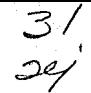

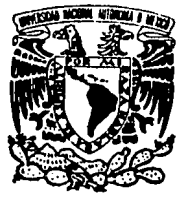

# UNIVERSIDAD NACIONAL AUTONOMA DE MEXICO

# **FACULTAD DE CIENCIAS**

# OPTIMIZACION: ELEMENTOS DE TEORIA EN SUPERFICIE DE RESPUESTA

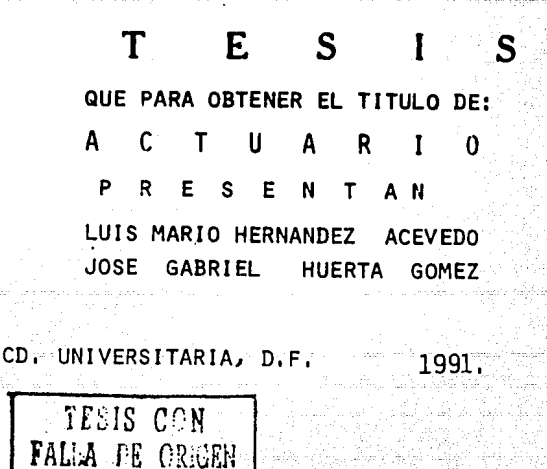

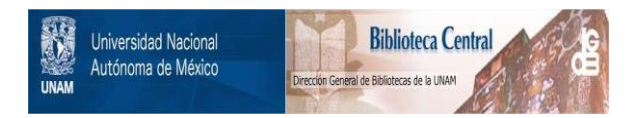

# **UNAM – Dirección General de Bibliotecas Tesis Digitales Restricciones de uso**

# **DERECHOS RESERVADOS © PROHIBIDA SU REPRODUCCIÓN TOTAL O PARCIAL**

Todo el material contenido en esta tesis está protegido por la Ley Federal del Derecho de Autor (LFDA) de los Estados Unidos Mexicanos (México).

El uso de imágenes, fragmentos de videos, y demás material que sea objeto de protección de los derechos de autor, será exclusivamente para fines educativos e informativos y deberá citar la fuente donde la obtuvo mencionando el autor o autores. Cualquier uso distinto como el lucro, reproducción, edición o modificación, será perseguido y sancionado por el respectivo titular de los Derechos de Autor.

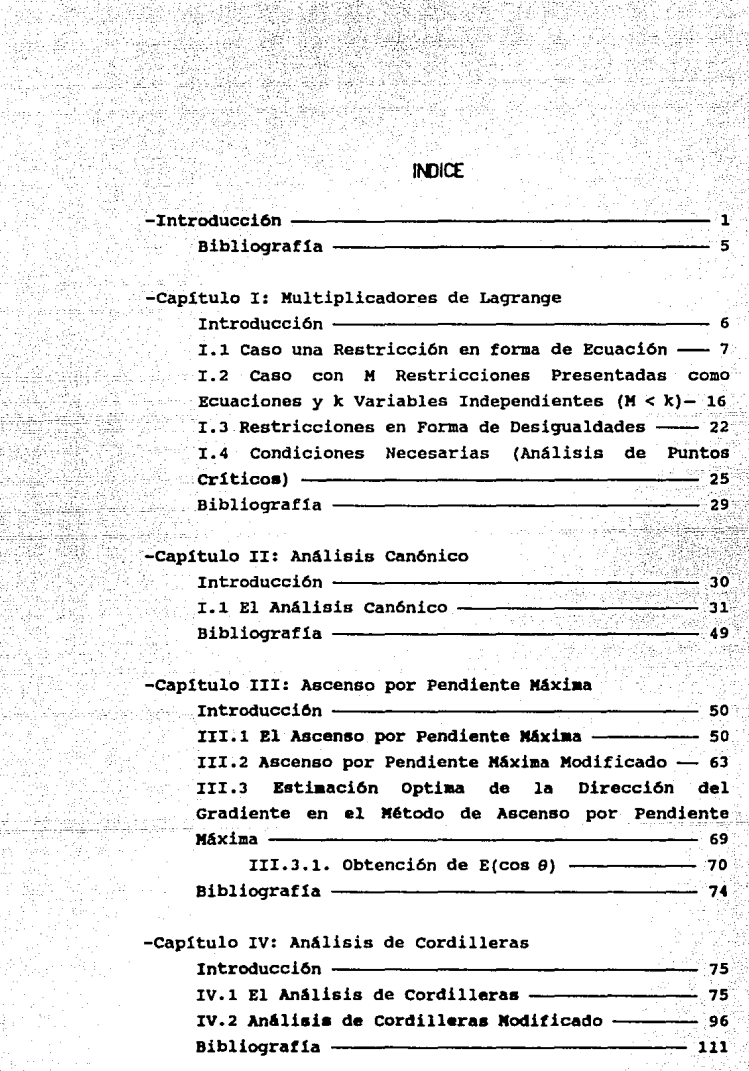

i Samuel (1995)<br>1995 - Andrea Barbara, política español (1995)<br>1996 - Andrea Barbara, política español (1995)<br>1996 - Andrea Barbara, política español (1995)

i se se segunda<br>Antonio de Solo

13.hu

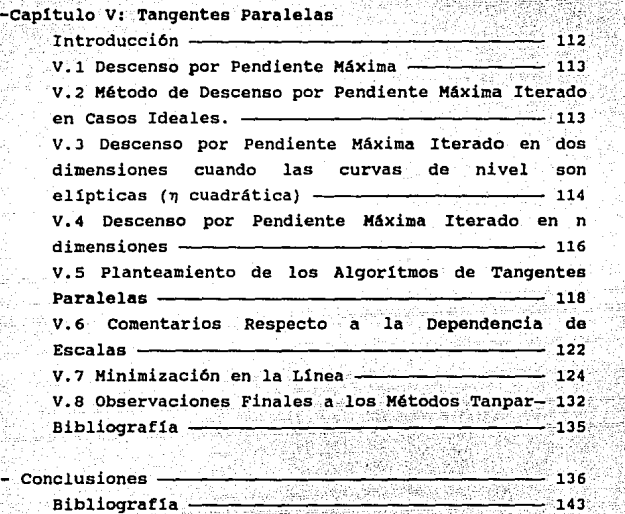

주요 인정

# **INTRODUCCION**

La metodología de Superficie de Respuesta es un conjunto de técnicas estad1sticas y matemáticas cuya finalidad es organizar la información experimental producida durante un proceso observado y optimizar el **proceso. Principalmente se ha desarrollado en el área química y en aquellas áreas donde se permiten las repeticiones de experimentos. una de las primeras referencias que se tienen sobre el tema la dieron Box y**  Wilson en 1951.

**Por ejemplo, en química ·un problema de Superficie de Respuesta se presenta cuando interesa estudiar el**  máximo grado de pureza de una cierta sustancia gue **depende a su vez de algunos factores que pueden ser**  controlados (variables independientes) .

En general, la metodolog1a de Superficie de **Repuesta se utiliza en situaciones en donde un gran número de variables independientes afectan una o más variables dependientes del proceso en estudio.** 

**A esta variable de interés, se le denominará como**  la respuesta y se denotará por Y. Aquí la respuesta **será medida en una escala continua. Las variables que la afectan denotadas por x1, x2,** ••. **xa, también son**  cuantitativas y sus niveles son determinados por el investigador.

Dif icilmente se podr1an determinar todos los factores que determinan a la respuesta Y y aunque estos **se pudieran especificar, es comun cometer errores en su**  medición.

**Entonces, para poder formular matemáticamente el problema de superficie de Respuesta es necesario pensar en que la relación funcional entre Y y x1,x2, •.• Xk es** 

 $Y = \eta (x_1, x_2, ... x_k) + c_i$ 

donde e es un error aleatorio debido a las fallas en la medición y a la incapacidad para determinar todos los factores que afectan a Y.  $\eta$  especifica la forma en que  $x_1, x_2, \ldots, x_k$  afectan a la respuesta. **n** es conocida como respuesta promedio.

Adicionalmente se supondrá que n se puede aproximar mediante un polinomio de grado menor o igual **que dos con parámetros desconocidos que se deben**  estimar.

**<sup>A</sup>partir de aqu1 habrá que determinar x1,xi, ... Xk**  que proporcionen una respuesta óptima. Para lograr **esto se necesita:** 

a) Determinar **una zona (conocida**  como región experimental) donde se pudan diferentes **combinaciones observaciones de niveles para**  experimentales **x1,x2, ... xk** y **tomar**  de y en **estas combinaciones. A esto se le conoce como construcción**  de el diseno experimental.

b) Apoyándose en la informaci6n de a), hacer un ajuste de  $\eta$  (denotado por  $\eta$ ) y verificar su calidad.  $\eta$ es una aproximación de *η*. A esta etapa de la metodolog1a se le conoce como Análisis de Regresión.

**e)** ~ **es utilizada para predecir xi ,x2, .. ·.Xk**  den respuesta óptima y también para analizar el comportamiento de la superficie cerca de óptimos.

**De aqu1 que el experimentador se enfrente a las**  siguientes dificultades:

i) ¿Qu6 diseño utilizar?

ii) ¿Qué modelo ajustar?

Myers (1971) y Khuri y Cornell (1987) dejan ver en sus textos la relación de las dos preguntas planteadas. **De acuerdo al modelo se propone un diseño. Aunque el**  objetivo central del este trabajo no es responder i) y **ii) se da información al respecto. Por el momento,**  sólo es importante destacar que las respuestas a estas. **preguntas dependen del grado de avance en ia investigación y que algunos de los criterios- de**  selección involucran la varianza de la respuesta pronosticada.

Otro de los objetivos de las técnicas que se

plantean en Superficie de Respuesta surge cuando las condiciones de optimalidad en c) son inadecuadas o no se pueden determinar. Aprovechar la información dada por el diseño y ajuste resulta un aspecto de interés.

El objetivo central de esta tesis es abordar la teor1a necesaria para determinar condiciones de optimalidad y dar un diagnóstico en caso de no tener conclusiones satisfactorias.

En el capitulo I se estudian los Multiplicadores de Lagrange (que son indispensables en todo el resto del trabajo) , comenzando con el caso que presenta una sola restricci6n y finalizando con el caso de varias restricciones.

En el capítulo II se presenta el Análisis Can6nico, que describe el problema de optimizar un polinomio de segundo orden. Se ver& que no presenta dificultades técnicas fuera de lo común. Se deja en claro la necesidad de desarrollar técnicas de aplicación previas y posteriores al Análisis Canónico como son el Método de Ascenso por Pendiente Máxima (Capitulo III) y Análisis de cordilleras (Capitulo IV) respectivamente.

Es importante mencionar que el Método de Ascenso por Pendiente Máxima tiene como objetivo encontrar una mejor región experimental, mejor en el sentido de que en esta se encuentren las combinaciones de las variables independientes que maximizan la respuesta promedio estimada.

El Análisis de Cordilleras, cuyo desarrollo matemático es similar al del Método de Ascenso por Pendiente Máxima, también puede pensarse como un procedimiento para encontrar las condiciones operativas óptimas; el Análisis de Cordilleras muchas veces se emplea cuando con Análisis Canónico no se pudieran determinar dichas condiciones. El contenido de los capitulas II, III, IV en sus secciones principales, es lo que constituye la teor1a elemental de Superficie de

# Respuesta

Se finaliza el trabajo con el desarrollo de los Métodos de Tangentes Paralelas presentados en el Capitulo V. Estos métodos describen algoritmos para la búsqueda de 6ptimos con la posiblilidad de ejecutarse **emp1ricamente.** 

dia 24.442

**Es importante mencionar que este trabajo intenta desarrollar, mas que** cinc~ **diferentes procedimientos, una metodologla completa la cual puede resultar provechosa si se aplica correctamente.** 

Sin embargo, también se elaboró cada capítulo de **manera que pueda ser leido recurriendo lo menos**  posible a otros capítulos.

**Se considera que los conociaientos previos para**  hacer accesible la lectura del trabajo son: Diseño de Experimentos, sobre todo los diseños  $2^k$  y Análisis de **Regresión Lineal Multiple. Se recomienda para su**  estudio Hicks (1982), Cochran (1957) y Draper y Smith (1981) en aspectos de regresión. Una visión global **sobre el tema de Superficie de Respuesta se puede ver en cochran, Box, Campbell (1968).** 

# an Seranga BIBLIOGRAFIA

an<br>Santa di Salah Kabupatén Jawa

-Box, G.E.P, y K.B. Wilson (1951), On the Experimental Attainment of Optimum Conditions, J, *Roy.*  Statistic. *Soc.,* BlJ, 1-45.

이 시키다 동네 이 지금 사람들은 한 사람들은 사과 전화를 위한 부모가 대통령으로 보관으로 개발했다.<br>이 사고 있는 사람들은 사고 있는 사람들은 사람들을 위한 사람들을 위한 사람들을 위한 사람들을 통해 있다.

a kacamatan Ing

<u>SEVALAR SARA</u>

يرؤين لمنتف

94.499.98

- -Box, G.E.P., D.T. campbell y W.G. Cochran (1968). Experimental Desiqn, Internacional *Encyclopedia oE*  Statistics, Vol. I, 285-305, London: Collier Hacmillan Publishers.
- **-Cochran** W,G, y G.H. cox (1957). *Diseños Experimentales,* 2nda. Ed., Trillas.
- -Draper, N.R. y H. Smith (1981). *Applied Regression Analysis,* 2nda ad., New York: John Wiley,
- -Hicks, C.R. (1982), *Fundamental Concepts oE Design oE Experiments,* Jera ed,, New York: Holt Rinehart and Winston.
- -Khuri, A.I. y J.A. Cornell (1987). Reponse Surfaces. New York: Marcel Dekker Inc. e natu teknika
- -Hyers, R.H. (1971). *Response* SurEace Boston: Allyn and Bacon Inc.

www.common.com

# CAPITLE OF 1 M.I. TIPLICADORES DE LAGRANGE

## . INTRODUCCIOll

Uno de los problemas que se presenta en matemáticas es el de optimizaci6n.

Existen numerosas clases de funciones que deben ser optimizadas, hay varios métodos para obtener los puntos de respuesta Optima y la decisión de utilizar alguno especifico depende de la naturaleza del problema que se esté tratando.

En muchas situaciones se presenta la necesidad de optimizar dos o mas funciones simultáneamente *y* es comün que este problema no se pueda resolver optimizando por separado, pues el Optimo en una función no necesariamente es el óptimo en las otras.

Supóngase por ejemplo, que se tienen funciones que describen ganancia, sueldo y gastos generales. Desde el punto de vista de un empresario lo que se buscarla es maximizar la ganancia y minimizar los sueldos y gastos generales. Para resolver el problema y hacer de lado las dificultades de optimizar las funciones una por una, se puede intentar maximizar las ganancias fijando niveles adecuados para los sueldos y los gastos. Esto se sintetiza diciendo que se busca optimizar una funcion objetivo sujeta a varias restricciones.

Si existen funciones k-dimensionales f y gi ,1•1, .• ,• que modelen una situación como la del empresario que quiere maximizar sus ganancias, el problema tiene posibilidad de resolverse utilizando algunas técnicas del cálculo diferencial. Como se verá posteriormente estas técnicas de optimización restringida son utlizadas en el desarrollo de los demas métodos de superficie de respuesta. Nóte que se parte del supuesto de que las funciones ya existen, el como construirlas no se discute en este capitulo.

I.1.- CASO UNA RESTRICCION EN FORMA DE ECUACION

cuando se presenta el problema de optimizar alguna tuncion con restricciones lo mas simple que puede ocurrir ea que la restricci6n tenga forma de ecuaci6n. Se desarrolla mediante un ejemplo como proceder en estos casos.

Ejemplo I.l.1.-(Marsden *y* Tromba (1981Í

Sup6nga que se quiere minimizar la funci6n  $f:R^2\rightarrow R$ , definida por

$$
f(x,y) = x^2 + y^2
$$

sujeta a la restricci6n

#### $y=x + 1$ .

Las curvas de nivel (C.N.) de f son círculos concéntricos, cuyo centro es el origen. Mientras los radios de los círculos sean menores, la función tomará valores más pequeños.

Para encontrar el punto que satisfaga a la restricción y además que corresponda al mínimo, debe hallarse aquella c.N. cuya tangente sea la restricción y el punto que corresponde al m1nimo, será el punto de tangencia.

Para justificar esta afirmación, supóngase que el m1nimo no es· el punto de tangencia. Entonces, podrian pasar una de dos cosas:

i) Que la C.N. que pasa por el mínimo y-la restricci6n no se intersecten (ya que por cualquier punto del plano pasa un circulo con centro en' el origen, en particular existe una c.N. en el m1nim0), O bien ,-<

11) Que la restricción sea secante a la C.N. del m1nimo.

Como el óptimo debe estar sobre la restricción, el primer caso queda automáticamente excluido.

Para el segundo caso, por ser la restricción secante, hay dos puntos donde se intersecta ésta y la C.N. del m1nimo. Uno de ellos debe ser el 6ptimo. considerado, ya que este se encuentra sobre  $1a$ restriccci6n *y* su curva de nivel.

Sean P. y P2 los puntos de intersección y considérese el punto medio P. del segmento PiP2, que también se encuentra sobre la restricción por ser esta una recta.

El círculo de radio #P # y centro en (0.0), está dentro de la región acotada por la curva de nivel en la. cuál se encuentra el mínimo. Como la función vale menos en circulos de radio mas pequeño

 $f(P') < f(P_1) - f(P_2)$ .

Puesto que Pi o Pz es el mínimo se llega a una contradicción, va que P tiene una resouesta estrictamente menor a la del mínimo.

En conclusión, el punto que corresponde al mínimo es un punto donde alguna C.N. y la restricción son tangentes. Ver figura I.1.1.

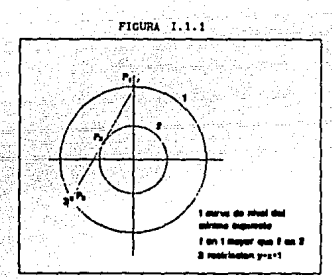

Una forma para encontrar las coordenadas del óptimo, es resolver simultáneamente el sistema

> $x^2 + y^2 = c$  con c>0  $(1)$  $v-x-1 = 0$

 $(2)$ 

Se debe buscar el valor de c para que exista solución única ya que así se garantizará la tangencia entre la restricción y la curva de nivel y por tanto la obtención del mínimo.

De (2) se tiene que

 $y = x + 1$ 

sustituyendo lo anterior en (1) se llega a  $x^{2} + (x+1)^{2} = c = 2x^{2} + 2x + (1-c) = 0$ 

Las soluciones de esta ecuación estan dadas por

้งวา

$$
x_{12} = -2 \stackrel{+}{\sim} \sqrt{4 - 4(2)(1-c)}
$$

**Streets See 19** See Professor Para que exista solución única se necesita que

 $x_1 = x_2 - \sqrt{4 - 4(2)(1-c)} = 0$  $-4 - 4(2)(1-c) = 0$  $e^{(-1/2)}$ Sustituyendo  $c = 1/2$  en (3)  $x_1 = x_2 = -1/2$ 

v evaluando en (2)

 $y = 1/2$ .

Entonces, el punto que corresponde al mínimo es  $(-1/2, 1/2)$ .

Este método no es fácilmente generalizable. cuando el níimero de variables independientes es mayor que tres resulta difícil visualizar geométricamente el **problema y sin importar el número de variables, no se sabe que tan complicadas sean las ecuaciones que**  definen a la restricción y a la función objetivo en **v1as de resolver el sistema correspondiente.** 

**Para** 

 $f(x,y) - x^2 + y^2$ 

se denotará con Po al punto óptimo.

La restricción y-x-1=0 se puede ver como la C.N. de valor cero de la función  $q(x,y) = y-x-1$ .

El gradiente de una función diferenciable, definido como el vector formado por las derivadas **parciales de la función respecto a cada una de las**  variables y evaluadas en x, siempre es perpendicular a la curva de nivel que pasa por x. (Siempre que dicho **gradiente sea diferente del vector cero.)** 

En Po= $(-1/2, 1/2)$  resulta que,  $\nabla f(P_0) = (-1, 1) * Qy$ por tanto Vf(Po) es perpendicular a la C.N. de f a la que pertenece Po. Vg(Po) también es perpendicular a la restricción en el punto óptimo, ya que  $\nabla q(P_0) \times (-1,1) \neq 0$ .

Como las curvas  $f(x,y)=1/2$  y  $q(x,y)=0$  son

tangentes en Po, resulta que Vf (Po) y Vg (Pu) son ortogonales a la tangente común que pasa por Po, por lo **aue**  $Vf(Po) = \lambda Vq(Po)$  (Es decir. los gradientes son paralelos).

Este parelelismo se puede verificar con facilidad en el ejemplo ya que

 $\nabla$   $\nabla$   $f$  (Po)  $(-1.1)$  y  $\nabla$ q (Po)  $(-1.1)$ .

entonces

 $\nabla f$  (Po) =  $1\nabla g$  (Po).

En general, esta propiedad de los gradientes en puntos correspondientes a óptimos, se cumple bajo ciertas hipótesis, como lo establece el siguiente teorema.

Teorema I.1.1 (Marsden (1981))

TEOREMA DE LAGRANGE

Sean f:UsR<sup>k</sup> $\rightarrow$ R v q:USR<sup>k</sup> $\rightarrow$ R diferenciables. U abierto. Sea xo e U y g(xo)=0 y sea S el conjunto de nivel de valor cero de g. Supóngase que Vg(x.)\*0. Si f esta restringida a S y tiene un máximo o un mínimo en xo, entonces existe un número real  $\lambda$  tal que

#### $\nabla f(x_0) = \lambda \nabla g(x_0)$ .

Este teorema da la pauta para resolver problemas con una sola restricción, para los cuales se puede plantear el siquiente algoritmo.

Primero se debe garantizar la existencia del óptimo, posteriormente verificar que las funciones que definen el problema sean diferenciables y que el gradiente de g sea diferente de cero en todos los puntos sobre la restricción. Lo anterior es con la finalidad de que el óptimo satisfaga

# **Vf=AVg**  $g(x) = 0$ .

Así se determinará un sistema con k+1 ecuaciones y incógnitas (la k+1-ésima incógnita es  $\lambda$ , que  $k+1$ comúnmente se le denomina multiplicador de Lagrange). A las soluciones de este sistema, se les llaman puntos críticos.

No todo punto crítico será óptimo. Los puntos críticos pueden ser máximos, mínimos o puntos sillas.

Es importante hacer énfasis en que cada una de las condiciones establecidas, son necesarias para hallar los óptimos dentro de los puntos críticos.

Muchas veces la condición Vq=0 es ignorada. Las consecuencias de esta actitud se pueden ilustrar mediante un ejemplo.

Ejemplo I.1.2 (Courant (1984))

Supónga que se desea minimizar

 $f(x,y) = x^2 + y^2$ 

sujeto a

$$
g(x,y) = (x-1)^{-1} - y^2 = 0.
$$

De la restricción se obtienen las ecuaciones  $V = (X-1)^{3/2}$ ,  $V = (X-1)^{3/2}$ .

Gráficamente, la restricción está dada por la figura I.1.2.

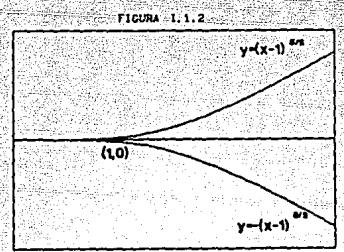

 $x^2+v^2$  representa la distancia del punto  $(x,y)$  al origen.

En este caso, el punto más cercano al origen sobre  $q(x,y)=0$ , es el  $(1,0)$ . Es decir,  $f(x,y)$  alcanza un minimo en  $(1,0)$  sujeto a que  $q(x,y)=0$ . Ahora

> $\frac{\partial q}{\partial x}$  =3(x-1)<sup>2</sup>  $\frac{\partial g}{\partial y}$  =-2y

de aqui que

- 11

y además es facil ver que

## $\nabla f(1,0) = (2,0)$ .

Es claro que (1,0) no es un punto crítico ya que no existe  $\lambda \in \mathbb{R}$  tal que Vf=AVq.

En conclusión, si el gradiente no es distinto de cero en toda la restricción, puede suceder que el óptimo no sea un punto crítico, aun cuando la función objetivo f v la restricción cumplan con las condiciones restantes establecidas en el teorema I.1.1.

Otra forma equivalente de determinar los puntos críticos para el problema con una restricción es la siquiente.

Se define la conocida función de Lagrange como

# $F = f + \lambda G$ .

Posteriormente se plantean las ecuaciones

# $\frac{\partial F}{\partial x_1} = 0 \qquad \forall i=1,\ldots,k$  $\frac{\partial P}{\partial x} = 0$

y finalmente se resuelve el sistema dado por estas derivadas parciales.

Los puntos críticos obtenidos al resolver este sistema o el sistema Vf = NVg coinciden puesto que:

$$
\frac{\partial F}{\partial X_1} = \frac{\partial F}{\partial X_1} + \frac{\partial G}{\partial X_1} = 0 \quad \text{and} \quad \frac{\partial F}{\partial X_1} = -\frac{\partial G}{\partial X_1}.
$$
  
Hacilendo - $\lambda$  =  $\lambda$ , para toda, i=1,...,k se obtien

$$
\frac{\partial f}{\partial x_1} = \lambda \frac{\partial g}{\partial y_1}, \qquad \frac{\partial f}{\partial y_1} = \lambda \frac{\partial g}{\partial y_1},
$$

con lo que se cumple que  $\nabla f = \lambda \nabla g$ . La restricción es recuperada al hacer

$$
\frac{\partial F}{\partial x} = 0
$$

ya que

$$
\frac{\partial F}{\partial \lambda} = 0.4.9 = 0.
$$

A continuación se veran algunos que ilustran la técnica hasta ahora discutida.

Ejemplo I.1.3.- (Marsden y Tromba (1981))

 $f(x,y,z) = x + z$ 

suieta a

## $q(x,y,z)=0$

donde

 $q(x,y,z)=x^2+y^2+z^2-1$ .

i) La función objetivo f. alcanza el máximo y el mínimo porque es continua y la restricción define un conjunto cerrado y acotado.

ii) f y a son diferenciables en todo  $R^3$ .

iii) Se tiene que Vq=(2x, 2y, 2z). El único punto que satisface Vq=0 es el (0,0,0), pero éste no está sobre la restricción, va que

 $q(0,0,0)=x^2+y^2+z^2-1=0^2+0^2+0^2-1=-1=0$ .

iv) Los puntos críticos son aquellos  $v \in \mathbb{R}^3$  que cumplen

> $(1)$  $(2)$  $(3)$

 $(4)$ 

 $\nabla f(\nu) = \lambda \nabla g(\nu)$ 

iqualdad que determina las siquientes ecuaciones

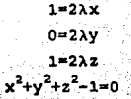

De  $(1)$ 

 $\lambda \neq 0$ 

por lo tanto de (2)

 $y = 0$ .

 $DE(1)$   $y(3)$ 

 $x = 2 = 1/2\lambda$ 

sustituvendo en (4)

 $2x^2 = 1$   $\leftrightarrow$   $x = \pm 1/\sqrt{2} = z$ .

Los únicos puntos críticos son (1/ $\sqrt{2}$ , 0, 1/ $\sqrt{2}$ ) y  $(-1/\sqrt{2}, 0, -1/\sqrt{2})$ . Como se satisfacen las condiciones para que los óptimos se encuentren entre los puntos críticos, uno de estos corresponde al máximo y el otro al mínimo. Para definir cuál es cuál, sólo hay que evaluar los puntos en f y determinar en donde la mayor, con lo que,  $(1/\sqrt{2}, 0, 1/\sqrt{2})$ función es

 $\frac{1}{\sqrt{2}}$  corresponde al valor máximo y  $(-1/\sqrt{2}, 0, 1/\sqrt{2})$ corresponde al minimo.

Ejemplo  $2.2.4$  (Umland y Smith (1959)) **Sea:** 

 $f(x_1, x_2) = 55.8$ ;  $2; -7.31x_1 + 26.65x_2 - 3.03(x_1) - 6.96(x_2) - 2.69x_1x_2$ sujeta a:<br>g (x; xz) = c = ; ; ; ; = 21; 85x; + 6 ; 59x2-9 ; 2 (x; ) = -5 ; ; c (xz) = -6 ; 26x; xz-90=0 ;

En la figura I.1.1 las curvas de nivel de f(x. x2). están recresentadas por las letras (A)) y la restricción por la (B). En la misma figura es fácil ver que existe un punto náximo, este se ubica cercano a los valcres xi=1 y xz=1.5. Si se sustituven estos valores de xi y x2 en f se obtiene una respuesta de 88.45 y er q un valor de 90.21.

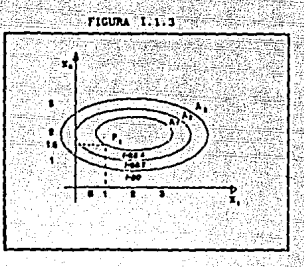

Se resolverá este problema aplicando la técnica de Multiplicadores de Lagrange.

Primero se obtienen las derivadas parciales

 $\frac{\partial f}{\partial x_1} = 7.31 - 6.06x_1 + 2.69x_2$  $\frac{\partial f}{\partial x_2}$  = 26.65 - 2.69x1 - 13.92x2 *aq/ax1* = 21.85 - ia.40x1 - 6.26x2

 $\delta q/\delta x^2 = 8.59 - 6.26x^2 - 10.36x^2$ 

Geométricamente, se ha garantizado la existencia del 6ptimo. Además, f es continua y q=0 es un compacto. La condición Vg\*0, sobre los puntos que están en la restricción (para garantizar que el óptimo está **entre les puntos criticas) se puede verificar** 

que estos valores xi, xz no satisfacen la restricción. Es fácil encontrar que valores de xi y xz hacen las parciales de g cero, ya que las ecuaciones por son lineales y además su determinante es resolver  $-10.43.$ 

Las funciones f y q son cláramente diferenciables de esta manera, el óptimo se encuentra dentro de los puntos críticos.

El sistema que determina los puntos críticos es  $7.31 - 6.06x1 + 2.69x2 + \lambda(21.85 - 18.4 x1 - 6.26x2) = 0$  $26.65 + 2.69x_1 - 13.92x_2 + \lambda(8.59 - 6.26x_1 - 10.36x_2) = 0$ 85.72 +21.85x1+ 8.59x2 -9.20(x1)<sup>2</sup>-5.18(x2)<sup>2</sup>-6.26x1x1=0.

≗⊆ (1).

 $(2)$ 

 $(3)$ 

El manejo de alguna técnica de Análisis Numérico para resolver sistemas de ecuaciones no lineales en forma simultánea, es muy útil en este caso.

solucionar Una forma de  $e1$ sistema es. - 1a siquiente:

Utilizando (1) y (2) se puede expresar a xi y x2 en términos de A como

 $x_1 = (173.44 + 236.16\lambda + 172.99\lambda^2) / (77.12 - 159.67\lambda - 229.81\lambda^2)$  $xz=(181.16+451.32\lambda+21.28\lambda^2)/(77.12-159.67\lambda-229.81\lambda^2)$ .

Si se dan valores a  $\lambda$  y se sustituyen en estas dos expresiones se obtienen x1 y x2. Despues, se debe ir evaluando en q hasta que se encuentre una pareja (xi, x2) que satisfaga la restricción aproximadamente.

Los ensavos que aparecen en la tabla I.1.1 se hicieron usando una calculadora de escritorio, lo cuál muestra la simplicidad del método.

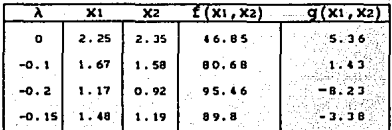

TABLA 1.1.1

Aqui la idea geométrica inicial fué muy importante. ya que conjuntamente con los cálculos permite asegurar que las condiciones óptimas son aproximadamente (1.67,

I,2 CASO CON H RESTRICCIONES PRESENTADAS COMO ECUACIONES Y K VARIABLES INDEPENDIENTES (H < K)

Suponga que  $f(x,y,z)$  representa la temperatura en un punto del espacio. Considere el problema de obtener **el** ópti~o **restringido a una curva** *C* **dada por las**  superficies de nivel  $g_1(x,y,z)=0$  y  $g_2(x,y,z)=0$ . Se **dará pctr hecho que f, g1 y g2 son diferenciables.** 

**Vg1(x,y,z:) y Vg2(x,y,x) son normales a las superficies qi(x,y,z)•O y g2(x,y.z)•O, respectivamente,**  luego ta:ibién lo son a la curva da intersecci6n *<sup>C</sup>* (figura I.2.1).

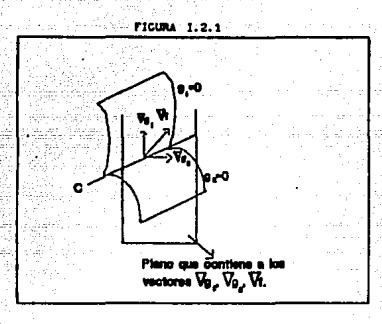

Suponga que *C* está dada por  $\alpha(t)$  derivable con tela.bl. Sobre la curva *C.* la función temperatura depende sólo de t, es decir,  $q(t)=f(\alpha(t))$  denota la **temperatura sobre** *e.* **Si g tiene un óptimo relativo en**  algún ti  $\epsilon$  [a,b], se verifica entonces que g'(ti)=0.

Si se utilizan las hip6tesis hechas sobre a y *t,*  se puede aplicar la regla de la cadena, asl se obtiene que

 $q'(t) = \nabla f(\alpha(t)) \cdot \alpha'(t),$ 

**pero** 

 $1.58$ ).

 $\nabla f(\alpha(t_1)) \cdot \alpha' (t_1) = 0$ ,

puesto que g•(t1)•0.

Ya que  $\alpha'$  (ti) es tangente a  $C$  en  $\alpha$ (ti) y el producto escalar entre  $\nabla f(a(t_1))$  y  $a'(t_1)$  es cero entonces  $\nabla f(\alpha(t_1))$  es ortogonal a *C* en  $\alpha(t_1)$ .

En conclusión Vg1( $\alpha(t_1)$ ), Vg2( $\alpha(t_1)$ ) y Vf( $\alpha(t_1)$ ) son ortogonales a C en  $\alpha(t_1)$ .

Geométricamente es claro que tres o mas vectores **ortogonales a una curva en R3 se encuentran en un plano (s6lo se puede ser ortogonal a una curva en R3 en dos**  direcciones, figura I.2.1).

Finalmente, si los vectores Vg1 y Vg2 en  $\alpha(t_1)$ fuesen linealaente independientes

 $\nabla f(\alpha(t_1)) = \lambda_1 \nabla q_1(\alpha(t_1)) + \lambda_2 \nabla q_2(\alpha(t_1)).$ 

Todos los vectores está en un plano y Vg1, Vg2 generan dicho plano.

El siguiente teorema formaliza las **anterioraa.**  ideas

Teorema I.2.1 (Apostol 1980)

**Sean f, 91, 92, ... ,g. funciones definidas en**  U⊆R<sup>k</sup>-→R (m<k), todas ellas diferenciables en U con U abierto. Sea  $x_0 \in \mathbb{R}^k$  un punto óptimo de f restringida **<sup>a</sup>g1=0, g2aO, ..• ,g.=O. Si ademá.s los vectores Vg1** (Xo), Vg2(Xo) ,..., Vgm(Xo) son linealmente independientes, **entonces** 

 $\nabla f(x_0) = \lambda_1 \nabla g_1(x_0) + \lambda_2 \nabla g_2(x_0) + \ldots + \lambda_m \nabla g_m(x_0).$ 

Se acostumbra olvidar la verificaci6n de que Vgi(xo) , ..., Vgm(xo) sean linealmente independientes. El siguiente ejemplo ilustra los problemas que esto origina.

Ejemplo I.2.l (Apostol (1980))

**Se desea minimizar** 

f  $(x, y, z) = x^2 + y^2$ 

sujeta a

 $q_1(x,y,z)=0$  y  $q_2(x,y,z)=0$ 

donde

g1(x,y,z)=z y g2(x,y,z)= $z^2-(y-1)^3$ . gi y g2 se cortan en una recta a la que se

# denotara por C. (ver figura I.2.2).

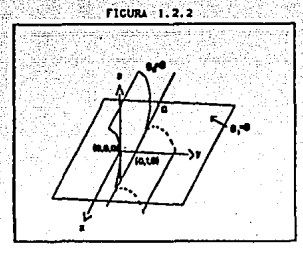

 $f(x,y,z)$  es la distancia de un punto  $(x,y,z)$  al eje z. Sujeto **a** la curva *e,* se obtiene que la distancia f se minimizará donde C cruce al eje Y. C y el eje Y se intersectan en el punto (0,1,0). Por tanto f sujeta a *C* tiene minimo en (0,1,0).

Ahora  $\nabla q_1(0,1,0) = (0,0,1)$ ,  $\nabla q_2(0,1,0) = (0,0,0)$ . y  $\nabla f(0,1,0)=(0,2,0)$  es imposible que

 $\nabla f(0,1,0) = \lambda_1 \nabla g_1(0,1,0) + \lambda_2 \nabla g_2(0,1,0)$  .

De esta manera se obtiene un óptimo en (0,1,0) sin **que ocurra que Vf, V91 (Xo)** , .•• , **vg.(Xo) 'sean vectores**  linealmente independientes.

El Método de los Multiplicadores de Lagrange para **una función f sujeta a m** restricciones·g1~0, **.•. ,g.-o es**  el siguiente:

Se debe garantizar

a) que el problema tenga un 6ptimo

b) que las funciones sean diferenciables, y

c) que los gradientes de las funciones que **determinan las restricciones sean linealmente**  independientes sobre la intersección de todas estas.

De ocurrir a), b) *y c*), el o los óptimos se **encontrarán entre alguno de los llamados puntos**  cr1ticos.

En este caso, un punto critico será aquel que **satisfaga el sistema, (de k+m ecuaciones con k+m**  incoqnitas), formado por:

# i) Las ecuaciones determinadas por la igualdad  $\nabla f = \lambda_1 \nabla \alpha_1 + \ldots + \lambda_n \nabla \alpha_n$

donde las incógnitas son **X1, X2,...**, Xx,  $\lambda$ **A2, ... , A•, y** 

ii) las m restricciones.

Un procedimiento alternativo para obtener los **puntos criticos, . similar al presentado en la sección**  I.1. **se presenta a continuaci6n.** 

En primer lugar se define la Función de Lagrange **coa o** 

# F•fH191H292+ ... *+Aoqo.*

**Posteriormente se deben encontrar, los valores no necesariamente únicos, x1, x2,..., xk y A1,A2,..., A\*** tales que satisfagan las ecuaciones dadas por

> **8F/Bx1aO V 1•1, •••** *1k*  **8F/8AI=0 V** 1=1, ..., **a**

Los puntos críticos quedan determinados por los **correspondientes vectores (x1,x2, ..• n).** 

**La manera de demostrar que ambos sistemas producen las mismas soluciones es análoga a la del caso con una**  sola restricci6n.

Ahora se muestran ejemplos que ilustran la técnica discutida.

Ejemplo I.2.1 (Marsden y Tromba (1981))

Encontrar los puntos máximo y mlnimo para

### $f(x,y,z)=x+y+z$

sujeta a las condiciones

# $x^2 + y^2 = 2$

# $x + z = 1$ .

**En este caso las restricciones estan dadas por**  gı $(x, y, z) = x^2 + y^2 - 2 = 0$ , g2 $(x, y, z) = x + z - 1 = 0$ .

i) Existencia del máximo y el mínimo.

**Obsérvese que las restricciones determinan un**  cilindro, la primera, y un plano, la segunda. su intersecci6n es un conjunto compacto (cerrado y acotado) en  $\mathbb{R}^3$ . Como la función  $f(x,y,z)$  es continua, entonces alcanza su máximo y su mínimo sobre el dominio **considerado.** 

ii) La diferenciabilidad se ve cl&ramente de las **funciones •ismas.** 

ii) Se verá bajo que condiciones Vg1(x,y,z)=(2x,2y,O), linealmente dependientes.  $\nabla q_2(x,y,z)=(1,0,1)$  son

Considérese

**aVgt+f:iVg2•0** <sup>1</sup>

**esto es** 

 $\alpha$ (2x, 2y, 0) + $\beta$ (1, 0, 1) = (0, 0, 0)

**que da lugar a las ecuaciones** 

**2xa+f:i•O, 2ya•O, f:i•O** 

equivalentes a

**2xa•o, 2yaao.** 

La dependencia lineal de los gradientes s6lo va a **ocurrir en el caso a-o, con lo que automáticamente resulta x=O, y=O, pero debe notarse que cualquier punto**  de la forma (O,O,z) no satisface g1=0.

Por lo tanto, Vgl(x) y Vgz(x) son linealmente independientes para todo x que satisface q $(x)=0$ , gz(x)=O

iv) Determinaci6n de los puntos cr1ticos.

Se debe localizar x,y,z tales que

 $\nabla f(x, y, z) = \lambda_1 \nabla g(x, y, z) + \lambda_2 \nabla g(x, y, z)$ 

gl(x,y,z)•O

gz(x,y,z)•O.

Ecuaciones que dan lugar a

**2A1X+A2al** 

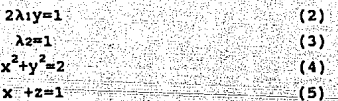

\*\* (1)

sustituyendo (3)

 $2\lambda$ 1X=0.  $(6)$ 

La ecuación (2) implica que  $\lambda := 0$ , entonces de (6) se obtiene que x=0. Sustituyendo en (4) y (5) resulta que **y• !fl, z•l.** 

Los puntos críticos son  $(0, \sqrt{2}, 1)$  y  $(0, -\sqrt{2}, 1)$ . Uno de ellos corresponde al máximo y el otro al mínimo. Evaluando los puntos en la función objetivo f se **encuentra que en (O,V2, 1) se alcanza un máximo y.- .en·**   $(0,-\sqrt{2},1)$  un minimo.

**Para finalizar esta sección, se**  condici6nes suficientes para que un punto critico sea **presentan**  máximo o minimo. Estas condiciones serán utilizadas en el capitulo IV.

Teorema 1.2.2.- (Draper (1963))

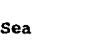

Sea  $M(\underline{x}) = \begin{bmatrix} \frac{\partial^2 P}{\partial x_1} & \frac{\partial^2 P}{\partial x_1 x_2 \partial x_1 x_1} \\ \frac{\partial^2 P}{\partial x_1 x_1 \partial x_1 x_2} & \frac{\partial^2 P}{\partial x_1 x_2} \end{bmatrix}$  la

matriz

hessiana de F , donde F es la funcion laqrangiana problema de optimizar f (x) sujeta a q1 =0 , V  $1-1$ , .... Sea  $\underline{a}$   $\in$   $\mathbb{R}^k$  un punto crítico, entonces si  $M(\underline{a}):$ 

i) Es definida positiva (es decir  $v'$ My > 0 V v \*0) hay un mínimo restringido en a.

ii) Es definida negativa (es decir v'My < 0.  $V Y * 0$  hay un máximo restringido en a.

Se incluye aqui una idea intuitiva de la prueba. **ya que este resultado no se encuentra con facilidad**  los textos clásicos de Cálculo Diferencial.

**Desarrollando F en series de Taylor se tiene que** 

 $F(\underline{a} + \underline{h}) - F(\underline{a}) = \frac{1}{2} \underline{h}^t M(\underline{a}) \underline{h} + O(\underline{h}^3)$ .

**Recuerdese que todas las primeras derivadas parciales de F son cero en x =a.** 

**h es un vector de incrementos pequeftos con**  entradas h $($ . O( $h^3$ ) es el residuo de tercer orden para **tales incrementos.** 

Si M(a) es definida positiva ocurre que  $F(\underline{a} + \underline{h}) > F(\underline{a})$  para  $\underline{h}$  suficientemente pequeña.

Si se varia h de tal manera que s6lo las **restricciones se satisfagan entonces** 

 $f(a + h) > f(a)$ .

En conclusi6n, se obtiene un punto mlnimo local en a, sujeto a las restricciones establecidas.

## Observación:

si a es un punto silla de F, bien puede suceder que  $F(a \rightarrow h)$  no sea mayor que  $F(a)$  para algunos h  $pequeños. pero F(a + h) > F(a) para todo h que haqa que.$ a + h esté en la restricción. Por esto, la condición **que aqui se establece es estrictamente suficiente y no necesaria. Más adelante se presentan otras condiciones necesarias conocidas como condiciones Kuhn-Tucker.** 

I.3 RESTRICCIONES EN FORMA DE DESIGUALDADES

**Ahora, se trata una generalizaci6n del problema de optimizar una tunci6n f sujeta a m restricciones g1=0, 1=1, ..., a donde f, g1:R<sup>k</sup>** ... R 1=1, ..., m.

**Esta generalizaci6n consiste en considerar las m restricciones como inecuaciones. Aqu1 puede suceder que m<k, m-k o bien m>k, es decir, no se pide que haya**  alguna relaci6n especial entre el ndmero de **restricciones y el nümero de variables.** 

En la práctica, este tipo de planteamiento tal vez **sea el mas utilizado, pues en muchas ocasiones tan s6lo se tienen ciertas cotas, tanto inferiores como superiores, con las que se debe cumplir.** 

**Por ejemplo, un problema donde claramente se**  aprecian este tipo de restricciones es el de la dieta , cuyo planteamiento es el siguiente.

**Interesa minimizar el costo de una dieta, la cual**  debe satisfacer algunos requisitos nutricionales  $m_1$ **nimos.** Partiendo del supuesto de que se dispone de k **distintos productos alimenticios x1,x2, ..• ,xa y que a cada x1 se le puede asociar:** 

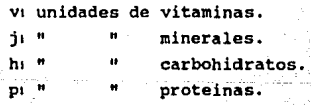

**c1 costo por unidad.** 

**son:**  Suponiendo que los niveles nutricionales m1nimos

**912** α1

 $q22 \alpha$  $q32q33$  $q_1$   $q_2$ 

ir e benade el

ratalo aftir

#### donde:

gi es el contenido total de vitaminas en la dieta. **92. 11** m. " **minerales**  g= "<br>a\* " " **carbohidratos** <sup>11</sup> п " **proteinas** 

**y** af,a~,aJ,a4 **son constantes predeterminadas.** 

El "problema puede plantearse de la siguiente **manera:** 

Si f representa el costo total de la dieta, se debe minimizar f sujeta a:

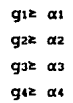

**Esta clase de problemas, con restricciones en forma de inecuaciones, se pueden transformar en otros equivalentes , donde las restricciones son ecuaciones y en los que se puede aplicar la teoria de las secciones**  anteriores. Esto se logra si a cada restricción g1 de la forma q $i \in \alpha_1$  (q $i \leq \alpha_1$ ) se le resta (suma) una función de holgura. Aqu1 se trabaja con funciones de holgura cuadrática.

Para la i-ésima restricción, la función de holgura **cuadrática se denota por h1** 1•1, •• ·• **y su expresión**  anAlitica es

**h1=(Xll•l) <sup>2</sup> ,** 

**en donde Xktl con** 1•1, •••• , **representan variables**  auxiliares adicionales

De esta forma, las nuevas restricciones son

**g**<sub>1</sub><sup>=</sup>*g*<sub>1</sub> - (xk+i)<sup>2</sup> = αι (g1<sup>\*</sup> = g<sub>1</sub> + (xk+i)<sup>2</sup> = αι) - Ι = 1, **. . . , m** 

En este momento se tendrá. que aplicar la técnica de Multiplicadores de Lagrange, descrita en la secci6n **anterior, a f y a las restricciones que con**  $\begin{bmatrix} \bullet & \bullet & \bullet & \bullet \\ \bullet & \bullet & \bullet & \bullet & \bullet \end{bmatrix}$ 

**Para encontrar los puntos crlticos, habr6. que** 

# resolver el sistema

 $\nabla f = \lambda_1 \nabla G1$  +  $\lambda_2 \nabla G2$  + ... +  $\lambda_3 \nabla G2$  ...

donde las ecuaciones

 $\partial f/\partial x$ <sub>1</sub>= $\lambda$ 1 $\partial \alpha$ 1<sup>9</sup>/ $\partial x$ 1+ $\lambda$ 2 $\partial \alpha$ 2/ $\partial x$ 1+...+ $\lambda$ m $\partial \alpha$ n<sup>2</sup>/ $\partial x$ 1 1= $\mu$ ...k+m. en el caso de variables de holqura cuadrática, se transforman en

> $-2\lambda$  (Xk+1=0) J•l, ••• , ••

Se ilustra a través de un ejemplo.  $E$ iemplo  $I.3.1. -$ 

se desea determinar la posible ubicación del Optimo de la funci6n objetivo.

**f (x1** ,X2) **•x1+x2** 

sujeta a la restricci6n

$$
q(x_1, x_2) = x_1^2 + x_2^2 - 1s = 0.
$$

ya Primero , n6tese que el problema al tiene soluci6n, que la funci6n objetivo f es continua y la **restricci6n determina un conjunto compacto en R2 • Ahora, para hallar la solucion, se hace lo siguiente:** 

i) Se plantea la restricción en forma de ecuación agregando una funci6n de holgura cuadrática, esto **hace que la nueva restricción sea** 

*<sup>q</sup>***• (x1, x2,xJ) =q(x1 <sup>1</sup>**x2) **+hJ=x1<sup>2</sup> +x2<sup>2</sup> +>0<sup>2</sup> -1-o.** 

ii) Se determina el sistema Vf=AVg<sup>'</sup>, resultando<sup>-</sup>

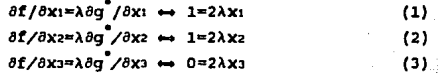

iii) se resuelve el sistema para encontrar los puntos criticas.

De (1) (2) y (J) se obtiene que

**A •O, x1=x2, X3=0** 

Sustituyendo en *q* 

# $2(x_1)^2=1$

# $x1 = t\sqrt{1/2} = x2$

Por lo tanto, las dos soluciones son  $(1/\sqrt{2},1/\sqrt{2})$  y  $(-1/\sqrt{2},-1/\sqrt{2})$ . Después de evaluar estos puntos en la función objetivo, se puede deducir que la primera •oluci6n corresponde a un a6xiao y la segunda a un

# minimo de f.

Para profundizar aas an el material de esta sacci6n se puede consultar Chow (1962).

I.4 CONDICIONES NECESARIAS (ANALISIS DE PUNTOS CRITICOS)

Una vez que se han obtenido los puntos críticos, **surge la necesidad de determinar su naturaleza, es**  decir, decidir si en realidad los puntos corresponden a **valores máximos , mínimos o bién si son puntos silla de la funci6n. La manera mas natural de hacerlo es**  evaluando la funci6n objetivo en algunos puntos que **pertenezcan a una vecindad del punto critico que se**  quiere analizar y basandose en la comparaci6n de dichas evaluaciones obtener alguna conclusi6n. Sin embargo, proceder as1 tiene dos objeciones principales:

1) Tal vez no sea fácil evaluar la funci6n objetivo y

**2) Podria darse el caso que aun evaluando en varioa elementos de la vecindad no se tuviera la**  informaci6n suficiente para poder determinar que clase de punto es el analizado.

**Por las razones anteriores es que surge la necesidad de encontrar otros caminos para resolver este**  problema.

En capítulos posteriores se verá que existen **m4todos muy eficientes, como es el caso de la Transtormaci6n Canónica, que sirven para resolver el**  problema de determinar la naturaleza de los puntos **criticas. Por el momento se enunciara , sin demostrar, un criterio necesario pero no suficiente, para la**  optimalidad de funciones con restricciones.

**Dicho criterio se conoce como Condiciones de**  Kuhn-Tucker y se puede aplicar a problemas maximizaci6n (minimizaci6n) sujetos a más de **restricción en forma de inecuaciones.**  de una

Suponga entonces que se desea minimizar  $f(X)$ Sujeto a

g<sub>1</sub> (<u>x</u>) s 0 *V* i=1, ...

Si el valor que corresponde al mínimo existe y se encuentra en x', deben satisfacerse las siquientes  $c$ ondiciones:

 $11.75$  F(x<sup>2</sup>1 = 0

donde F es la función de Lagrange, es decir.

 $F = f + \sum_{i=1}^{n} \lambda_i g_i(\underline{x})$ 

 $11)$   $a_1(x)$   $\neq$  0  $\vee$   $\cdots$ . 111)  $(\lambda_1) q_1(x') = 0$  V i=1,....  $iv)$   $\lambda_1 \geq 0$ .

Es importante notar la forma en que se plantea el problema y el sentido de las implicaciones. Las condiciones para los 3 casos restantes que pueden darse en la práctica son:

1) Cuando se desea maximizar  $f(x)$  sujeto a

 $\sigma_1(x) = 0$   $V = 1, ..., n$ debe cumplirse  $11.7 F(x^2) = 0$ ii)  $\sigma_1(x) = 0$  V i=1, .... where  $\sigma_1(x) = 0$ iii)  $(\lambda_1)g_1(x^2) = 0$   $\forall$  is  $\ldots$ 3.NJ  $iv)$   $\lambda_1$   $\leq 0$ .  $2)$  Si el problema fuera minimizar f(x) sujeta a  $q_1(x) = 0$   $Y_{1-1}, \ldots$ Entonces x<sup>'</sup> es el punto buscado si 1)  $\nabla$   $F(x^2) = 0$ 11)  $q_1(x') = 0$  V i=1.... 111)  $(\lambda_1) \alpha_1(x') = 0$   $V_{1,1},...,$ iv)  $\lambda_1$   $\leq$  0. Finalmente para el caso en que se desea maximizar f(x) sujeta a  $\alpha_1(x) \geq 0$   $\forall$   $\alpha_1, \ldots, \alpha_n$ Las condiciones están dadas por  $11.7 F(x^2) = 0$ ii)  $q_1(x^2) = 0$  V  $i=1, \ldots$ iii)  $(\lambda_1) g_1(x^2) = 0$  V  $\lambda_1, \ldots$ iv) Ar = 0.

También se requiere que los puntos críticos sean

accesibles. Un punto x<sub>o</sub> es accesible en una región R, n-dimensional, si xoeInt(R) (el interior de R), o bien  $s$ i  $x_0 \in \partial(R)$  (la frontera de R) y se pueden efectuar desplazamientos infinitesimales tales que el punto **desplazado se convierta en un punto interior de R.** 

**Como las condiciones son necesarias y no suficientes, la manera en que debe emplearse este criterio es negando matemáticamente las hipótesis dadas para asl eliminar a los puntos que no son óptimos.** 

**Se finaliza esta sección mostrando un ejemplo en**  el cuál la función objetivo está sujeta a una restricción , presentada en forma de desigualdad (que **como se v 1o es el caso mas general que se pueda**  resolver con el método de los Multiplicadores de Laqrange) y en el que se har6 uso de las condiciones Kuhn-TUcker.

Ejemplo I.4.1 (Wismer (1978)) minimizar  $(x-a)^2$ + b sujeto a x -c z 0 **Entonces** 

**Luego** 

$$
\frac{\partial \mathbf{F}}{\partial \mathbf{X}} = 2(\mathbf{x} - \mathbf{a}) + \lambda = 0
$$

$$
\frac{\partial \mathbf{F}}{\partial \mathbf{X}} = \mathbf{x} - \mathbf{c} = 0
$$

 $F= (x - a)^2 + b + \lambda (x - c)$ .

Por los puntos  $3 \times 4$  de las condiciones Kuhn-Tucker tambien se tiene

 $\lambda(x-c) = 0$ 

 $\lambda = 0$ .

Finalmente . **x =- c es una solución**   $\lambda = -2(x - a) = 2(a - x)$ o bien

A= O . -- -- **<sup>X</sup>=- a es la soluci6n** 

Si  $a < c$ , la solución será  $x = c$ , pues  $\lambda = 2(a - c) < 0$ **Por lo tanto, si se toman puntos que no cumplan**  estas condiciones , con seguridad no serán minimos

restringidos. Para la persona interesada en estudiar mas a fondo las condiciones Kuhn-Tucker se puede consultar Beale (1988), Boizan (1988) y Wismer (1987).

p.e

فالإنزينية والمتوارث والأفار

Can. Dunia Xerenlar

: Zulicias

assanti quedul

adin San San Alin

425. . . . . .

25 ANG 2

4243

14. PAL 15.

en de la partide de la partide de la partide.<br>Estados de la partide de la partide de la partide de la

### BIBLIOGRAFIA DEL CAPITULO

- $-PApostol$ , T.M. (1967). Calculus, 2nda ed., Vol.2, Reverté.
- -Beale, E.M.L. (1988). Introduction to Optimization, New York: John Wilev.
- -Boizan, M.A. (1988). Optimización, Pueblo y Educación. -Chow, W.M. (1962). A Note on the Calculation of Certain Constrained Maxima, Technometrics, 4,  $135 - 137.$
- -Courant, R. y F. John (1972). Introducción al Cálculo y al Análisis Matemático Vol. II, Limusa.
- -Marsden, J.E. y A.J. Tromba (1981). Cálculo Vectorial, Fondo Educativo Interamericano S.A.
- -Umland, A.W. y W.W. Smith (1959). The Use of Lagrange Multipliers with Response Surfaces, Technometrics, 1, 289.
- -Wismer, D.A. y R. Chattergy (1978). Introduction to Nonlinear Optimization. New York: North Holland.

# CAPITLE O II ANALISIS CANONICO

# INTRODUCCION

941 - 142 122

**Uno de los objetivos que se persiguen en el trabajo experimental es medir la relaci6n entre las variables independientes y una o más variables de respuesta.** 

**Un problema muy frecuente para el experimentador,**  es determinar bajo qué niveles las variables **independientes proporcionan una respuesta 6ptima, es decir, una respuesta mAxima o m1nima.** 

**Este estudio se puede lograr con la ayuda de un**  modelo matem&tico que relacione las variables dependientes con las independientes. El modelo se construye o se "ajusta" utilizando un diseño de **experimentos y de aqui se obtiene un 6ptimo estimado.**  (Existen métodos que no requieren de dicho ajuste como **es el caso de las Tangentes Paralelas que se plantea en**  el capitulo V) .

**cualquier investigador sensato tratarla de obtener su ajuste usando una zona experimental donde se encuentre el 6ptimo. La elecci6n de esta depende en**  gran medida del conocimiento previo que del problema tenga el investigador.

El Análsis Canónico (A.C.) es el segundo método de **optimizaci6n en superficie de respuesta que se presenta**  en este trabajo y es sobre el que se discutiré en éste capitulo. El objetivo principal es la localizaci6n de 6ptimos para cuando la media de la superficie de **respuesta tiene la forma** 

# **ando** la media de la<br> **1.** forma<br> *β***<sup>0</sup> + <u>Σ</u> βιxι + Σ Σ βικιxι<br>
<b>1.** 1. 1.11.11

**es decir, cuando es de segundo orden. Aqui se supondra**  que se ha escogido una re9i6n experimental donde posiblemente se encuentre un 6ptimo.

La técnica de A.C., no sólo se concretará a

calificar a los puntos críticos (máximos, mínimos o puntos silla). sino a hacer un análisis de 1a superficie en vecindades del punto de interés. En el caso que se detecte un óptimo fuera de la región de diseño, se tratará de aprovechar la información dada por A.C. en vias de obtener una nueva región con mavores posibilidades de tener óptimos.

# TT. 1 EL AMALISTS CANONICO

Supóngase que va se dispone de una región experimental de manera que sea factible que el óptimo esté en ella y además, se considera adecuado ajustar un modelo de segundo orden.

Un modelo de este tipo se puede utilizar por las siguientes razones:

i) Cualquier superficie sin "picos" se puede aproximar mediante un polinomio de varias variables, según el teorema de Taylor.

ii) Cualquier superficie cercana a un óptimo tiene un comportamiento cuadrático.

Recuérdese que la respuesta media tiene la forma

$$
\eta = \beta_0 + \sum_{j=1}^{k} \beta_j x_j + \sum_{j=k+1}^{k} \sum_{j=1}^{k} \beta_{j} x_j x_k + \sum_{j=1}^{k} \beta_j y x_j^2
$$
  
1

y después de realizado el ajuste la respuesta estimada Y está dada por la ecuación

$$
\hat{Y} = b_0 + \sum_{j=1}^{k} b_j x_j + \sum_{j=k}^{k} \sum_{n=1}^{k} b_{j} x_j x_n + \sum_{j=1}^{k} b_{j} y_i x_j^2
$$

donde bi es el estimador por mínimos cuadrados de Bi. El objetivo será maximizar y en términos de x1,..., xk.

Adicionalmente se supone que Y es un buen ajuste  $de \tau$ . Esto quiere decir que n esta bien aproximada por Y. Puesto que n es lineal en los parámetros, se puede aplicar la teoría para el modelo de regresión lineal general en vias de verificar la calidad del ajuste. (Draper y Smith (1982)).

Y puede expresarse en forma matricial como

 $\hat{Y}$  = be + x<sup>t</sup> b + x<sup>t</sup> Bx  $(11.1.1)$ 

donde

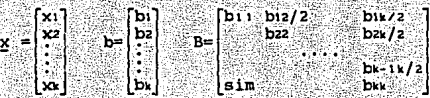

y x<sup>t</sup> denota al vector x transpuesto.

Puesto que la función  $\hat{Y}$  es derivable sobre todo R<sup>k</sup>, si existe un máximo o un mínimo, ya sea local o global, se encontrará entre los puntos tales que  $\nabla$  Y = 0.

Los puntos que satisfacen esta última condición son conocidos como puntos críticos o puntos estacionarios de la superficie ajustada. El término estacionario se debe a que  $\hat{Y}$  no cambia cuando x experimenta cambios pequeños. De esto que el primer paso en la técnica A.C. es localizar los puntos cr1ticos,

No todo punto estacionario está forzado a ser un 6ptimo y a los puntos estacionarios que no son 6ptimos se les denomina puntos silla.

**Para obtener los puntos estacionario primero se calcula aY¡a! (que denota a V Y como un vector columna)**  y usando que la derivada es un operador lineal, se tiene

 $\frac{\partial \hat{Y}}{\partial x} = \frac{\partial (b_0)}{\partial x} + \frac{\partial (x^t b)}{\partial x} + \frac{\partial (x^t b x)}{\partial x}$ .

Note que cada una de las derivadas introducidas en esta expresión de *BY/Bx* tienen sentido, ya que su argumento está dado por funciones escalares.

Se tiene que

 $\partial$ (bo) / $\partial$ x<sub>1</sub>=0 V 1=1,...k, entonces  $\partial$ (bo) / $\partial$ x=0.

 $\theta(\underline{x}^t)$ )/ $\partial x_1 = \theta(\sum x_1b_1)/\partial x_1 = b_1$  entonces
$$
\frac{\partial (x^2b)}{\partial x^2} = \begin{bmatrix} b \\ b \\ c \end{bmatrix} = b
$$

 $\partial(\mathbf{x}^T B \mathbf{x}) / \partial \mathbf{x}$  $\mathbf{i} = \partial(\sum_i \sum_j b_{j\bullet} \mathbf{x}_j \mathbf{x}^* + \sum_j b_{j\bullet} \mathbf{x}^T ) / \partial \mathbf{x} \mathbf{i}$ 

=  $\frac{1}{\theta(\sum_{j=1}^{k} \sum_{i=1}^{k} b_{j} x_{j}x_{i})/\theta x_{i}}$  )/ $\theta x_{i}$  +  $\frac{1}{\theta(\sum_{j=1}^{k} b_{j}x_{i}^{2})/\theta x_{i}}$  $\frac{1}{2}$  cm  $\frac{1}{2}$ 

> $= \sum \text{bin}(x) + \sum \text{bin}(x^2) + 2\text{bin}(x)$ . ii i esta *<u>Britannia</u>*

Puesto que la matriz B es simétrica, entonces bij=bii y

> r i de  $\partial(\underline{x}^t B \underline{x}) / \partial x$ : =  $\sum b_{1j}x_{j} + \sum b_{1k}x_{k} + 2b_{1k}x_{l}$ .

Haciendo un cambio de indice en el segundo término se tiene que

 $\frac{\partial (x^L Bx)}{\partial (x^L - 1)}$  =  $\sum_{j=1}^{N} b_{j} y_j + \sum_{j=1+1}^{N} b_{j} y_j + 2b_{j} y_j$ que es la entrada i-ésima del vector 2Bx. Por lo tanto

$$
\partial(\underline{x}^t B \underline{x}) / \partial \underline{x} = 2B \underline{x}.
$$

**Con estas tres expresiones** 

 $\partial \hat{Y}/\partial x = b + 2Bx$ .  $\partial Y/\partial \underline{x} = b + 2B\underline{x}.$  (II.1.2)<br>Iqualando la expresión II.1.2 con cero se **obtienen los puntos estacionarios, entonces** 

$$
\frac{\partial \bar{Y}}{\partial \underline{x}} = b + 2B\underline{x} = 0
$$
  
• 
$$
x_0 = -B^{-1}b/2
$$

siempre que B<sup>-1</sup> exista.

 $S1$   $B^{-1}$  no existe, el problema no tiene solución o tiene una infinidad de soluciones En este caso habría **que verificar, de acuerdo con el contexto del problema,**  si es correcto pensar en la inexistencia del 6ptimo o **en su falta de unicidad. De no ser as1, el error se deberá a la propuesta del modelo o al disefto usado para** 

#### construirlo.

Cuando xo es un óptimo muchas veces es de interés conocer la dirección de menor o mayor decremento, ya que en una situación real el punto óptimo obtenido podría ser inaceptable por cuestiones presupuestales. En este caso, se buscaría algún punto que tuviera asociada una respuesta con aproximadamente el mismo valor y además que se considerara aceptable.

Cuando se tiene un punto silla, puede suceder que la verdadara relación entre la respuesta y las variables independientes presente dos óptimos. En este caso sería de interés, detectar en qué dirección se encuentran dichos óptimos. (las direcciones de mayor o menor decremento de la superficie).

Otra situación que puede ocurrir en la práctica es la siquiente.

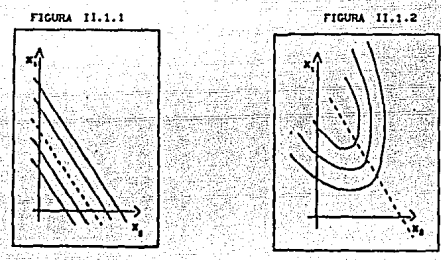

La figura II.1.1, muestra lo que se conoce como sistema de cordillera estacionaria, mientras que la fig.II.1.2. muestra uno de cordillera ascendente. E1 primer caso determina que hay una región, más que un punto, en donde la respuesta se maximiza o se minimiza  $($ aquí  $B^{-1}$  no existe). Dicha región, proporciona condiciones alternativas para optimalidad.

La cordillera ascendente indica la dirección en la cual el investigador debe mover la zona experimental. para obtener un óptimo que esté dentro de dicha región.

Los sistemas de cordilleras serAn estudiados con mayor detalle en el capitulo IV. Por ahora s6lo se destaca el valor que su estudio tiene para hacer nuevas experimentaciones.

Con esto en aente, se discute una estrategia para caracterizar a xo. Una forma de lograr esto podría ser aplicar la teorla que el cAlculo diferencial en varias variables ha desarrollado, específicamente los criterios apoyados en el Hessiano.

La matriz 2B contiene la información referente a las derivadas de segundo orden de la superficie  $\hat{Y}$ . Esta matriz se conoce como Hessiana y con ella se puede detectar la naturaleza del punto xo. Si la matriz Hesssiana es definida positiva, entonces la funci6n tiene un mínimo en xo, si la matriz Hessiana es definida negativa la función tine un máximo en xo.

Resolver de este modo el problema podrla presentar entre otras, las siguientes dificultades.

i) A medida que el número de variables crece, el cálculo del Hessiano es cada vez mas dif 1cil *y* 

ii) No se puede analizar el comportamiento de la función  $\hat{Y}$  en las cercanías del punto  $x_0$ .

Por otro lado, es recomendable que en caso de trabajar con tres o menos variables independientes, se grafiquen las curvas de nivel con valores cercanos a  $\hat{Y}(x_0)$ , pues así se puede obtener información adicional.

El método propuesto aqul, que ea conocido como Método de la Transformaci6n canónica (MTC), permitirá hacer el análisis deseado , sin importar el numero de variables independientes.

El MTC consiste, primero, en trasladar los ejes coordenados, en donde las variables son x•, a un nuevo origen que se ubica en  $x_0 = -B^{-1}b/2$ , obteniendo así la siguiente expresi6n

## $\hat{Y} = \hat{Y}_0 + \underline{z}^t B \underline{z}$

35

donde

 $\hat{Y}_0 = \hat{Y}(X_0) = b_0 + x^t b + x_0^t B x_0$ 

(II.1.3)

 $z + x_0 = x$ , es decir, las  $z^2$  son las variables correspondientes a los ejes trasladados.

La ecuación II.1.3 se obtuvo sustituvendo z+xo en lugar de x en la ecuación (II.1.2), así

 $\hat{Y} = D_0 + (z+x_0)^T D + (z+x_0)^T B(z+x_0)$  $=$   $b_0$  +  $(z^1 + x_0^1) b + (z^1 + x_0^1) B(z + x_0)$  $=$  b<sub>o</sub> + z<sup>1</sup>b + x<sub>o</sub><sup>1</sup>b + z<sup>1</sup>B(z+x<sub>o</sub>) + x<sub>o</sub><sup>1</sup>B(z+x<sub>o</sub>)  $=$  b<sub>2</sub> + z<sup>t</sup>b + x<sub>2</sub> b + z<sup>t</sup>Bz + z<sup>t</sup>Bx<sub>2</sub> + x<sub>2</sub> Bz + x<sub>2</sub><sup>t</sup>Bx<sub>2</sub>  $=(\frac{1}{20} + \frac{1}{20} + \frac{$ 

 $= \hat{Y}_{o} + z^{t} b + z^{t} Bz + z^{t} Bx_{o} + x_{o}^{t} Bz$ 

Notese que tanto z'Bxo como x. Bz son números reales  $v$  si  $\alpha \in R$ . entonces  $\alpha - \alpha$ . Además. B es una matriz simétrica , por tanto

 $(z^{\text{txo}})^t = xo^{\text{txo}}$   $z = xo^{\text{txo}}$  Bz

quedando

 $\hat{Y} = \hat{Y}o + z^{t}Bz + 2z^{t}Bx_{0}$ 

Sustituyendo el valor xo=-B<sup>-1</sup>b/2 se tiene

 $\hat{Y} = \hat{Y}_0 + Z^L b + Z^L B Z + 2Z^L B (-B^{-1}b/2)$ 

 $= \hat{Y}_0 + z^{\dagger}b + z^{\dagger}Bz - z^{\dagger}b$ 

 $= \hat{Y}_{o} + z^{t} Bz$ .  $(II.1.4)$ 

Al hacer la traslación de los ejes al punto xo, **se transforma el modelo original en uno equivalente,**  que tiene una forma análitica mas sencilla, en la cual **no aparecen términos lineales.** 

La segunda parte de la Transformaci6n Can6nica se **loqra recordando que bajo una rotación adecuada se.**  pueden eliminar de la ecuación (II.1.4) todos los **productos cruzados ZIZJ** *V* **t•J y de esta mafiera llegar' a una expresión con la forma** 

$$
\widehat{Y} = \widehat{Y}_0 + \sum_{i=1}^n \lambda_i w_i^2.
$$

Con ella será mas fácil saber si en realidad el punto estacionario xo corresponde a un máximo, a un mínimo o a un punto silla. Además, las variables w<sup>ª</sup> determinaran los ejes principales de las curvas de nivel de la función de respuesta.

A continuación se detalla la manera de obtener dicha rotación.

Se determinan los valores propios (también conocidos como valores característicos o eigenvalores) de la matriz B. Para ello se encuentran las ratees del polinomio caracter1stico en A (P(A)) que resulta de calcular el determinante de la matriz (B-AI•l· Como B es una matriz cuyas elementos son reales, entonces todos sus valores propios son reales.

A medida que el ntímero de variables del modelo sea mayor, aumentará la dificultad para obtener los valores propios de B, ya que el grado del polinomio  $P(\lambda)$ crecerá y por consiguiente será mas dificil encontrar sus ra1ces.

Una vez que se hayan obtenido los k valores propios se sigue un procedimiento apoyado sobre el siguiente teorema.

TEOREMA II.l

Si λ1,λ2,...λk son valores propios, todos reales, de una matriz simétrica B, existe una transformación ortogonal  $z=My$  tal que la forma cuadrátrica  $Q=x<sup>t</sup>Bx$  es transformada a la expresión can6nica.

 $\lambda_1 w_1^2 + \lambda_2 w_2^2 + \ldots + \lambda_k w_k^2$ 

Esto es, la forma cuadrática Q es transformada a otra cuya matriz es diagonal y los elementos de la diagonal son los valores propios de la matriz B. La i-ésima columna de la matriz M es el vector propio asociado al valor propio A1. La matriz M exista porque  $para$   $\lambda_1$ <sup>\*</sup> diferentes sus correspondientes vectores propios son ortogonales debido a la simetría de B y  $para$  cada  $\lambda_1$  con multiplicidad i, existen i vectores propios ortogonales.

A continuación se muestra cómo llegar a la forma cuadrática partiendo de que ya se tiene a la matriz M.

Se sabe que M~[m1 ,m2 , •.• , mk ] es ortogonal, es decir, M'M=I•. m1 denota la i-ésima columna de la

#### matriz M.

: Sea z=Mw (o bien w=M<sup>t</sup>z) la transformación ortogonal. Si se sustituye en la ecuaci6n II.1.4 se tiene que

 $X = X_0 + (M\overline{M})$  .  $B(M\overline{M})$ ª Yo + !!lMLBM!!  $= \hat{Y}_0 + \underline{v}^t \left[\begin{array}{c} m_1 \\ m_2 \\ \vdots \\ m_k \end{array}\right] (\lambda_1 m_1, \lambda_2 m_2, \ldots, \lambda_k m_k) \underline{v}$  $=\hat{x}_0 + \underline{y} \left[\begin{array}{c} \lambda_1 \\ \lambda_2 \\ \vdots \\ \lambda_n \end{array}\right], \quad \underline{y}$  $= \hat{Y}_0 + \sum_{i=1}^{k} \lambda_i w_i^2$ 

 $(II.1.5)$ 

que es la forma a la que se deseaba llegar. La obtención de M se ilustrará mediante un ejemplo.

Ahora se analizará la ecuación II.1.5 por casos para poder especificar la naturaleza del punto estacionario. De aqu1 en adelante se supone que el punto estacionario está dentro de la regi6n experimental, a menos que se indique lo contrario.

CASO l.

si en la ecuaci6n II.1.5 A1< o *V* 1•1, ••• ,•, entonces xo corresponde a un valor máximo de  $\tilde{Y}_t$ , pues

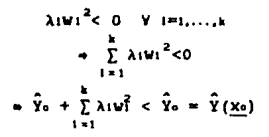

Es decir, cualquier movimiento que se realice a partir de xo, sin importar la magnitud de éste, provocará un decremento en  $\hat{Y}$ .

Si k=2 las curvas de nivel, en términos de las variables w<sup>8</sup>, se verán como en la figura II.1.3.

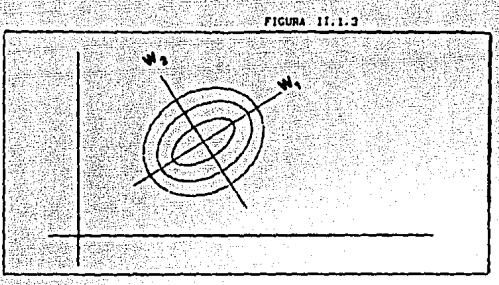

 $SL$   $|\lambda z|$  es considerablemente mayor que  $|\lambda 1|$ , en la dirección del eje wa hay un decremento mas acelerado de la respuesta comparado con el descenso ocurrido al avanzar sobre wi. Esto provoca que las curvas de nivel se alarguen en la dirección de wi.

Cuando k=3 las superficies de nivel presentan la forma que en la figura II.1.4. aparece. Iqualmente se pueden comparar las magnitudes | Ai | dos a dos y ver hacia dónde se alargan las superficies.

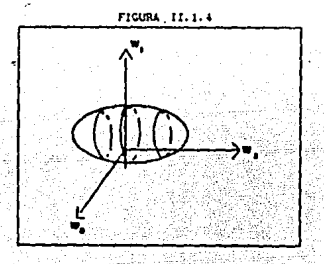

En general, | Ai | mide la magnitud de decrecimiento de la respuesta  $\hat{Y}$  en la dirección w.

Caso<sub>2.</sub>

Suponga que en II.1.5 existe al menos un subindice je(1, ..., k} tal que A; es aproximadamente además que  $\lambda$ i<0 cero ÿ Vistman ka entonces  $\mathbf{x}_2$ nuevamente corresponde a un valor máximo Y, pero en terminos prácticos no es único, sino que habrá una infinidad de puntos que aproximadamente dan el valor máximo de Y , todos ellos en el hiperplano determinado por las wi' tales que sus correspondientes  $\lambda j'$  son casi cero. Cuando se encuentran estos casos, se dice que hay una cordillera estacionaria.

Para  $k=2$  y en el límite, es decir, cuando  $\lambda_1=0$ , az < 0 la región de posibles máximos tiende a una recta  $(ver)$  figura  $II.1.1$ ). Cuando se está cerca de dicho limite, al desplazarse sobre el eje w no hay cambios significativos en la respuesta Y según la ecuación **TT.1.5.** 

Para k=3, cuando A2=A3=0, A1<0, se tiene un plano  $(flaura II.1.5).$ 

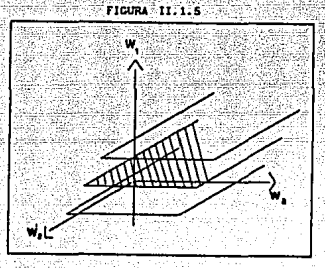

Cuando A1, A2<0, A3=0 la región de posibles máximos tiende a ser el eje w encerrado por curvas de nivel en forma de cilindro. (ver figura II.1.6).

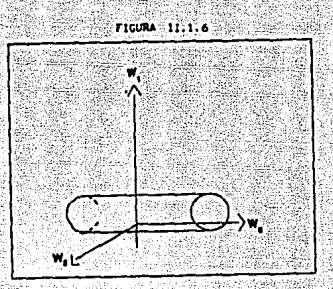

importancia de hacer Aj=0 radica en la La : facilidad para entender los casos en que Aj es muy cercana a cero. Para hacer Analisis Canonico se requiere que B<sup>-1</sup> exista que ocurre si y solo si todos sus valores propios son diferentes de cero. (Friedberg, Insel, Spence (1982).

 $Case 3$ 

Si en la ecuación II.1.5 , Al >0 . V 1-1....,k, entonces x<sub>e</sub> corresponde a un minimo de Y, pues

$$
\lambda 1 wf > 0 \quad \forall 1 = 1, ..., k
$$
  
\n
$$
\bullet \quad \sum_{i=1}^{k} \lambda 1 w_i^2 > 0
$$
  
\n
$$
\bullet \quad \sum_{i=1}^{k} \lambda 1 w_i^2 > 0
$$
  
\n
$$
\bullet \quad \sum_{i=1}^{k} \lambda 1 w_i^2 > 0
$$

Aqui el análisis es similar al caso 1. Caso<sub>4</sub>

Si en la ecuación II.1.5 existe al menos un  $subIndice$   $j\in\{1,\ldots,k\}$  tal que  $\lambda_j$  es aproximadamente cero **y**  $\lambda$ 1>0 V i=1, ..., k, , entonces se tiene una cordillera estacionaria formada por elementos correspondientes al **minimo de Y. Nuevamente, aqul se pueden escoger les puntos que mas convengan.** 

Caso 5.

Si en la ecuación II.1.5 hay algún(os)

valor(es) propio(s) positivo(s) y otro(s) negativo(s), entonces xo es un punto silla. Esto quiere decir que a partir de xo. existen direcciones en las que al desplazarse, la función 7 crece, pero también existen otras direcciones en las cuales Y decrece.

Si fuera de interés, por ejemplo, obtener el punto que corresponde al máximo. se debería avanzar sobre las direcciones en las que Y crece. Se conocen dichas direcciones en términos de las variables w'', gracias a la ecuación II.1.5. Para saber cuales son sus equivalentes en las variables  $x^3$  se utiliza la  $relación x + x<sub>o</sub>=z = Mw$ 

Para terminar el Análisis Canónico, se consideran los casos donde el punto estacionario está alejado de la región experimental en que se ajustó el modelo.

Se dice que se tiene una cordillera ascendente (descendente) cuando xo corresponde a un valor máximo (minimo) de ?, pero con la particularidad de que existe al menos un subindice  $j \in \{1, \ldots, k\}$  tal que  $\lambda_j$  es casi caro.

Los casos mas comunes de este tipo de cordilleras en forma gráfica, son las siguientes:

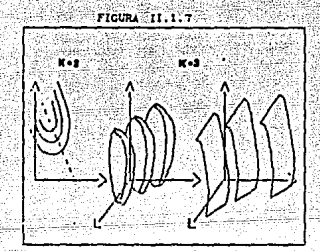

Donde lo que se recomienda es desplazarse sobre el eje wi, siempre que [Ai] tienda a cero, para así poder determinar nuevas zonas de experimentación.

Cuando se está en este tipo de casos, debe volver a desarrollarse todo el procedimiento antes descrito

seleccionar la región de experimentación, ajustar un nuevo modelo de segundo orden. obtener el punto estacionario correspondiente y finalmente baio una determinar  $1a$ naturaleza del punto estacionario. usando la equación II.1.5.

Teóricamente, este algoritmo debe emplearse hasta que el punto estacionario que se obtenga sea un máximo (mínimo), aunque en la práctica el costo y el tiempo limitan el número de experimentos posibles.

Se finaliza el capítulo con un ejemplo de la técnica explicada.

Ejemplo II.1.4 (Myers (1971))

Este ejemplo involucra un experimento en donde un investigador trata de analizar la influencia de la temperatura de sellado (xi), la temperatura de la barra que enfría (xz) y el porcentaje de polietileno aditivo (xi) sobre la fuerza de sellado en gramos por pulgada del empaquetado para pan de caja.

Las variables originales fueron codificadas utilizando las formulas

$$
x_1 = \frac{new. \quad \text{sech} = 255}{50}
$$
\n
$$
x_2 = \frac{new. \quad \text{sech} = 5}{50}
$$
\n
$$
x_3 = x \text{ be volitition} = 1.1
$$

Fueron usados en el diseño experimental cinco diferentes niveles para las variables . Los niveles para las variables codificadas y originales están dadas en la tabla II.1.

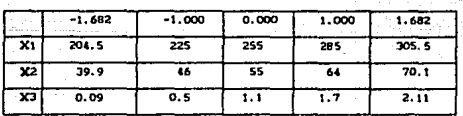

**TABLA 11.1** 

La matriz del diseño, originada de un diseño compuesto central, diseños considerados adecuados para ajustar una superficie de segundo orden (Myers (1971) Cap. 7) y el vector de observaciones Y en variables

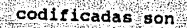

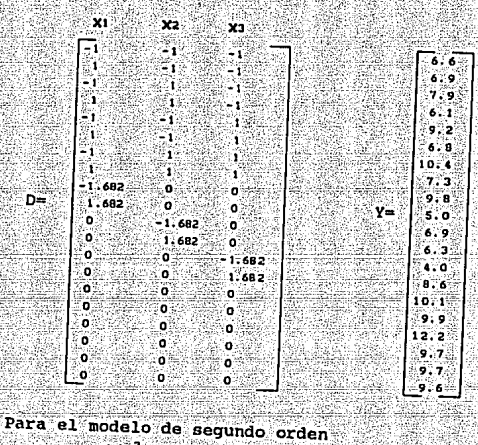

≋a i  $\sum_{1}$  buxi<sup>2</sup>  $\hat{Y} =$  bo  $+\sum_{i=1}^{3} b_i x_i$ ាំ ້ΣΣ bijxixj ÷  $1 - 1 - 1$ т.

la matriz X es

1 ï î ï ì ï ì

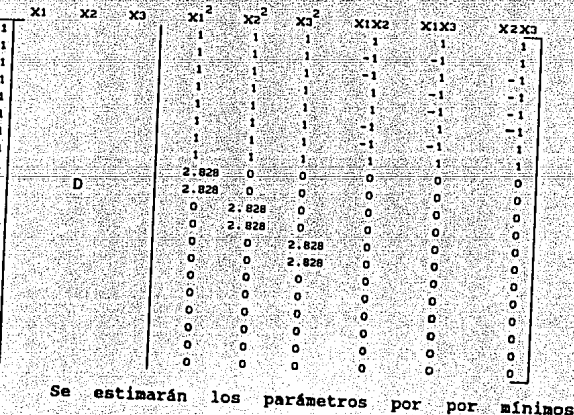

cuadrados. Resolviendo las ecuaciones normales dadas por

## $(X'X) \hat{\beta} = X'Y$

con  $B' = [bo, b_1, b_2, b_3, b_1, b_2, b_3, b_3, b_1, b_3, b_2, b_3]$ , se tiene que.

 $\hat{Y} = 10.1657 - 1.103x1 + 0.08272x2 + 1.0206x3 - 0.7602x1^2$  $-1.430x^2-1.149x^2-0.3500x$ ixz  $-0.500x$ ix $3 + .1500x$ 2x3.

Se presenta la tabla de Análisis de Varianza (incluido el renglón correspondiente a Carencia de Ajuste).

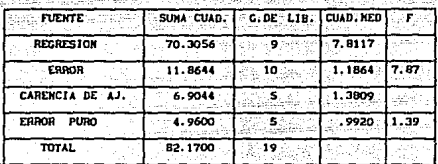

Consultando tablas de F para las correspondientes grados de libertad se puede concluir que el modelo es adecuado.

Se calculó el punto estacionario utilizando la ecuación

 $xo = -B^{-1}b/2$ 

llegando a que

$$
\mathbf{x}^0 = \begin{bmatrix} x_1, 0 \\ x_2, 0 \\ x_3, 0 \end{bmatrix} = \begin{bmatrix} -1.0096 \\ 0.2602 \\ 0.6006 \end{bmatrix}
$$

con respuesta estimada Yo = 11.08.

Para calcular las raíces características de la matriz B, A1, A2, A3, se utiliza la ecuación

> $(-0.7602 - \lambda) - 0.1750$  $-0.2500$  $\sim$  (-1.043 -  $\lambda$ 1) 0.0750  $0.0750$  $(-1.1491 - \lambda)$

de donde las raices son

 $\lambda z = -1.2712$  $\lambda_1 = -0.5630$  $\lambda_3 = -1.1172.$ dando lugar a la forma canónica

 $\hat{Y} = 11.08 - 0.5630wt^2 - 1.2712wz^2 - 1.1172wz^2$ .

Puesto que todas las Ai's son negativas, el punto

estacionario es un máximo. Nótese que este punto estacionario está dentro de la región experimental y que las curvas de nivel de la respuesta se alargan en dirección del eje wi que corresponde al valor propio La respuesta es con valor absoluto más pequeño. iqualmente sensitiva en cambios a lo largo de los ejes  $w_2$  v  $w_3$  va que  $\lambda z$ l  $\sim$   $\lambda$ 3l.

Algo que puede resultar de interés para el investigador es conocer la relación entre las variables w's y las variables x's. Recuerdese que z = Mw.

Para encontrar la columna Mi de la matriz M, debe resolverse el sistema de ecuaciones  $(B-\lambda)I_k$ ) Mi = 0. mij denotará el elemento en el i-ésimo renglón y en la j-ésima columna de M. Para Am = -.5630 se tiene

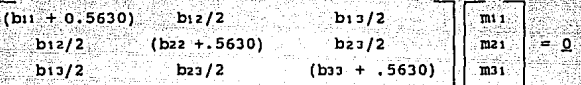

que

Al resolver el sistema las soluciones deben ser normalizadas, por ejemplo para Mi debe ocurrir que

 $mn^{2} + m2^{2} + mn^{2} = 1$ .

La forma de resolver estas ecuaciones es dar un valor arbitrario a una de las incógnitas reduciendo la dimensión del sistema. Se puede sustituir m' $31 = 1$  en  $m<sub>2</sub>$  $\mathbf{v}$ obtener las soluciones  $m'$ 11 = -2.0791  $m'$ 21 = .9142.

Es fácil verificar que siempre que se dé un valor a mai diferente de cero, se pueden encontrar mai y mii que sean solución al sistema. Esto se debe a que las ecuaciones que se desean resolver determinan un subespacio de dimensión 1 generado por un vector con tercera componente distinta de cero. De aquí que las soluciones no sean únicas.

Para la solución m'31, m'21, m'11, los valores mot, mai, mit se obtienen dividiendo m'ot, m'ai y m'it entre

# $\sqrt{(m'_{11})^2 + (m'_{21})^2 + (m'_{21})^2} = \sqrt{6.1584}$

dando como resultado

 $mu1 = -.8378$ ,  $mu21 = 0.3684$ ,  $mu3 = 0.4030$ . Se puede aplicó el mismo procedimiento para Al V A3, resultando M iqual a

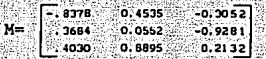

Recuérdese que va no hay que verificar que las columnas de M sean ortogonales. Esto se garantiza usando que si  $\lambda(x)$  los vectores propios correspondientes a estos valores propios, son ortogonales.

Finalmente la relación entre las w's y las x's está dada por VERSIONE ALT

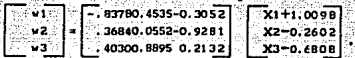

Si xo representa condiciones de costo muy elevadas se pueden encontrar vectores x que den casi la misma respuesta y no sean tan caros. Esto se logra de la siguiente manera .

Al observar la ecuación

 $\hat{Y} = 11.08 -0.5630w_1^2 -1.2712w_2^2 -1.1172w_3^2$ . se nota que al desplazarse sobre alguno de los ejes w1, 112 o lll a partir del punto (O,O,O), la respuesta decrece menos sobre la direcci6n de w1. Asl que si se dan valores a w1 cercanos a cero y se consideran vectores de la forma (wi,D,O) con aus correspondientes  $(x_1, x_2, x_1)$ , los vectores con entradas  $x'$  son máximos aproximados. Dentro de estos últimos se seleccionan los mas adecuados. La tabla II.2 presenta algunos mAximos aproximados.

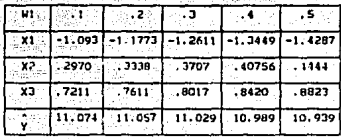

이 사이에서 이 사이를 사용하면 이 사이를 하시는 것이다. 이 사이트 사이트 사이트 사이트 시대

a da a shekara ta 1992 a ƙasar Andrew Mareka

a an am bhaile an t-ainm an t-ainm an t-ainm a' an t-ainm an a-chuid ann an a-chuid an chuid an t-ainm a' chui<br>Tha an t-ainm an t-ainm an t-ainm an t-ainm an t-ainm a' chuid an t-ainm an a-chuid an t-ainm an t-ainm a' chu 

amatangan penggunaan pada penggunaan penggunaan penggunaan penggunaan di penterbatan sebagai pertama di pertam<br>Penggunaan penggunaan penggunaan penggunaan penggunaan penggunaan penggunaan penggunaan penggunaan di bersebut

pat ng Kastrya ang ang mga kalang mga kita

stan astronomia al partido de la provincia de la construcción de la construcción de la construcción de la cons<br>La construcción de la construcción de la construcción de la construcción de la construcción de la construcción

Hallach 3.23

فخيلات أوقوا والرمامة فلافض وتؤدت بالقويل لالهاها وحارب

NGC 2012 NASA

i masta tan tanggap ng dalawang katalang masa dalawang masa sa mga salah sa masa dalawan ng mga salah sa mga s<br>Sa magaalang mga salah sa malaysing masa sa malaysing malaysing malaysing malaysing malaysing malaysing malays

도로타

e e co 

1000년 1월 20일 : 1월 20일 : 1월 20일 : 1월 20일 : 1월 20일 : 1월 20일 : 1월 20일 : 1월 20일 : 1월 20일 : 1월 20일 : 1월 2

NGC 625

تحاليل كالمناجرة

istas in bye existe

a di kacamatan

tu p

ganda Sydaalida

Vecume v

ing Kalèn

22. n

TARTA ET 2

<u>ga ga kasayan na</u> mata

éléhya.

أنشق وي

- TAN MARK 1992

t, iki yéngkund

<u>r din Rich</u>

A Rochard Amerikaansk ka

app. by Parkit (1981) States

undan pager regnangsis

الأوليس وكبابات والمكانا

ran K

yan Meseka Ahas inte

2,48

#### BIBLIOGRAFIA DEL CAPITULO

- -Anderson, V.L.  $y$  R.A. McLean (1974). Desian of Experiments: A Realistic Aproach, New York: Marcel Dekker.
- -Box, G.E.P. (1964). An Introduction to Response Report Surface Methodology, Technical 33 Department of Statistics. University of Wisconsin. Madison. Wis.
- $-Box$ ,  $G.E.P., W.G.$  Hunter  $y$  J.S. Hunter (1978). Statistics for Experimenters, New York: John Wiley.
- -Draper, N.R. y H. Smith (1981). Applied Regression Analysis, 2nda Ed., New York: John Wiley.
- $-Friedberg, S.H., A.J. Insel v L.E. Spence (1982).$ Algebra Lineal, lera. Ed., Publicaciones Cultural  $S.A.$
- Khuri, A.I. y J.A. Cornell (1987). Response Surfaces, New York: Marcel Dekker Inc.
- Méndez, I. (1977). Metodología de Superficie de Respuesta. Comunicaciones Técnicas. I.I.M.A.S.. U.N.A.M.
	- Myers, R.H. (1971). Response Surface Methodology, Boston: Allyn and Bacon Inc.

## CAPITULO III ASCENSO POR PENDIENTE MAXIMA

INTRODUCCION.-

Antes de aplicar Análisis Canónico se utiliza la experiencia del investigador para determinar una región **de experimentación adecuada y modelo de segundo orden** .

Al hacer Análisis canónico es : importante **verificar si el óptimo se encuentra o no**  región de experimentación escogida. En caso que el **punto esté fuera, se debe**  analizar el tipo de **cordillera para determinar una mejor zona.**  Baio estas **circunstancias se aplica nuevamente el procedimiento**  completo de ajuste y análisis de alguna superficie de **segundo orden. Como se puede observar se ha planteado una metodologia, para localizar el óptimo que puede ser**  utilizada secuencialmente.

**Otro caso en el que se necesita localizar una mejor regi6n de experimentación es cuando el ajuste indica que el punto critico corresponde a un punto**  silla.

Debido a que, en general, en el Análisis Canónico **se utilizan diseftos que representan altos costos y no**  pocas dificultades técnicas, resulta poco práctico que **el experimentador lo utilice secuencialmente.** 

**De esta manera, se requiere desarrollar una**  técnica que minimice costos y que sea útil para ubicar **alguna región donde posiblemente se encuentre el**  óptimo y sólo entonces el Análisis Canónico será **aplicado. Un procedimiento con estas características es**  el Método de Ascenso por Pendiente Máxima. (A.P.M.). III.1- EL ASCENSO POR PENDIENTE MAXIMA

**Supongase que se desea maximizar una función Y que depende de** *k* **variables independientes, (l,** ,.,, .. ·"• **pero que se desconoce la forma anal1tica de la relación**  entre las variables independientes y la variable dependiente.

primer paso para optimizar una superficie es proponer alguna región inicial de experimentación. **servirá como base para encontrar otra u otras que sean mejores, en el sentido de que contengan al óptimo.** 

**Ya que también se busca disminuir los costos y los cálculos relacionados a los estimadores de los parámetros, se propone iniciar con un diseno 2k o bien**  un diseno factorial fraccionado. (Myers (1971)) Como no se tiene la seguridad de que la regi6n de experimentación inicial determinada por un diseño de **este tipo contenga al óptimo, es conveniente pensar que\_ la superficie es monótona sobre esta región, por lo que**  se recomienda que el ajuste se haga utilizando como una función lineal, es decir , una función de la~ forma

$$
\beta_0 + \sum_{i=1}^k \beta_i x_i,
$$

donde xi es la variable codificada correspondiente a Έï.

**En un disefio 2", las ünicamente toman uno de los dos**  siendo el centro del experimento el punto (0,...,0), es **decir, la codificación se hace de manera de cada x1 sea igual a cero.** 

Como ejemplo, para dos variables a dos niveles **cada una, se tiene lo siquiente.** 

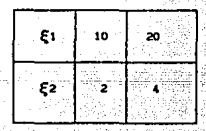

Si  $\epsilon$ .  $\epsilon$  toman los valores de la tabla III.1.1, la codificación debe hacerse como sigue:

$$
x_1 = \frac{\xi_1 - (\frac{10 \cdot 20}{2})}{20 - 10} = \frac{\xi_1 - 15}{5}
$$

Notar que xi toma los valores -1 y 1 cuando Ei vale 10 y 20, respectivamente. Además el promedio de los valores de xi vale cero. Lo análogo resulta con la variable x2.

 $x^2 = \frac{\xi^2 - (\frac{2+4}{2})}{1} = \frac{\xi^2 - 3}{1}$ 

El codificar las variables simplificará los cálculos algebraicos realizados al emplear el método de **los m1nimos cuadrados, que es el medio por el cual se**  hará el ajuste del modelo.

Sea

$$
\hat{Y} = \mathbf{b} \mathbf{0} + \sum_{i=1}^{k} \mathbf{b} \mathbf{1}
$$

 $\mathbf{x}_1 = \mathbf{x}_2 = \mathbf{x}_3 = \mathbf{x}_1$ 

1 •1 **el modelo ajustado , con bo, ... ,bk los estimadores de mínimos cuadrados de los parámetros β1,...βk.** 

**Para poder analizar a Y, se avanzarán R unidades,**  a partir del origen, en la dirección que muestre el **máximo ascenso. Una ventaja de trabajar con variables codificadas radica en que el incremento de R unidades**  en la direcci6n  $\cos \sum x_i^2 = R^2$ . **deseada** se **puede expresar** 

l •1 Entonces, el problema es maxiaizar (para el método de descenso por pendiente máxima, se debe minimizar) la función

$$
\widehat{Y} = bo + \sum_{i=1}^{k} b(xi)
$$

sujeta a la reatricción

$$
\sum_{n=1}^{k} x_1^2 = R^2
$$

l • 1 **si esto se resuelve para diferentes valores de R, los vectores (x1,X2, •.• ,Xk) obtenidos determinan una**  ruta de ascenso máximo.

La restricción se establece por dos razones:

-Maximizar Y sin ninguna condición adicional no produce soluciones satisfactorias. (cuando el modelo es un plano horizontal todos los vectores x son óptimos, cuando el plano tiene cierta inclinación Y es no acotada.)

 $-Maxinizar \hat{Y}$  retrigiendo a la región del diseño puede resultar analíticamente muy complicado.

-El valor de R es variable de tal manera que se puedan considerar todos los vectores x que determinan la región experimental.

Solución al problema utilizando Multiplicadores de Lagrange.

Sea:

$$
Q = b\sigma + \sum_{i=1}^{k} b_i x_i - \mu \left( \sum_{i=1}^{k} x_i^2 - R^2 \right)
$$

la Lagrangiana asociada.

Derivando parcialmente respecto a las variables x<sup>\*</sup> se tiene que

$$
\partial Q/\partial x_j = b_j - 2\mu x_j.
$$

La derivada parcial respecto a  $\mu$  es

$$
\partial Q/\partial \mu = -(\sum x_1^2 - R^2)
$$

Igualando 80/8x; con cero y despejando x; resulta

 $(III.1.2)$ 

$$
j = b_j/2\mu \quad j=1,\ldots,k
$$

Elevando al cuadrado ambos lados de la igualdad y sumando sobre j=1,..., k se tiene

$$
\sum_{i=1}^{k} x_i^2 = \sum_{j=1}^{k} b_j^2 / 4 \mu^2
$$

Usando la restricción se llega a

$$
R^2 = \sum_{i=1}^{R} b_i^2 / 4 \mu^2
$$

y despejando µ resulta que

 $\mathbf{v}$ 

 $\mu$  .  $\frac{1}{\sqrt{\sum_{j=1}^{k} b_j^2}}$ 

Esta expresión indica que son dos los posibles puntos críticos. Uno corresponde a un máximo y el otro a un mínimo ya que Y es continua y la restricción determina un conjunto compacto.

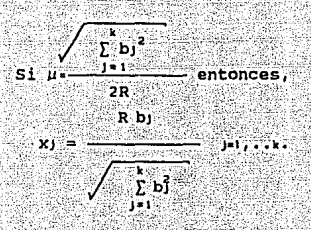

Sustituyendo en la función objetivo

$$
\hat{v}_0 = b_0 + R \sqrt{\frac{k}{\sum b_i^2}}
$$
  

$$
= \sqrt{\frac{k}{\sum b_i^2}}
$$
  

$$
S1 \mu + \frac{\sqrt{\frac{k}{\sum b_i^2}}}{2R} = \text{antones.}
$$
  

$$
x_1 = \frac{-Rb_1}{\sqrt{\frac{k}{\sum b_i^2}}}} = \frac{1}{\mu_1}
$$

Nuevamente evaluando en la función objetivo:

$$
\hat{Y}_o = b_o - R \quad \sqrt{\sum_{j=1}^k b_j^2}
$$

Por tanto, el máximo se alcanzará cuando *µ* >O y el m1nimo cuando *µ* < o.

En muchos casos el experimentador quiere conocer cual es el máximo aumento en respuesta si se da un incremento  $\Delta$ j en alguna variable  $E_1$ . Este incremento determina un aumento XJ' en la correspondiente variable codificada x<sub>i</sub>. Si se sustituye xi' en la expresión XJªbJ/2µ, se obtiene un valor para *µ.* Este valor se puede sustituir en xi=bi/2µ 141,...k ,1\*j dando lugar a aumentos en las variables independientes Xt' ,x2', •••• Xk' ,1•J, que con xJ' determinan respuesta máxima sujeto a que los vectores x esten en la esfera de radio R' =[ $(x_1)'$  }<sup>2</sup>. Los aumentos x1' 1=1,..k (1\*1)  $1 - 1$ 

determinan aumentos  $\Delta i$  (i\*j) en las variables originales.

Se evalua Y en forma experimental en los puntos  $\xi$ ,  $\xi$  +  $\Delta$ ,  $\xi$  +  $2\Delta$ ,  $\xi$  +  $3\Delta$ , ..., que esten fuera de la región del diseño, donde  $\varepsilon^*$  es el vector cuyas componentes son los correspondientes valores de  $\varepsilon_1$ ,  ${z_1, \ldots, z_k}$  cuando  $x_1=x_2=\ldots=x_k=0$  y  $\Delta$  el vector de incrementos  $\Delta = (\Delta_1, \ldots, \Delta_k)$  o "paso" de la ruta. Las evaluaciones terminan hasta notar alguna curvatura en la funci6n, es decir, cuando Y presenta un crecimiento seguido de un decrecimiento En este momento habrla que ubicar una vecindad en las variables  $\xi'$  donde se dió la calda de Y para considerar a esta región como candidata para aplicar nuevamente todo el procedimiento hasta aqu1 descrito.

Este método secuencial se detiene cuando al comparar la máxima respuesta Y obtenida en las dos líltimas regiones utlizadas, el cambio en Y es nulo, casi cero, o bien negativo. En ese instante se espera tener la región adecuada para ajustar un modelo de segundo orden y realizar Análisis Canónico.

Toda esta descripción define el método de Ascenso por Pendiente Máxima.

Tradicionalmente, este es el método mas utilizado para localizar regiones en las que se encuentre el óptimo de una función bajo estudio Sin embargo, existen algunas desventajas al aplicar esta herramienta, dentro de las cuales se puntualizan las siguientes:

-El punto 6ptimo localizado en la región obtenida, no necesariamente es un óptimo global, sino que puede, en algún caso, ser local.

-A.P.M. depende fuertemente de las escalas de medición de las variables. Al respecto se dará un ejemplo.

-En la medida que se procede con el método, perdiendo precisión, al grado que es necesario hacer

pruebas de hipótesis para saber si los términos de primer orden siguen dominando.

Ejemplo III.1.1 (Myers (1971))<br>4. Fi. Ez. Ez. E4 son las variables que determiman una cierta respuesta. Los niveles alto y bajo de cada una están dadas en la siguiente tabla:

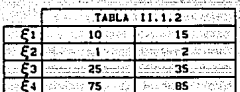

- Además se opta por trabajar con 1/2 fracción de un diseño 2<sup>4</sup> factorial.

Las corridas experimentales son las siguientes

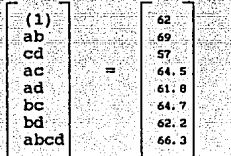

La matriz anterior corresponde a la matriz del plan experimental. a,b,c,d están asociados a los **niveles altos de x1,x2,XJ,X4 respectivamente.**  Si no aparece alguna de estas letras indica nivel bajo.

Empleando variables codificadas, se ajusta un modelo de la forma

$$
\hat{Y} = b_0 + \sum_{j=1}^{k} b_j \, x_j
$$

Los estimadores obtenidos por el método de los **m1nirnos cuadrados, para el anterior modela, son**  b<sub>o</sub>=63.44, bi=1.9625, b<sub>2</sub>=2.1125, b<sub>3</sub>=-0.3125, b4=-1.612.

**Supóngase que se desea que cada paso en la ruta·de**  ascenso máximo sea equivalente a un cambio de una unidad en la variable  $\varepsilon_1$ .

**Se sabe que** 

$$
x_1 = \frac{5!}{2!} = \frac{12!}{2!}
$$

Si se toma un incremento de uno en Ei, su

ideo direkto zina televiziya katalog

correspondiente variable xi' está dada por la ecuación:  $x_1' = \frac{(5! + 1) - 12.5}{2.5} = \frac{5! - 12.5}{2.5} + \ldots = x_1 + \Delta x_1$ 

donde  $\Delta x_1 = 0.4$ . Es decir. si fi aumenta en 1. xi aumenta en

0.4 unidades.

En general esto prueba que si En se incrementa en Δι, xi se incrementa en 4.

Para A<sub>1</sub> =1 sustituyendo Ax<sub>1</sub> por x<sub>1</sub> en x<sub>1</sub>=bi/2µ se tiene que,  $\mu = \frac{1.9625}{(0.41/2)}$  = 2.453. El hecho de que  $\mu > 0$ implica que se está determinando una ruta de ascenso máximo. En este caso µ>0, porque tanto bi como A son positivos. El que A1 > 0, no necesariamente implica u > 0. Es decir A: positiva no determina que se avanze en la ruta de ascenso máximo.

Conociendo u es fácil encontrar los valores de x2, x3, x4 de respuesta máxima. Simplemente se sustituve v se despeja en xi= bi/2µ con i=2,3,4.

Antes de presentar un camino de ascenso máximo, considere las siguientes observaciones

El centro del experimento, en las variables decodificadas, es  $\xi^0$ =12.5,  $\xi^0$ =1.5,  $\xi^0$ =30,  $\xi^0$ =80, que es el punto de inicio de la ruta. Recuerde que son los valores  $\xi^*$  donde las correspondientes  $x^*$  se hacen cero.

Como x2  $\frac{52 - 1.5}{1}$  entonces

 $(.05)$  x2 + 1.5 =  $\xi$ 2

 $(.05)$  x2 +  $\xi^0$  =  $\xi^2$ .

Haciendo x2 =b2/2µ se tiene que:

 $(.05)\left(\frac{b^2}{2\mu}\right) = \Delta \xi^2$ 

Lo anterior dice que si x2 cambia  $\frac{b2}{2\mu}$ , entonces el correspondiente cambio en  $\xi$  será .5 $\left(\frac{bz}{2u}\right)$ . Análogamente para decodificar x3 y x4 hay que multiplicar por 5 (en este caso coincide en ambas variables), que es el correspondiente divisor en la codificación.

En general, ya se vío que un incremento a en E corresponderá a un incremento de  $\frac{\Delta_1}{2}$  en x1, que puede expresarse como Aici.

Como

 $\mu = \frac{1.9625}{211}$  (2.5),

entonces

# $x_2 = \frac{b_2}{2\mu} = \frac{2\Delta_1 b_2}{2(1.9625)(2.5)}$

puede reescribir como x2=Aic2. De manera que se análoga se puede decir que x3=Aic3 y x4=Aic4.

Si el incremento para En fuese kan (esto es, se dá el k-ésimo paso en la ruta) entonces x1, x2, x3, x4 dependeran de k, de manera que xi=kΔici, x2=kΔic2, x3=kΔ1C3 y x4=kΔ1C4.

 $\Delta \varepsilon_1 = k \Delta_1$ . **Entonces**  $\Delta \xi$ <sub>2</sub> =  $\kappa \Delta$ ic<sub>2</sub>(0.5)  $\Delta \epsilon_3 = k \Delta i \cos(\theta)$ ,  $\Delta \epsilon_4 = k \Delta i \cos(\theta)$ , que pueden ser reescritos de la siquiente forma

> $\Delta \epsilon_1 = (k-1)\Delta_1 + \Delta_2$  $\Delta \xi_2 = (k-1) \Delta_1$ cz $(0.5) + \Delta_1$ cz $(0.5)$

 $\Delta \xi_3 = (k-1) \Delta 1 \cos(5) + \Delta 1 \cos(5)$ 

 $\Delta \xi_1 = (k-1) \Delta i \text{ct}(5) + \Delta i \text{ct}(5)$ 

El camino de ascenso máximo se puede dar de la siquiente manera.

Se parte del centro del experimento

 $(\xi^{\circ}, \xi^{\circ}, \xi^{\circ}, \xi^{\circ}) = (12.5, 1.5, 30, 80)$ 

Después se suma  $\Delta i$  a  $\xi$ ,  $\Delta i$ c2(0.5) a  $\xi$ ,  $\Delta i$ c3(5) a  $\xi^2$ y  $\Delta$ ici(5) a  $\xi^2$ .

un nuevo punto ( $\xi_1$ ', $\xi_2$ ', $\xi_3$ ', $\xi_4$ ') Se obtendrá al cual se le agrega el vector

 $(\Delta_1, \Delta_1, \Delta_2, \Delta_3)$ ,  $(\Delta_1, \Delta_3, \Delta_4)$ ,  $(\Delta_1, \Delta_2, \Delta_3)$ 

v así sucesivamente.

Hay que evaluar la función objetivo en cada uno de los puntos que se vayan construyendo siempre y cuando esten fuera de la región experimental. Se procede de esta forma hasta que la función, después de haber mostrado un comportamiento creciente, muestre alqún decrecimiento.

La tabla III.1.2 muestra un camino de ascenso máximo para el modelo ajustado en el que fueron necesarios 12 puntos, para finalmente localizar una región donde posiblemente está el punto que corresponde

al valor óptimo de la función.

**Podria pensarse en realizar un experimento cuyo centro fuera el punto 11 de la tabla pues es entre los eleioentos 11 y 12 donde se nota una curvatura en la**  funci6n:

**El - cambio en la respuesta en el ensayo 11 es de 63 .. 44 (promedio de las observaciones experimentales**  iniciales) a 81 (valor obtenido en la corrida 11). Se esperaría que en un experimento posterior el incremento . **no .. f1iese :.tan" grande.** 

TABLA 111

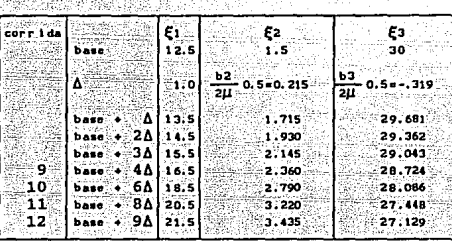

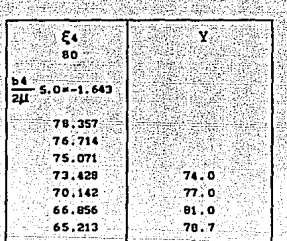

A continuación se da un ejemplo que ilustrará como es que el método A.P.M. depende fuertemente de la **escala de medici6n de las variables. La manera en que**  se desarrolla es delineando dos rutas diferentes, una obtenida tras haber trabajado con variables codificadas y la otra con variables decodificadas.

### Ejemplo II.1.2 (Myers (1971))

Suponga que la respuesta depende de dos variables independientes  $\xi_1$  y  $\xi_2$  y que se han considerado los siguientes ensayos experimentales.

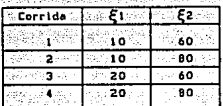

TABLA 111.1.3

Codificando las variables:

$$
x_1 = \frac{\xi_1 - 15}{\xi_2 - 10}
$$

El origen del diseño es xi=0 y x2=0, que en las variables decodificadas corresponde a  $\xi = 15$  y a  $\xi = 70$ . Se supone que la ecuación ajustada está dada por

$$
Y = 1 + 10X1 + 2X2
$$

y que se utilizó un diseño 2<sup>2</sup> para dicho ajuste.

Si el primer incremento es calculado sobre la base de un cambio de 5 unidades en El (que corresponde a una unidad en xi), entonces la ruta de ascenso está dada en la siguiente tabla:

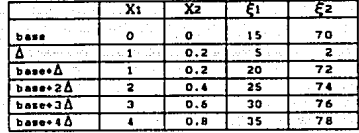

TABLA III. 1.4

Si xi se incrementa en 1 se tiene que  $1 = \frac{10}{211}$  lo cual implica que  $\mu=5$ . Por tanto x $z=\frac{2}{2+1}=\frac{1}{5}=2$ , en  $\xi z$ corresponde un aumento de (.2)(10) = 2. Esto explica los valores A en la tabla.

Usando la ecuación ajustada en terminos de las variables decodificadas, se tiene que:

$$
\hat{Y} = 1 + 10 \left[ \frac{\xi_1 - 15}{5} \right] + 2 \left[ \frac{\xi_2 - 70}{10} \right]
$$
  
= -43 + 2\xi\_1 + 0.2\xi\_2

Nuevamente, el método consiste en encontrar las coordenadas £1, £2 que maximizan la respuesta sobre una esfera con centro en el origen y de radio R. Por lo tanto. se requiere maximizar la respuesta estimada; sujeta a la restricción

 $(E_1 -15)^2 + (E_2 -70)^2 = R^2$ 

Otra vez el problema se resuelve por medio de los Multiplicadores de Lagrange. Sacando las derivadas parciales con respecto a  $\xi_1$  y  $\xi_2$  de la langrangiana resulta que:

 $= 2/2\mu$  $E_2 - 70 = 0.2/2\mu$ 

La 1 ruta de ascenso máximo esta dada en la tabla III.1.5. Por supuesto, se esta considerando un incremento de 5 unidades en E: que da lugar a un incremento de .5 en  $\epsilon$ z despues de despejar  $\mu$ .

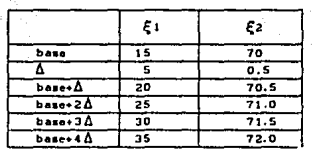

TABLA III.1.5

En este momento es natural preguntar qué camino de ascenso máximo resulta mas conveniente.

Alternativamente uno podría quedarse con la ruta que presente el primer decrecimiento. Sin embargo no se debe olvidar que para la otra ruta, aunque se realice un mayor número de ensayos podemos obtener un valor más grande en Y.

Para saber realmente que ruta elegir, se debe pensar en qué tan cerca se está de obtener una región experimental buena, quizá cuando la cercanía sea obvia convenga tomar los menos ensavos posibles, pero cuando se piense que se está lejos, quizá convenga tomar un mayor número de ensayos.

Volviendo al ejemplo, se puede ver que en una ruta el incremento Az del paso es mayor que en la otra. Tal vez la de incremento más grande obtenua mayores niveles

de Y, pero debido a la longitud del paso, la ruta puede " brincarse el óptimo. Podr1a ser conveniente quedarse con la ruta de incremento mas pequeño que sería la de **menor descenso.** 

**Para ninguna ruta de ascenso máximo existe la seguridad de que se presente un decaimiento en Y, de tal manera que se continuarla experimentando**  indefinidamente.

**En estos casos lo que se sugiere hacer fijar un nivel de respuesta que se considerase adecuado .. decir, detener la ruta hasta que Y supere**  valor).

Es importante hacer ver que esto último es una de las fallas principales en el método A.P.M.

Para finalizar la sección, a manera de resumen, **se presentan los pasos para aplicar A.P.M.:** 

1.-El experimentador debe ajustar una **respuesta de primer orden en alquna regi6n de las variables x1,x2, ... Xk.** 

2.- La información del paso 1 es utilizada para **localizar un camino de ascenso máximo.** 

3. - **Se conduce una serie de experimentos a lo largo del camino hasta que haya un decrecimiento en la respuesta.** 

**4.- Los pasos 1, 2 y 3 se repiten usando la nueva regi6n, lo cual parece ser prometedora como lo indica**  el paso 2.

5.- Si la curvatura es evidente y el **experimentador está convencido de que puede obtener muy**  poca o ninguna información adicional de este método, un experimento más elaborado se lleva a cabo y completado con AnAlisis Canónico.

## III.2.-ASCENSO POR PENDIENTE MAXIMA MODIFICADO.-

Ya se sabe que el Método de Ascenso por Pendiente Máxima es un procedimiento secuencial que sirve para determinar una posible mejor regi6n de experimentación.

con esto se quiere decir que la zona de operaci6n que el procedimiento arroje, debe proporcionar niveles altos en la respuesta y caracterizarse por contener al punto máximo de Y, si éste existe.

Es claro que se pueden determinar familias de regiones con esta cualidad, por ejemplo se puede pensar en la familia de esferas con radio  $R \in \mathbb{R}$  y con centro en el punto que corresponde al óptimo; es por ello que se habla de una mejor región y no de la mejor región.

También es posible que la zona experimental óbt.enida con ascenso por pendiente máxima, no contenga al 6ptimo de Y aun cuando éste exista. Esto entre 'otras cosas puede ser debido a la regla de decisi6n que hasta ahora se ha adoptado para detener el procedimiento secuencial ya que

i) Si  $Y_1 > Y_{1-1}$ , se obtiene el punto i+1 de la ruta de máximo ascenso pero

ii) Si Yi < Yi-1, se determina una nueva región de experimentación que contenga (entre otros) a los puntos \_:i, i-1.

Aunque parece muy "lógica• esta regla para detener el procedimiento, tiene, entre uno de sus defectos, el no considerar las variaciones en Y debidas al error experimental. De esta manera podría suceder que Y1 < Y1-t sin que en realidad se hubiése pasado cerca de un máximo.

En esta sección, se esbozará una mejor forma de parar el proceso de ascenso por pendiente máxima, que s1 considera las fluctuaciones de la respuesta Y debidas al error experimental.

Sea Y= $\eta$ (x1,xz, ...xi) + c, la respuesta que se desea optimizar, donde  $\eta(x_1,x_2, \ldots, x_k)$  es una función continua y el error c cumple con los siguientes

supuestos ( $c_1 - N(0, \sigma^2)$ ,  $E(c_1c_1) = 0$  ( $|v_1|$ ). Con esto  $Y - N(n, \sigma^2)$ .

Suponga nuevamente que las variables xi's han sido codificadas y por otro lado que n puede aproximarse localmente por una función de la forma

$$
\beta 0 + \sum_{i=1}^n \beta_i x_i.
$$

De esta manera  $\hat{Y}$  está dada por bo +  $\hat{Y}$  bixi, donde bi es el estimador de mínimos cuadrados de Bi

La ruta de ascenso máximo está dada, para diferentes valores de R, por aquellos puntos que maximizan Ŷ sujeta a J xi<sup>2</sup> =R<sup>2</sup>. нΞ

Ahora bien, se sabe que para un radio dado, el óptimo, llamado x', es :

 $x = (x_1, x_2, ..., x_n) = \left[\frac{b_1}{2a}, \frac{b_2}{2a}, ..., \frac{b_n}{2a}\right]$ Donde u es el multiplicador de Lagrange que debe

ser igual a  $\frac{\sqrt{2} b^2}{2}$ , para que x<sup>o</sup> sea máximo (y  $-\sqrt{2 b^2}$ para que x sea mínimo).

Por lo tanto

$$
x^*=(x^*,x^*,\ldots,x^*) = \left(\frac{\underline{b_1R}}{b_1^2\sqrt{\underline{b_1}^2}},\ldots,\frac{\underline{b_1R}}{b_1^2\sqrt{\underline{b_1}^2}},\ldots,\frac{\underline{b_1R}}{b_1^2\sqrt{\underline{b_1}^2}}\right)
$$

Entonces la i-ésima componente de x', puede ser escrita como

 $x_1 - \lambda_1 t$  i=1,..., donde  $\lambda = (\lambda_1, \lambda_2, \ldots, \lambda_k)$ =

$$
\left(\frac{\ln R}{\sqrt{\sum h_1}^2\sqrt{\sum h_1}^2}, \ldots, \frac{\ln R}{\sqrt{\sum h_1}^2}\right)
$$

 $(i.e., \lambda es el vector normalizado de (b<sub>1</sub>, b<sub>2</sub>,...,b<sub>k</sub>))$  $v = \sqrt{x}$   $\overline{x}$  = R.

Las expresiones xi=Ait, i=1....k, se conocen como ecuaciones paramétricas.

Si tu es la norma del i-ésimo punto en la ruta, se denotará por Y(t:) a la respuesta obtenida con radio t:  $(to = 0)$ . Recuerde que la ruta se puede obtener dando **valores a t1 o bien dando valores a µ y**  obteniendo los respectivos valores de ti.

Sea tmo el primer valor para el cuál Y(tna) > Y(tn0+1). Para determinar si ese decremento **en la respuesta es real o es causado por el error**  experimental (las fluctuaciones en la varianza) se debe discriminar entre las hipótesis.

> $\text{Ho}^{(1)}$ :  $\pi(t) \geq m0^{(1)}$  $\text{Hi}^{(1)}$ :  $\eta(t)$  s mi<sup>(1</sup>)

donde

**t > tno**   $m^{(1)} = n$  (two)

 $m^{(1)} = m^{(1)} + \Delta$  con  $\Delta < 0$ 

Se pueden reescribir Ho<sup>(1)</sup> V Hi<sup>(1)</sup> como

 $s = \frac{H_0(1) \cdot h_0}{H_1(1) \cdot h_0}$ ;  $\frac{H_1(1) \cdot h_0}{H_1(1) \cdot h_1}$   $\frac{H_2(1) \cdot h_0}{H_2(1) \cdot h_0}$   $\frac{H_1(1) \cdot h_0}{H_1(1) \cdot h_0}$   $\frac{H_1(1) \cdot h_0}{H_1(1) \cdot h_0}$   $\frac{H_1(1) \cdot h_0}{H_1(1) \cdot h_0}$   $\frac{H_1(1) \cdot h_0}{H_1(1) \cdot h_0}$ 

 $Haciendo S_1 = Y(tmo +1) - Y(two), I=1,2,...$ La regla de decisión para llevar a cabo las pruebas será:

> Aceptar  $\text{Ho}^{(1)}$  si S<sub>1</sub>  $\geq$  c (c>0) III.2.1 Rechazar Ho<sup>(1)</sup> si S<sub>1</sub> ≤ a (a <0) III.2.2

 $\Delta$  Observar  $S1 \cdot 1$ <sup>(1)</sup>  $S1$  **a**  $\leq S1$   $\leq C$ III. 2. J Posteriormente se especifica como determinar los

**valores de a y c.** 

**En resumen, se ha propuesto una prueba de**  hipótesis.secuencial donde la zona de preferencia por aceptación está determinada, por III.2.1, la zona de **preferencia por rechazo por 111.2.2 y la zona de**  indiferencia por III.2.J.

**si Ho <sup>1</sup> <sup>u</sup>es aceptada, entonces quiere decir que el decremento en la función Y es debido al error experimental, en este caso se debe sequir avanzando en**  la ruta (A.P.M.). Pero cuando Ho<sup>(1)</sup> es rechazada, la ~ta **debe abandonarse para empezar una nueva.** 

Cuando se cae en el caso III.2.3 se debe seguir muestreando hasta que se de el caso III.2.l o bien el

#### III.2.2.

Sí Ho<sup>(1)</sup> es aceptada, después de sequir avanzando por la ruta (A.P.M.) se puede encontrar un punto thi con el cual suceda que Y(tml+1) < Y(tml), nuevamente se tiene que discriminar entre las hipótesis

```
Ho^{(2)}: n(E) \geq mo^{(2)}H_1^{(2)}: n(t) \leq m_1^{(2)}con t > tml
\pi r^{(2)} = \pi (t_{\rm n1})m_1<sup>(2)</sup> = m_0<sup>(2)</sup> + \Delta (\Delta < 0).
```
La regla de decisión será en esta ocasión Aceptar  $H_0^{(2)}$  si Si<sup>(2)</sup> 2C (C>0)

Rechazar Ho<sup>(2)</sup> si Si<sup>(2)</sup> s a (a < 0)

```
Observar S_{111}^{(2)}si a < S_{11}^{(2)}< c
```
que es análoga a la anterior.

La cuestión que queda abierta es como determinar los valores de a v c.

Myers y Khuri (1979) demuestran que a y c son tales que

 $a=-c=a_0$ .

ao cumple que :  $\phi$ (ao/ $\sqrt{2}$   $\sigma$ )=1/2k' donde  $\hat{\sigma}^2$  es la varianza estimada de  $\sigma$  en el modelo.

función de distribución de una  $\phi$  es la distribución Normal con media  $\mu=0$  y varianza  $r^2=1$ .

La constante k' se determina pensando cuántas observaciones serían necesarias para que se incremente lo suficiente la respuesta si es creciente, esto en vias de reducir el error tipo I (Rechazar Ho, cuando Ho es cierta). Se fija con base a la experiencia que del problema tenga el experimentador.

procedimiento para probar Ho<sup>(1)</sup> queda como: E1

> Aceptar Ho<sup>(1)</sup>si Y(tno+1) = Y(tno) -ao Rechazar Ho<sup>(1)</sup>si Y(tno+1) = Y(tno) + ao Observar Y(tmo+1+1) si:

 $Y(t_{n0}) + a0 < Y(t_{n0+1}) < Y(t_{n0}) + a0$ Con este nuevo procedimiento el experimento no se detiene debido a fluctuaciones falsas de Y. La

efectividad del método será notablemente mayor comparada con la del procedimiento con detención como se verá en el siguiente ejemplo.

Ejemplo III.2.1 (continuación Ejemplo III.1.1)

Lo primero que se necesita para aplicar el método de Ascenso por Pendiente Máxima Modificado es calcular el valor de ao. Se hará con un valor de k' =25.

Con los datos del ejemplo III.1.1 se tiene que

$$
\sigma^2 = \frac{\sum_{i=1}^{n} (Y_i - \hat{Y}_i)^2}{1 - 1} = \frac{1.4838}{1.4838} = .211974
$$

 $y - \sigma = 0.4604035$ . Ahora

$$
\phi
$$
  $\Big[ \frac{a_0}{(a_1)^{1/2} (a_0 a_0 a_1)} \Big]$ 

El cuantil .02 de una normal con media cero y varianza uno es -2.06. Así que

 $\frac{1}{2}$  = .02

 $(2)^{1/2}$  ( . 4604035)

por tanto

 $20 = -1.312813$ 

La prueba queda

Aceptar  $Ho^{(1)}$  si Y(two.1) = Y(two) + 1.3412843 **Rechazar Ho<sup>(1)</sup>** si Y(tno+1) = Y(tno) -1.3412843 Observar Y(tno.1.1) si

 $Y(t_{n0})$  -1.3412843 <  $Y(t_{n0+1})$  <  $Y(t_{n0})$  +1.3412843

**Considérese que se continuo observando Y sobre mas puntos en la ruta de Ascenso por Pendiente Máxima para**  el ejemplo III.1.1 y que de la corrida 11 a 21 se **obtuvier6n los valores en respuesta dados por la tabla**  III. 2 .1

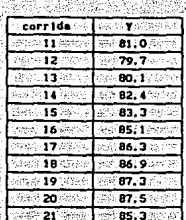

TABLA 111.2.1

En el ejemplo III.1.1 se observó un decaimiento en respuesta en el punto 11, por lo que Y(tmo) =81.0 y  $Y(1001) = 79.7$ 

Aplicando el método modificado

 $Y(t_{n0}) - 1.3412843 = 79.658716$ 

 $Y(t_{m0}) + 1.3412843 = 82.3412843$ 

v 79.658716< 79.7< 82.3412843. Por tanto, se observa  $Y(t_{\text{no+2}}) = 80.1$ .

Como 79.658716 < 80.1 <82.3412843, se observa  $Y(t$ no+3)=82.4 que lleva a aceptar Ho<sup>(1)</sup> (porque  $82.4 > 82.3412843$  y a sequir observando valores en la ruta de ascenso máximo hasta que se de otra caída en el valor de la respuesta. Se ve que hasta la corrida 20 se presenta esta situación , de donde Y(tnl) =87.5,  $Y(t_{n1+1}) = 85.3.$ 

Ahora se realiza la prueba

Aceptar Ho<sup>(2)</sup> si Y(tni+1) = Y(tni) + 1.3412843 Rechazar  $Ho^{(2)}$  si Y(tni+1) = Y(tni) -1.3412843 Observar Y(tni+i+i) si

 $Y(t_{n1})$  -1.3412843 <  $Y(t_{n1+1})$  <  $Y(t_{n1})$  + 1.3412843 donde  $Y(t_{n1}) + 1.3412843 = 88.841284$ 

 $Y(t_{n1}) - 1.3412843 = 86.158716$ 

Como 85.3 < 86.158716 se rechaza Ho<sup>(2)</sup> y se debe pensar en construir un nuevo experimento tomando como origen el ensayo 20. Se observa una ganancia en respuesta de 4.3 unidades del método modificado con respecto al método original.
III. 3 ESTIMACION OPTIMA DE LA DIRECCION DEL GRADIENTE EN EL METODO DE ASCENSO POR PENDIENTE MAXIMA

Suponga nuevamente que la relación entre la respuesta y las variables independientes es

 $Y = B_0 + B_1x_1 + B_2x_2 + ... + B_kx_k + c$ y que el objetivo es buscar la zona de respuesta máxima con el método (A.P.M). como siempre, se hace siguiendo la dirección del gradiente de la función

 $\hat{Y}$  = bo + b1X1 + b2X2 +...+bkXk

donde bo,bt..., be son estimadores para *Bo, B<sub>1</sub>,...*, Bk.

Puesto que el modelo original involucra un error aleatorio el gradiente de la función ajustada puede no estar apuntando en la dirección de máximo ascenso, es decir puede estar desviado del gradiente del modelo verdadero.

El objetivo de este parráfo será entonces definir una medida para la desviaci6n del gradiente. (Esa medida dependerá del nümero de ensayos utilizados en el disefio experimental.)

Suponga ahora que la dirección del gradiente estimado por el conjunto de datos difiere del yerdadero. gradiente en un ángulo e.

Se esperaría que mientras mas ensayos se ejecutaran en el experimento, a fuese mas pequeño.

sea s el tamaflo del paso dado en el camino de Ascenso por Pendiente Máxima, entonces scosa es la componente del gradiente estimado en la dirección del verdadero gradiente.

Si cos  $\theta$  fuese cercano a 1, el gradiente estaría bien estimado. Si cos 0 fuera negativo estaria estableciendo un descenso y no un ascenso máximo, ya que en este caso e perteneceria al intervalo  $\lceil \pi/2, \pi/2 \rceil$ . Si cos  $\theta$  fuera cercano a cero, se tendría una estimación pobre del gradiente.

Con todo esto, se puede pensar que Scosa mide la mejor1a en posición del gradiente estimado.

Si se define un ensayo como la unidad de esfuerzo

en la búsqueda de respuesta máxima. entonces Scos 0/t mide el mejoramiento por unidad de esfuerzo, cuando se tienen t ensavos.

Se debe buscar t de tal manera que se maximice el valor esperado del mejoramiento por unidad de esfuerzo. o sea que se maximice E(S cos0/t). Esto es equivalente a maximizar  $(1/t) E(cos\theta)$ , donde  $E(cos\theta)$  debe pensarse como una función de t.  $\theta$  se puede ver como aleatorio.

El resultado principal en esta sección es que el máximo se alcanza cuando t es uno mas que el número de variables independientes del modelo. Invertir en un mayor número de ensayos con la idea de mejorar la medida de precisión del gradiente estimado que aquí se propuso, puede no proporcionar beneficio alguno.

Este resultado se puede aplicar sin tener que la magnitud de la variabilidad y es determinar desarrollado bajo la hipótesis de que el diseño arroja estimadores  $de$ las componentes del gradiente no correlacionados. normalmente distribuidos v cuva varianza es constante. Se requiere además que la superficie de respuesta esté bien aproximada por un plano en cualquier localidad. III.3.1 OBTENCION DE E(COS  $\theta$ )

A continuación se desarrolla a grosso-modo. la idea empleada para obtener  $E(cos \theta)$ . Un tratamiento mas detallado se puede ver en Brooks y Mickey (1961).

Se tiene que

 $Y = B_0 + B_1X_1 + B_2X_2 + \ldots + B_1X_n + E_2$ 

$$
donde c - N(0, \sigma^2)
$$

Se pueden construir estimadores bi de ßi tales que bi- N $(\beta_1, \sigma^2)$  donde  $\sigma^2$  es función de t.

El ángulo entre el verdadero gradiente  $\beta$  (con componentes  $\beta$ i) y el gradiente estimado b ( con componentes bi) es 0 (0s0sn/2), de donde

$$
\cos\theta = \sum_{i=1}^{n} b_i \beta_i / \sqrt{\sum_{i=1}^{n} b_i^2 + \sum_{i=1}^{n} b_i^2}.
$$

70.

E(COSO) se determinará de la distribución conjunta

 $de$  la magnitud y el ángulo del error  $\theta$  del vector aleatorio b.

El conjunto que determina el rango de los valores de las variables independientes se puede rotar para que, sin pérdida de generalidad, ß se exprese en unidades de  $\sigma$  como  $(0.0.0...0)$ .

Baio este mismo cambio las componentes de b son zi. zz.....zk. donde zi se distribuye normalmente con

 $E(z_1) = \begin{cases} P & i=1 \\ 0 & \text{en otro caso} \end{cases}$ 

$$
Var(z_1)=1
$$
 i=1,...,n.

Sea r la magnitud de b medido en unidades de o. es decir

$$
r=\sqrt{\frac{1}{\sum z_1^2}}
$$

Se tiene entonces que

$$
E(\cos\theta) = \int_{\theta=0}^{u} \int_{T=0}^{\infty} \cos\theta \cdot f(r,\theta) dr d\theta
$$

con  $f(r, \theta)$  dada por

$$
f(r,\theta) = \frac{r^{k-1} \cdot (\text{sen}\theta)^{k-2} e^{1/2 \text{ tr}^2 - 2r \rho \cos(\theta - \rho^2)}}{\Gamma(1/2) \Gamma(\frac{k-1}{2}) 2^{k-2/2}}
$$

donde l'es la función analítica Gamma

Esta densidad se obtiene de la densidad conjunta de zi, zz....zk la cual se expresa como

$$
f(z_1, z_2, \ldots, z_k) = (2\pi)^{-k/2}e^{-1/2[(2i-\rho)^2 + 22^2 + \ldots + 2k^2]}
$$

Desarrollando las integrales que definen E(cose) y expresando e<sup>rpcose</sup> en su serie de Taylor se concluye que

$$
E(\cos\theta) = \frac{\rho}{\sqrt{2}} e^{-\rho^2/2} \sum_{i=1}^{\infty} \frac{\Gamma(\frac{1+i}{2} + 1)(\frac{\rho^2}{2})^i}{\Gamma(\frac{1+i}{2} + 1)(1+i)}
$$

Esta expresión resulta muy dificil de evaluar en la gran mavoria de los casos por lo que una buena aproximación a E(cose) es la siquiente:

 $E(\overline{\Sigma}$  bi $B(1) = \overline{\Sigma}$   $B(E(b)) = \overline{\Sigma}$   $B^{\frac{2}{3}}$ 

y como la norma de  $\beta$ , en unidades de  $\sigma$ , es  $\rho$ , entonces:

$$
\Sigma \cdot \beta^2 = \rho^2 \sigma
$$

luego,

$$
E(\sum_{i=1}^{n} b_i^2) = E(b_1^2) + \sum_{i=1}^{n} E(b_1^2) = (1+\rho^2)\sigma^2 + (k-1)\sigma^2 = (\rho^2+n)\sigma^2
$$
  
For 10 cm/s

$$
\frac{E(\cos\theta)}{n^2 + \theta^2}
$$

Como las  $\beta_1$ ' están estimadas ordinariamente a través de funciones lineales de las observaciones, entonces  $\sigma^2$  deberia ser un múltiplo de  $\sigma^2$ .

Si un conjunto de ensayos se aplicara m veces,  $\sigma^2$ seria el mismo múltiplo de  $\sigma^2/\pi$  que a su vez debería ser proporcional a  $\sigma_r^2/t$ . Bajo estas circunstancias  $\sigma^2$ sería proporcional a 1/t.

Como  $\rho^2$  está en unidades de  $\sigma^2$ , entonces  $\rho^2$  es proporcional a t.

Sean T. M. hk(T) definidas de la siquiente forma  $T = Mt = o^2/2$ 

(1/t) E(cose) =  $\ln(T)$  =  $\frac{\ln(-T)}{T}$  =  $\frac{\Gamma(\frac{1}{2}, 1)}{\Gamma(\frac{1}{2}, 2)}$  =  $\frac{(1)}{T}$  =  $\frac{(1)}{T}$  =  $\frac{(1)}{T}$  =  $\frac{(1)}{T}$  =  $\frac{(1)(1)}{T}$  =  $\frac{(1)(1)}{T}$  =  $\frac{(1)(1)}{T}$  =  $\frac{(1)(1)(1)}{T}$ 

Diferenciando respecto a T

$$
\frac{dhx(T)}{dT} = -\frac{1}{2T}hx(T) - hx(T) + hx(2)
$$
  

$$
\frac{-1}{2T}hx(T) - Me^{-T}\sum_{i=0}^{m} \frac{\Gamma(\frac{k+1}{2} + 1)T^{i+1/2}}{(k+2+21)\Gamma(\frac{k+2}{2} + 1)(1)}
$$

Esta derivada es negativa para todo cualesquiera positivos T, t,  $\rho^2$ ; por lo tanto la función (1/t)E(cose) es decreciente.

Como el número mínimo de ensavos requeridos para ·estimar al gradiente, a través de estimadores con componentes no-correlacionadas, debe ser igual número de factores en el modelo mas uno, entonces T=K+l es el número óptimo de ensayos por conjunto.

La importancia de este resultado radica en que no depende de ningún diseño especifico, ni de la variabilidad que esté presente.

con esto se antoja a investigar mas sobre disenos con k+1 puntos (como es el caso de los diseños simplex, Khuri y Cornell (1987), Mendez(l977) y Myers (1971)) y ver más a fondo sus propiedades.

Este resultado en ningun momento dice que en un problema especifico donde se tenga un muy buen diseno con mas de k+1 puntos, éste no se utilice.

Lo que aquí se presenta va más enfocado a las etapas iniciales de experimentación en donde se buscan propuestas de diseño.

Finalmente, cuando se escoge un diseño con  $k+1$ puntos *y* al momento de experimentar se cumplen hipótesis que aquí se presentaron el gradiente se ha estimado en forma óptima y la ruta de ascenso construida con el gradiente estimado es efectivamente una ruta de mayor crecimiento en la funci6n.

#### BIBLIOGRAFIA DEL CAPITULO

- $-$ Box, G.E.P., W.G. Hunter y J.S. Hunter (1978). Statistics for Experimenters. New York: John Wilev.
- -Brooks, S.H. y M.R. Mickey (1961). Optimum Estimation Gradient Direction in Steepest Ascent  $\alpha$ f Experiments, Biometrics, 17, 49-56.
- $-$ Cochran, W.M. y G.M. Cox (1957). Diseños Experimentales, 2nda. Ed., Trillas.
- -Hicks. C.R. (1982). Fundamental Concepts of Design of Experiments, Jera. Ed., New York: Holt, Rinehart and Winston.
- -Khuri, A.I. y J.A. Cornell (1987). Response Surfaces, New York: Marcel Dekker Inc.
- -Méndez. I. (1977). Metodologia de Superficie de Respuesta, Comunicaciones Técnicas, I.I.M.A.S.,  $U. N. A. M.$
- -Myers, R.H. (1971). Response Suface Methodology, Boston: Allvn and Bacon Inc.
- -Myers, R.H. y A.I. Khuri (1979). A New Procedure for Steepest Ascent, Commun. Statist. Theor. Meth., A8(14), 1359-1376, New York: Marcel Dekker Inc.

#### CAPITULO IV ANALISIS inF⊕ **CORDILLERAS**

**INTRODUCCION.-**

En los cápitulos precedentes se han estudiado tres procedimientos que forman parte de la metodología empleada para optimizar superficies de respuesta. Unos son complementarios de otros.

Se observa que los Multiplicadores de Lagrange son herramienta necesaria para desarrollar el Método de Ascenso por Pendiente Máxima y que este último debe aplicarse antes que el Análisis Canónico para así obtener mejores resultados.

En el Caso de Análisis de Cordilleras también se hará uso de los Multiplicadores de Lagrange.

El Análisis de Cordilleras es similar al Ascenso por Pendiente Máxima ya que tambien se busca maximizar la respuesta ajustada restringida a esferas de radio variante. Sin embargo, el Análisis de Cordilleras por lo general se aplica post- Análisis Canónico y la función objetivo es de segundo orden. Mientras que Ascenso por Pendiente Máxima es pre-Análisis Canónico y la función a optimizar es lineal.

El Análisis de Cordilleras se utilizará cuando el Análisis Canónico muestre que la superficie de respuesta ajustada tiene una cordillera ascendente o descendente, o bien que la superficie sea una silla de montar.

Es decir este método permite localizar óptimos que con Análisis Canónico no se puedan determinar, aunque tambien puede ser aplicado directamente. IV.1 EL ANALISIS DE CORDILLERAS.-

Supóngase que después de aplicar el Análisis Canónico se localizó un punto crítico que resultó estar alejado de la zona de experimentación o bien resultó ser un punto silla. El problema sigue siendo optimizar Y (superficie de respuesta ajustada) sobre toda la región de experimentación.

Para poder comprender mejor el sistema. la idea  $de1$ Análisis de Cordilleras es ir optimizando la función alejandose poco a poco del origen y obteniendo puntos con respuesta óptima. Esto se puede lograr si se maximiza Y. restringiéndola a esferas de radio R. en donde R toma valores cada vez más grandes.

Entonces, se desea maximizar la respuesta

$$
\hat{Y} = b_0 + \sum_{i=1}^{n} b_i X_i + \sum_{i=1}^{n} b_i X_i Y_i
$$
 (IV.1.1)

sujeta a

$$
\int x^2 = R^2
$$

Aunque después de aplicar el Análisis Canónico la función Y tiene la forma

$$
\hat{Y} = \hat{Y}_0 + \sum_{i=1}^{n} \lambda_i \hat{W}_i^2
$$

con ésta no se puede obtener mas información, por lo que aqui se trabajará con la expresión IV.1.1.

Para resolver el problema se utilizarán Multiplicadores de Lagrange y el teorema I.2.2 visto en el capítulo I.

Se tiene que maximizar Marie Albert Charl

$$
\hat{Y} = f(x_1, x_2, ..., x_k) = b_0 + \sum_{i=1}^{k} b_i x_i + \sum_{i=1}^{k} b_i x_i x_i
$$

suieto a

$$
g(x_1, x_2,..., x_k) = \sum_{i=1}^{n} x_i^2 - R^2
$$

Sea F la lagrangiana, con

 $F = 2p + \sum_{i=1}^{n} b_i x_i + \sum_{i=1}^{n} b_i x_i x_i - \sum_{i=1}^{n} \left[ \sum_{i=1}^{n} x_i z_i - R^2 \right]$ 

Usando notación matricial, P se expresa de la siquiente manera

 $F = Do + X^B X + X^C D - \lambda (X'X - R^2)$ 

luego

$$
\frac{a}{a} \frac{1}{x} = 2Bx + b = 2\lambda x
$$

que de manera explícita es

$$
\begin{bmatrix}\n0 & F/\partial x_1 \\
\vdots & \vdots & \vdots \\
0 & F/\partial x_2\n\end{bmatrix} = \begin{bmatrix}\n0 & 1 & 0 & 0 & 0 & 0 \\
0 & 0 & 0 & 0 & 0 & 0 \\
0 & 0 & 0 & 0 & 0 & 0 \\
0 & 0 & 0 & 0 & 0 & 0\n\end{bmatrix} + 2 \begin{bmatrix}\n0 & 1 & 0 & 0 & 0 & 0 \\
0 & 0 & 0 & 0 & 0 & 0 \\
0 & 0 & 0 & 0 & 0 & 0 \\
0 & 0 & 0 & 0 & 0 & 0\n\end{bmatrix} + 2 \begin{bmatrix}\nx_1 \\
x_2 \\
x_3 \\
x_4\n\end{bmatrix} - 2\lambda \begin{bmatrix}\nx_1 \\
x_2 \\
x_3 \\
x_4\n\end{bmatrix}
$$
 (10, 1, 2)

además

$$
\begin{bmatrix} \frac{\partial^2 F}{\partial x^2} & \frac{\partial^2 F}{\partial x^2} & \frac{\partial^2 F}{\partial x^2} & -2\lambda \\ \frac{\partial^2 F}{\partial x^2} & \frac{\partial^2 F}{\partial x^2} & \frac{\partial^2 F}{\partial x^2} & \frac{\partial^2 F}{\partial x^2} & -2\lambda \end{bmatrix}
$$

es claro que  $\frac{\partial f}{\partial x_1 \partial x_1} =$  bij (i\*j) de donde

 $M(X) = 2(B - \lambda I)$  ( $M(X)$  es la matriz hessiana) o

bien  $M(x_1) = 2(B - \lambda_1 I)$ .

 $\sum_{i=1}^{n}$  [bii biz/2.......bik/2] ါသာ  $B =$ 

y los puntos estacionarios son aquellos que satisfacen simultáneamente las ecuaciones

$$
\begin{bmatrix}\n(B - \lambda I) X^{m} - \frac{1}{2}b & \text{con } b^{m} \\
b^{m} \\
b^{m}\n\end{bmatrix}
$$
\n
$$
\begin{bmatrix}\n\lambda I^{2} - R^{2} = 0 \\
\lambda I^{2} \\
\lambda I^{3}\n\end{bmatrix}
$$

Los puntos estacionarios son más fáciles de determinar si se resuelve el sistema (B- $\lambda I$ ) $X^2$ <sup>-1</sup> b asignándole valores a A. Posteriormente se calcula x y finalmente se obtiene R. Esto da lugar al siguiente algoritmo.

ALGORITHO PARA EL CALCULO DE PUNTOS ESTACIONARIOS. -

1).- Considérese R como variable y sea A un valor fijo.

2) .- Sustituyase el valor de A en la expresión  $(B - \lambda I)X = -\frac{1}{2}b$ . Así se obtendrá un punto estacionario xo.

3). - Caicúlese R = 
$$
\sqrt{\frac{x_0! x_0}{x_0!}} = \sqrt{\frac{k}{\sum x_1}}
$$

(para saber a qué radio corresponde la restricción.) 4).- Evaluese  $\hat{Y}$  con IV.1.1

Nótese que el punto que se obtiene depende del valor que tome  $\lambda$ . Puede ocurrir que el punto estacionario sea un óptimo global o local de la función Y o bien, que sea un punto silla sequn el valor de A que se haya dado. Por lo que se debe desarrollar un criterio que permita caracterizar ់ង  $108$ puntos obtenidos con el algoritmo.

Considérese nuevamente la matriz B.

Sean ui.uz.....uk sus k valores propios (estos son reales puesto que B es simétrica de entradas reales) y suponga que  $\mu$ i+1 2  $\mu$ 1 con  $\left| \cdot \right|$ ....

Sean Ao, Ai tales que

 $-\lambda_0$  s  $\mu_1$  s  $\mu_2$  s....  $\leq \mu_1$  s  $\lambda_1$ .

Si Xo satisface que (B- $\lambda$ oI)  $X^{0} = -\frac{1}{2}$  b y Xi satisface  $(B - \lambda)I)X^{i-1} - I$  b, entonces xo es un mínimo global de Y, xi es un máximo global de Y restringido a los radios Ro =  $x_0x_0$ <sup>t</sup> y R<sub>1</sub> =  $x_1x_1$ <sup>t</sup>, respectivamente.

Este resultado se deduce de los cuatro siguientes: Resultado IV.1.1..- Si Ri=R2.  $\lambda$ 1 >  $\lambda$ 2 entonces  $\hat{Y}_1 > \hat{Y}_2$ .

Resultado IV.1.2.- Sí Ri=Rz, M(XI) es definida positiva y  $M(xz)$  as indefinida entonces  $\tilde{Y}_1 < \tilde{Y}_2$ .

Una matriz M de kxk indefinida es aquella para la que existe al menos un vector zo  $\epsilon$  R<sup>k</sup>, tal que  $zo^*Mzo > 0$  y un vector zi tal que zi  $Mz_1 < 0$ .

Resultado IV.1.3. - Sí  $\lambda v > \mu$ ੱ∀ entonces xv alcanza un máximo local en  $\hat{Y}$  (E1) planteamiento análogo se puede hacer para el caso de mínimo local.)

Resultado IV.1.4.-Supongáse que en la medida que R se incrementa, se traza un lugar geométrico de puntos estacionarios del mismo tipo (máximos, mínimos ó puntos silla), entonces pasa alguna de las siguientes cosas (considerando a Y función de R):

al Y decrece monótonamente.

b) Y crece monótonamente.

Y llega a un máximo y posteriormente decrece c) monótonamente.

# ESTA TESIS NO DEBE SALIR DE LA BIBLIOTECA

d)  $\hat{Y}$  llega a un mínimo v posteriormente crece monotonamente

Si (c) y (d) ocurren es porque el lugar geométrico ha pasado a través del centro o punto estacionario del sistema cuadrático.

Demostración de los cuatro resultados. Resultado IV.1.1.-

Se sabe que:

 $(B - \lambda_1 I) x_1 = - \frac{1}{2} b$  $(1)$  $(B - \lambda 2I)$   $X2 = -\frac{1}{2}$  b  $(2)$  $X1^{1}X1 = X2^{1}X2 = R^{2}$  $\hat{y}_1 = x_1^{\dagger}Bx_1 + x_1^{\dagger}b + b_0$  $(3)$  $\hat{y}_{2} = xz^{t}Bxz + xz^{t}b + bx$  $(4)$ 

 $y = x^1$ Multiplicando (1)  $y = (2)$  por  $\mathbf{x_1}$ respectivamente y restando se obtiene  $X^1 B X^1 - X^2 B X^2 + \frac{1}{2} (X^1 - X^2)^1 D = (X^1 - X^2) R^2$ Sustrayendo (4) de (3)

> $\hat{Y}_1 - \hat{Y}_2 = X_1^t B X_1 - X_2^t B X_2 + (X_1 - X_2)^t D$ =  $X_1^t B X_1 - X_2^t B X_2 + \frac{1}{2} (X_1 - X_2)^t D + \frac{1}{2} (X_1 - X_2)^t D$

=  $(\lambda_1 - \lambda_2) R^2 + \frac{1}{2} (\underline{x}_1 - \underline{x}_2)^T b$ ් (5) Ahora se multiplica (1) por  $X^2$  y (2) por  $X^1$ ensequida se resta y queda

 $(\lambda z - \lambda 1) X1^{t} X2 = \frac{1}{7} (X1 - X2)^{t} D$  $(6)$ Para obtener (6) se utilizan las igualdades .

$$
X_5, BX_1 = X_1, BX_5, X_1, X_2, X_1 = X_1, X_5
$$

que surgen de que un número real es igual a su transpuesto.

Sustituyendo (6) en (5)

 $\hat{Y}_1 - \hat{Y}_2 = (\lambda_1 - \lambda_2) R^2 - (\lambda_1 - \lambda_2) X^1 X^2$ =  $(\lambda_1 - \lambda_2)$   $(R^2 - x_1 x_2)$ 

Pero

 $R^2 - X^1 X^2 = ||X|| + ||X|| - (X^1 X^2) > 0$ 

ya que x1.x2 < |x1| |x3|, por la desigualdad de Cauchy-Schwartz de donde resulta que  $\hat{Y}_1 > \hat{Y}_2$ . Resultado IV.1.2.

Puesto que M(X1) es definida positiva para todo u vector de kx1 u=0, se tiene que

# $u^{\ell}$ *M(xi)*  $u > 0$

Puesto que M(x2) es indefinida, existe al menos un vector q < 0 de kx1 tal que

> $Q'M(\chi_2)q < 0$  $(2)$

 $(1)$ 

Como  $M(X_1) = (B - \lambda)I$ 

u'Bu -Aiu'u > 0, que en particular para el vector q resulta que

 $q$  Bg  $-\lambda_1 q'q > 0$ 

por lo que q'Bq - $\lambda$ 2q'q < 0.

Combinando (1) y (2) se tiene que

 $\lambda$ ig'g < g'Bg <  $\lambda$ 2g'g.

Se puede cancelar q'g, puesto que es un número real positivo , entonces Ais Az. Utlizando el resultado IV.1.1 se concluye que

 $Y_1 < Y_2$ .

Resultado IV.1.3

La idea de este resultado se basa en probar que la matriz M(xi) es una matriz definida positiva (negativa) para que se alcance un minimo (máximo) local de Y.

Sea u vector de kx1, u = 0. Para M(XI) se tiene que

 $u^tM(\chi_1)u = u^t(B - \lambda_1I)u = u^tBu - \lambda_1u^tu$ 

Considérese u'Bu. Se sabe del Capitulo II que existe una transformación ortogonal  $u^t = v^t T$ , de tal manera que :  $u^tBu = v^t(d \text{lag} (μ_1 μ_2, \ldots, \mu_k))v$ , donde [diag (µ1, µ2, ... µk)] denota una matriz diagonal cuyos elementos son las raices características de B.

Como T es una matriz ortogonal

 $\lambda$ 10'u =  $\lambda$ 10'T'TV =  $\lambda$ 10'V

Entonces

 $\underline{u}^t M(\underline{x}_1) \underline{u} = \underline{u}^t (B - \lambda_1 I) \underline{u} = \underline{u}^t B u - \lambda_1 \underline{u}^t I \underline{u}$  $=V^l$ diag( $\mu_1, \mu_2, \ldots, \mu_k$ )  $V - \lambda_1 V^l$ Iv=

 $v^t$ diag  $(\mu_1 - \lambda_1, \mu_2 - \lambda_1, \ldots, \mu_k - \lambda_1)$ v =  $\sum (\mu_1 - \lambda_1) v^2$ 

 $SL$  u=0 , entonces v=0 (ya que u'= v'M').

Si  $\lambda_1 > \mu_1$  V  $\vert \mathbf{v}_1, \ldots \mathbf{v}_n \rangle$ , entonces,  $\sum (\mu_1 - \lambda_1) \mathbf{V} \vert^2$ es menor que cero y por lo tanto M(XI) es definida negativa. (se alcanza un máximo local de ?).

S1  $\lambda_1 < \mu_1$   $\vee$   $\cdots$ ,  $\cdot$  entonces.  $\sum (\mu_1 - \lambda_1) V_1^2$  es mayor que cero y por lo tanto  $M(X_1)$  es definida positiva. (se alcanza un mínimo local de Y.)

Resultado IV.1.4.-

Para este resultado lo que se hace es encontrar una expresión adecuada para  $\frac{\partial Y}{\partial B}$  con

$$
Y = ba + X BX + X b
$$

El vector x tiene que cumplir con la ecuación

$$
(B-\lambda I)X=-\frac{1}{2}b
$$

porque pertenenece a un lugar geométrico de puntos estacionarios. Multiplicando por x<sup>t</sup>. se obtiene

$$
X^{\prime}BX = \lambda X^{\prime}X - \frac{1}{2}X^{\prime}B
$$

Sustituyendo esta última expresión en Y, se llega a que

 $\hat{Y} = bo + \lambda X^{t}X - \frac{1}{2}X^{t}b + X^{t}b = bo + \lambda X^{t}X + \frac{1}{2}X^{t}b$ ,  $\mathbb{R}^2(1)$ en donde  $\hat{Y}$  está en función de  $\lambda$  y de  $\chi$ .

Cuando A varia infinitesimalmente, x debe variar también en cantidades muy pequeñas (por lo tanto R cambia en proporciones mínimas) y según la última expresión para Y, ésta debe modificarse muy poco.

Analíticamente se tiene que

 $\hat{Y} + \delta \hat{Y} = D\phi + (\lambda + \delta\lambda)(X + \delta X)^{t}(X + \delta X) + \frac{1}{2}(X + \delta X)^{t}D$ = bo + ( $\lambda$  +  $\delta \lambda$ ) ( $\chi^2$  +  $(\delta \chi)^2$ ) ( $\chi$  +  $\delta \chi$ ) +  $\frac{1}{2}$   $\chi^2$  b +  $\frac{1}{2}$ ( $\delta \chi$ )<sup>2</sup> b

= bo +  $\lambda X'X$  +  $\lambda (\delta X)'X$  +  $(\delta \lambda)X'X$  +  $(\delta \lambda) (\delta X)'X$  +  $\lambda X (\delta X)'$  $\lambda(\delta X)^{t}(\delta X) + (\delta \lambda)X^{t}(\delta X) + (\delta \lambda)(\delta X)^{t}(\delta X) + \frac{1}{4}X^{t}b + \frac{1}{2}(\delta X)^{t}b$ .

en donde  $\delta\lambda$ ,  $\delta\lambda$ ,  $\delta\hat{Y}$  denotan incrementos en  $\lambda$ , X y Y respectivamente.

Sustrayendo la ecuación (1) de (2) se llega a  $\delta \hat{Y} = 2\lambda X^{t} (\delta X) + (\delta \lambda) X^{t} X + \frac{1}{2} (\delta X)^{t} D + Q2$ 

con

 $Qz=(\delta\lambda)(\delta\chi)^{t}X+\lambda(\delta\chi)^{t}(\delta X)+(\delta\lambda)X^{t}(\delta X)+(\delta\lambda)(\delta X)^{t}(\delta X)$ que denota términos de segundo orden en δλ γ δχ.

La ecuación (6) del Resultado IV.1.1 se obtuvo para cualesquiera x: (con el correspondiente A1) y x2  $[conn]$  el correspondiente  $\lambda$ zi puntos críticos de F,  $antonce$ 

$$
(\lambda_2 - \lambda_1) \times 1 \times 2 = \frac{1}{2} (\times 1 - \times 2) \cdot 5
$$

Haciendo  $\lambda_2 = \lambda + \delta \lambda$ ,  $\lambda_1 = \lambda$ ,  $x = x - \delta x$ ,  $x_1 = x - y$ sustituvendo se tiene que

$$
(\delta \lambda) X' (X + \delta X) = -\frac{1}{2} (\delta X)^2 D
$$

$$
\frac{1}{2} \left( \delta X \right)^2 = \frac{1}{2} \left( \delta X \right)^2 + \frac{1}{2} \left( \delta X \right)^2 + \frac{1}{2} \left( \delta X \right)^2 = 0
$$

con  $Qz' = -(\delta \lambda) \chi'(\delta \chi)$ .

$$
\therefore \delta \hat{Y} = 2\lambda X^2 \delta X + Q_2' + Q_2 = 2\lambda X^3 \delta X + Q_2'.
$$

con  $Q_2$  / =  $Q_2$  / + $Q_2$ .

Sin embargo, es de interés encontrar una expresión para 57 que sólo dependa de R, por lo que si se considera ox tal que sea paralelo a x resulta que

$$
\underline{x}^{\prime}(\delta \underline{x}) = \underline{x} \cdot (\delta \underline{x}) = || \underline{x} || || \delta \underline{x} || = R(\delta R)
$$

:  $\delta \hat{Y} = 2\lambda R(\delta R) + Qz^2$ 

$$
\frac{\delta}{\delta R} = 2\lambda R + \frac{Qz''}{\delta R}.
$$

Haciendo tender a cero todos los incrementos

 $\frac{\partial Y}{\partial P}$  = 2 $\lambda$ R

Considérese ahora el lugar geométrico con puntos estacionarios del mismo tipo (máximos 6 mínimos absolutos, máximos ó mínimos locales, o bien puntos  $sillab.$ 

La función  $\hat{Y}(R)$  tiene a lo más dos puntos  $\text{crfticos}$ , en  $\lambda = 0$  6 R = 0.

Si R = 0 el lugar geométrico es de mínimos o máximos absolutos. Ya que el problema de optimizar Y sujeto a [xi2 =0, sólo tiene un punto que cumple con la restricción, ese punto es máximo y mínimo.

Cuando A=0 el punto estacionario correspondiente se obtiene resolviendo las ecuaciones

$$
\frac{\partial Y}{\partial X_1} = 0 \quad V \quad i=1, \ldots k
$$

que en notación matricial se reescribe como

 $Bx = 1$  b que coincide con el punto estacionario sin restricciones al cual se denota por xo.

Considérese un lugar geometrico que pase por el punto estacionario sin restricciones xo y sea  $Ro = Xo^kXo.$  Si R < Ro, a la función  $Y(R)$ , sólo le queda crecer o decrecer. (561o tiene un único punto critico , en R= Ro). Lo mismo ocurre si R > Ro. Quizá uno de los puntos críticos a considerar sea R = 0 . que haría que la derivada se anulara, pero este punto está en el extremo inferior del dominio de Y(R).

Cuando el lugar geométrico no pasa por el punto estacionario sin restricciones, a siempre es diferente de cero y la función Y(R), sólo crece o decrece ya que no tiene puntos criticos. (Excepto quiza por R = 0).

Por lo tanto (a), (b), (c), (d) del Resultado IV.1.4 se cumplen v por lo que se mencionó en el último párrafo, si (c) y (d) ocurren entonces el lugar geométrico pasa por el centro del sistema.

Una vez que se han demostrado los cuatro resultados, se argumentará por qué los máximos (minimos) locales del resultado IV.1.3 también son máximos (mínimos) globales.

Se divide el rango de  $\lambda$  (pensada como variable) en k + 1 intervalos utlizando los valores caracteristicos de la matriz B, suponiendo que ya están ordenados, es decir  $\mu_1$  is  $\mu_2$  is ... in ...

Estos intervalos son de la forma

 $(\neg \varpi, \mu_1), (\mu_1, \mu_2), \ldots, (\mu_{k-1}, \mu_k), (\mu_k, \varpi).$ 

Si  $\lambda$  tiende a  $\mu_1$  entonces det (B - $\lambda$ I) tiende a 0. de donde se desprende que x tiende a mp de tal manera que R tiende a ..

Si  $\lambda$  tiende a  $^+$   $\infty$  entonces det (B -AI) tiende a  $\infty$ , por lo que x tiende a 0 , de tal manera que R tiende a o.

Ahora se demostrará que  $\frac{\partial^2 \mathbf{R}}{\partial \mathbf{q}}$  es positiva para toda R\*0 y es cero cuando R tiende a cero. Esto constituye

el resultado IV.1.5, que permitirá elaborar una gráfica donde R será la ordenada y A la abscisa.

Se sabe que

$$
\mathbf{B} = \lambda \mathbf{I} \mathbf{I} \mathbf{X} = -\frac{1}{2} \mathbf{b} \tag{1}
$$

 $x^k x = R^2$  $(2)$ 

 $(3)$ 

Derivando (1) con respecto a  $\lambda$  se obtiene que

$$
\frac{\partial (B - \lambda I)X}{\partial \lambda} = \frac{\partial (-\frac{1}{2} b)}{\partial \lambda} = 0
$$

Por la regla de la derivada de un producto ocurre

que

da:

$$
\frac{\partial (B - \lambda I)X}{\partial \lambda} = -X + (B - \lambda I) \frac{\partial Y}{\partial \lambda}
$$

$$
\bullet \quad (B - \lambda I) \frac{\partial}{\partial \lambda} = X
$$

Haciendo lo mismo con (2) se llega a

$$
X^c \frac{\partial X}{\partial \lambda} + \frac{\partial X}{\partial \lambda} X = 2R \frac{\partial R}{\partial \lambda}
$$

Como  $x^{\prime}$   $\frac{\partial}{\partial \lambda} \frac{x}{\lambda} = \frac{\partial}{\partial \lambda} \frac{x}{\lambda}$   $x$ , se tiene que  $2 \times \frac{1}{9} \frac{3}{\lambda} = 2R \frac{\partial R}{\partial \lambda}$  =  $X \frac{\partial X}{\partial \lambda} = R \frac{\partial R}{\partial \lambda}$  $(4)$ Tomando la segunda derivada de (1) respecto a  $\lambda$ ,

$$
-\frac{\partial \mathbf{X}}{\partial \mathbf{A}} + (\mathbf{B} - \lambda \mathbf{I})\frac{\partial \mathbf{X}}{\partial \lambda} = \frac{\partial \mathbf{X}}{\partial \lambda}
$$

 $\bullet$  (B -AI) $\frac{\partial^2 X_2}{\partial \lambda^2} = 2\frac{\partial X_1}{\partial \lambda}$  $(5)$ 

Diferenciando por segunda vez (2) queda

$$
\underline{x}^1 \cdot \frac{\partial^2 \underline{x}}{\partial \lambda^2} + \left(\frac{\partial \underline{x}}{\partial \lambda}\right) \left(\frac{\partial \underline{x}}{\partial \lambda}\right) = R \frac{\partial^2 R}{\partial \lambda^2} + \left(\frac{\partial R}{\partial \lambda}\right)^2
$$
\n(6)  
\nS1. **56** multiplied (3) y (5) por  $\left(\frac{\partial^2 \underline{x}}{\partial \lambda}\right)^{1/2} y$ 

 $\left(\frac{\partial X}{\partial X}\right)^2$  respectivamente (3) queda  $\left(\frac{\partial^2 X}{\partial \lambda^2}\right)^t (B - \lambda I) \frac{\partial X}{\partial \lambda} = \left(\frac{\partial^2 X}{\partial \lambda^2}\right)^t X = \left(\frac{\partial X}{\partial \lambda}\right)^t (B - \lambda I) \frac{\partial^2 X}{\partial \lambda^2} = X \frac{\partial^2 X}{\partial \lambda^2}$ 

 $y(5)$  qued

$$
\left(\frac{\partial X}{\partial \lambda}\right)^2 \left(\frac{\partial X}{\partial \lambda}\right)^2 - \lambda \frac{\partial Y}{\partial \lambda^2} = 2 \left(\frac{\partial X}{\partial \lambda}\right)^3 \left(\frac{\partial X}{\partial \lambda}\right)
$$

Si se restan estas dos expresiones se tiene que

$$
\mathbf{x}^k \frac{\partial^2 \mathbf{x}}{\partial \mathbf{x}^2} - 2\left(\frac{\partial \mathbf{x}}{\partial \mathbf{x}}\right)^k \left(\frac{\partial \mathbf{x}}{\partial \mathbf{x}}\right) = 0
$$
 (7)

La ecuación (6) se puede reexpresar como  $X^1 - X^2 = 2\left(\frac{\partial X}{\partial \lambda}\right)^1 \left(\frac{\partial X}{\partial \lambda}\right) + 3\left(\frac{\partial X}{\partial \lambda}\right)^1 \left(\frac{\partial X}{\partial \lambda}\right) - R_2^2 - R_1 + \left(\frac{\partial X}{\partial \lambda}\right)^2$ y sustituvendo (7) en esta nueva forma de (6) resulta que:

$$
R\frac{\partial^2 R}{\partial \lambda^2} = 3\left(\frac{\partial R}{\partial \lambda}\right)^4 \left(\frac{\partial R}{\partial \lambda}\right) - \left(\frac{\partial R}{\partial \lambda}\right)^2 \tag{8}
$$

Ahora

$$
\frac{\partial}{\partial \lambda} \frac{R}{a} = \frac{\partial}{\partial x} \left( \frac{x^k}{\Delta} \right)^{1/2} = \frac{1}{2} \left( \frac{x^k}{\Delta} \right)^{-1/2} \left( -\left( \frac{\partial}{\partial \lambda} \right)^k \frac{x^k}{\Delta} + \frac{x^k}{\partial \lambda} \frac{\partial}{\partial \lambda} \right) = \frac{1}{2} \left( \frac{x^k}{\Delta} \right)^{-1/2} \left( -\frac{x^k}{\Delta} \frac{x^k}{\Delta} + \frac{x^k}{\Delta} \frac{\partial}{\partial \lambda} \right) = \frac{1}{2} \left( \frac{x^k}{\Delta} \right)^{-1/2} \left( -\frac{x^k}{\Delta} \frac{x^k}{\Delta} + \frac{x^k}{\Delta} \frac{\partial}{\partial \lambda} \right) = \frac{1}{2} \left( \frac{x^k}{\Delta} \right)^{-1/2} \left( -\frac{x^k}{\Delta} \frac{x^k}{\Delta} + \frac{x^k}{\Delta} \frac{\partial}{\partial \lambda} \right) = \frac{1}{2} \left( \frac{x^k}{\Delta} \right)^{-1/2} \left( -\frac{x^k}{\Delta} \frac{x^k}{\Delta} + \frac{x^k}{\Delta} \frac{\partial}{\partial \lambda} \right) = \frac{1}{2} \left( \frac{x^k}{\Delta} \right)^{-1/2} \left( -\frac{x^k}{\Delta} \frac{x^k}{\Delta} + \frac{x^k}{\Delta} \frac{\partial}{\partial \lambda} \right) = \frac{1}{2} \left( \frac{x^k}{\Delta} \right)^{-1/2} \left( -\frac{x^k}{\Delta} \frac{x^k}{\Delta} + \frac{x^k}{\Delta} \frac{\partial}{\partial \lambda} \right) = \frac{1}{2} \left( \frac{x^k}{\Delta} \right)^{-1/2} \left( -\frac{x^k}{\Delta} \frac{x^k}{\Delta} + \frac{x^k}{\Delta} \frac{\partial}{\partial \lambda} \right) = \frac{1}{2} \left( \frac{x^k}{\Delta} \right)^{-1/2} \left( -\frac{x^k}{\Delta} \frac{x^k}{\Delta} + \frac{x^k}{\Delta} \frac{\partial}{\partial \lambda} \right) = \frac{1}{2} \left( \frac{x^k}{\Delta} \right)^{-1/2} \left( -\frac{x^k}{\Delta} \frac{x^k
$$

Multiplicando (8) por  $R^2$  se obtiene

$$
R^3 \frac{\partial^2 R}{\partial \lambda^2} = 3R^2 \left(\frac{\partial X}{\partial \lambda}\right)^1 \left(\frac{\partial X}{\partial \lambda}\right)^2 - R^2 \left(\frac{\partial R}{\partial \lambda}\right)^2
$$
 (10)  
ustituyendo (9) en (10)

$$
\frac{R^{\frac{3\beta^{2}}{2}}R_{-2R^{2}}\left(\frac{\beta}{\beta\lambda}\right)^{k}\left(\frac{\beta}{\beta\lambda}\right)^{k}R^{2}\left[\left(\frac{\beta}{\beta\lambda}\right)^{k}\left(\frac{\beta}{\beta\lambda}\right)^{-}\left(\frac{\beta}{\beta\lambda}\right)^{-}\left(\frac{\beta}{\beta\lambda}\right)^{2}\right]}{R^{\frac{3\beta^{2}}{2}}}
$$
\n
$$
=2R^{2}\left(\frac{\beta}{\beta\lambda}\right)^{k}\left(\frac{\beta}{\beta\lambda}\right)^{k}+X^{k}X\left[\left(\frac{\beta}{\beta\lambda}\right)^{k}\left(\frac{\beta}{\beta\lambda}\right)^{-}\left(\frac{X^{k}\frac{\beta}{\beta\lambda}}{\beta\lambda}\right)^{2}\right].
$$
\n(11)

En (11) se puede ver que del lado derecho, el primer término es no negativo y sólo se hace cero si  $R=0$  o bien  $\frac{\partial X}{\partial x} = 0$ .

El segundo término de (11) es no negativo va que

$$
x \frac{\theta}{\theta} \frac{x}{\lambda} = 11 x 11 11 \frac{\theta}{\theta} \frac{x}{\lambda} 11
$$

por la desigualdad de Cauchy-Schwartz. (Ver Friedberg, Insel v Spence (1982)).

**Entonces** 

$$
\left(X^{\prime} \frac{\partial X}{\partial \lambda}\right)^2 \leq ||X||^2 ||\frac{\partial X}{\partial \lambda}||^2
$$

Esta última expresión se puede reescribir como

$$
\left[\begin{array}{c} x' & \frac{\partial x}{\partial x} \\ x' & \frac{\partial x}{\partial x} \end{array}\right]^{2} = x'x\left(\frac{\partial x}{\partial x}\right)^{2}\frac{\partial x}{\partial x}^{2}
$$

que es como aparece en (11)

Ese término sólo se hace cero si x=0, es decir R=0 o bien que  $\frac{\partial X}{\partial y} = 0$ . (El paralelismo entre X y  $\frac{\partial X}{\partial y}$  no se da porque  $\frac{\partial N}{\partial t}$  es un vector tangente a la curva en  $x(\lambda)$ .

 $S1 \frac{\partial X}{\partial 1} = 0$ , la ecuación (3) dice que  $X=0$  y entonces R=0

Del resultado IV.1.5 y del párrafo inmediato  $\frac{3^2R}{2^2}$  al mismo, se puede concluir que,  $\frac{3^2R}{2^2}$  es bositiva excepto cuando R = 0 .

Si - R = 0 esto no implica que e N = c ya que si el producto escalar de dos vectores cero no es necesariamente alguno de ellos tiene que ser el vector cero. (Ver ecuación (4))

La gráfica de R (tomada como ordenada ) contra A como abscisa se comporta de la siguiente manera.

 $SI = \lambda$  tiende a --.  $R = 0$  y R se incrementa monótonamente con concavidad hacia arriba, tendiendo a infinite cuando a tiende a µi ( El menor valor caracteristico).

Entre dos raices características. R viene de infinito en un, pasa a través de un punto estacionario (será un punto mínimo local por la concavidad) y otra vez se encamina a infinito cuando se acerca a uno.

Finalmente para A mayor a µx pero muy cercano a ella, R toma valores en infinito y en la medida que  $\lambda$ crece R tiende a 0 (Ver Figura IV.1.1).

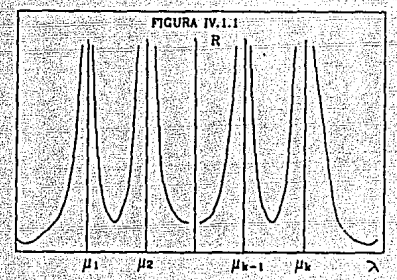

Cada valor de R propociona a lo más 2k correspondientes valores de A, es decir 2k puntos estacionarios, ya que en los intervalos (-», ui), (uk, o) habria una  $\lambda$  y en  $(\mu_1, \mu_2, \ldots)$  podria haber dos . En total quedarian  $2 + 2(k-1) = 2k$ .

El número de A's y por lo tanto de x's

estacionarias que corresponde a un R será menor si algunas de las curvas en la figura IV.1.1 tienen su minimo por arriba del valor de R considerado.

Numérense estas  $\lambda'$ : como  $\lambda_1, \lambda_2, \ldots, \lambda_k$  donde H = 2k supóngase que ya están ordenadas de mayor a menor y que se desea el máximo global de  $\hat{Y}$  sujeto a  $\hat{Y}$  xi<sup>2</sup> =  $R^2$  (R) fija).

Los únicos puntos estacionarios en esta esfera son generados por  $\lambda_1, \lambda_2, \ldots, \lambda_k$  al sustituirios<br>  $(B-\lambda I)x = -\frac{1}{2}$  b. Dichos puntos estacionarios en.  $(B-\lambda I)X = -\frac{1}{2}$  b. Dichos puntos estacionarios son **denotados por x1,x2, ... .x;u.** 

El problema de maximización solución ya que Y es continua y la restricción determina un conjunto compacto. Ahora, el teorema de Lagrange en el caso de una sola restricción en forma de ecuación dice que el máximo se alcanzará en x1, para **alquna 1.1, •** • H.

Por el resultado IV.1.1,  $\hat{Y}(\chi_H) > \hat{Y}(\chi_1)$ **v.1 •·.t; •• H-1 ya que i\H > i\1 V t• t, ••• H-1 •** 

. Entonces, dentro de los puntos estacionarios, *xw* **es el de respuesta máxima y como entre. ellos debe.**  estar el punto máximo,  $\hat{Y}$  alcanza un máximo absoluto restringiendose a un esfera de radio R en x\*\*.

Puesto que  $\lambda$ H >  $\mu$ k, entonces XH es el máximo local del resultado IV.l.J.

Un razonamiento análogo se puede seguir para **concluir que xi, es un punto donde se alcanza respuesta mínima.** 

**La discusi6n anterior es la base del siguiente**  procedimiento. PROCEDIMIENTO DE BUSQUEDA DE MAXIMOS O MINIMOS ABSOLUTOS,

Se desea conocer el lugar geométrico de mliximos (mlnimos) absolutos de Y cuando R **incrementa. se debe entonces:** 

1).- conocer todos los valores propios de matriz B. (Se supone que ellos son  $\mu_1, \mu_2, \ldots \mu_k$  y

además que uns uzs ..s.u.)

2).- Sustituir en la expresión (B - $\lambda$ I)x = --b valores de  $\lambda$  tales  $\lambda > \mu$ . Esto garantizará que  $M(X)$ sea una matriz definida negativa y por lo tanto el punto estacionario será un máximo absoluto de Y sobre la esfera de radio R(A). (Para el caso de mínimos have que tomar  $\lambda < \mu$ .

3).- Hacer  $k + 1$  gráficas en  $R^2$ , donde la abscisa es R . la ordenada para la i-ésima gráfica  $(i=1,...k)$  es  $x_1$  v la ordenada para la gráfica k+1 es Y.

Con unos cuantos valores de *A* será posible determinar aproximadamente el lugar geométrico de los  $m\text{Axi}$ mos absolutos de Y, lugar geométrico que podrá ser utilizado como una ruta de ascenso máximo.

 $\mathbb Z$  La idea del apartado 3) de este procedimiento es que con unos cuantos puntos y aplicando las conclusiones del resultado IV.1.4 se puedan determinar condiciones de optimalidad para valores de R que sean de interés.

Si la R que se tomó proporciona puntos fuera de la región de experimentación, la información obtenida es poco confiable.

51 se escoge *A* entre dos valores característicos se puede caer en dos diferentes lugares geométricos dependiendo si se está a la derecha o a la izquierda del valor *A* para la cual R es estacionaria. si se quiere maximizar o minimizar Y estos valores de A no son de interés.

Se concluye esta sección con una breve explicación del objetivo en términos del problema de superficie de respuesta, de los procedimientos aquí expuestos y un ejemplo de los mismos.

El Análisis de Cordilleras es un método que permite transformar un problema de optimización cuya representación gráfica estaría en  $R^{k+1}$  a uno en  $R^2$ .

El procedimiento de busqueda de m&ximos y mínimos, absolutos y las formas que adopta la gráfica Y contra R son las principales consecuencias del Análisis .de

### ··cordilleras.

Cabe aclarar que se toma como variable independiente a A, es decir al multiplicador de Lagrange, lo cuál parece ser contradictorio al tipo de gráficas que se están proponiendo, ya que R depende de A. Esta elección es sólo por facilidad en los cálculos. Es claro que los puntos óptimos que se obtengan dependen básicamente de la esfera a la que se esté restringiendo la función Y. Por esto, R es variable independiente en las gráficas contra  $\hat{Y}$ ,  $\hat{X}$ 1, p, ... p.

Se centra la atención en la gráfica que se elabora con Y pues no se debe olvidar que la respuesta es la que interesa óptimizar. Gracias al resultado IV. l. 4 se sabe que la curva que describe Y cuando cambia R será

a).- Monótona creciente,

b).- Hon6tona decreciente,

c).- pasará por un máximo y luego decrecerá,

d).- pasará por un mínimo y luego crecerá.

Suponga que esta curva se construyó considerando puntos de respuesta máxima, que aún no se ha realizado Análisis Canónico y que es de interes ver si Y tiene máximo o no.

Sí se presenta el caso c). Y tiene un máximo global. Entonces lo que habría que ver es si de R correspondiente a este máximo global, es tal que el punto x donde Y alcanza el máximo, permite que  $x$ esté dentro de la zona experimental.

Si cae dentro se tienen las condiciones de respuesta máxima, en caso contrario se presenta una cordillera ascendente.

Si ocurre a) lo más que se puede hacer es fijar un cierto nivel Y y buscar las condiciones xo que determinen ese nivel (con apoyo de las gráficas x1 vs. R, i=i,...\*). Debe tenerse en mente que para el nivel que se fije en V . Xo debe estar dentro de la zona inicial experimental. Nótese que extrapolar puede llevar a conclusiones falsas. Algo análogo se haría en  $e1$   $cased1$ .

 $Si$  ocurriese b) se tendría que  $\hat{Y}$  tiene un máximo global en R=0, es decir en el origen del diseño experimental. Puesto que un punto máximo global satisface la ecuación

$$
B\underline{x} = -\frac{1}{2}b
$$

 $entonces$   $b=0$ , es decir, si xo máximo es iqual al vector cero, el estimador por minimos cuadrados de los términos lineales vale exactamente cero. Esto por supuesto dificilmente ocurre en la práctica e implicaque un modelo de segundo orden no es adecuado.

N6tese que la exposici6n anterior se hizo pensando que no se habla realizado Análisis Can6nico y que las conclusiones obtenidas sobre el sistema fuer6n muy similares a las que se obtuvieron con Análisis Canónico.

Sin embargo en la introducción se mencionó que Análisis de Cordilleras por lo general se aplica post Análisis canónico. se ilustrará esto cuando la gráfica Y vs. R es construida utilizando un lugar geométrico de\_ puntos máximos y que el interés sobre la respuesta es maximizarla. En este caso se recurre al Análisis de ·Cordilleras cuando el An&lisis Can6nico ha presentado un punto silla, un punto minimo o algún tipo de cordillera (ascendente o descedente).

Si ocurriera a) y d) nuevamente se debería seleccionar un nivel adecuado de  $\hat{Y}$  (adecuado en el  $s$ entido de que produzca valores grandes de  $Y$  ) y se téndría que volver a experimentar considerando en la zona del diseño puntos  $x'$  que den respuesta estimada alta.

Si ocurriera c) el radio R donde- *i-alcanza* un máximo absoluto sería tal que la esfera de radio R ·contendria a la zona del diseño. En este. caso· se podria tratar de maximizar Y para valores de R sin salirse de la región experimental, buscar las condiciones y que dieran este máximo y tomar estas

 $0<sub>0</sub>$ 

condiciones como las correspondientes a un nuevo origen experimental.

Todo esto se podria replantear diciendo que en vez de maximizar  $\hat{Y}$  se desea optimizar  $\hat{Y}$ .

Antes de Análisis Canônico se tendría que ir **simultAneamente las qrA!icas**  deométrico de máximos restringidos y la del lugar **geométrico de** mini~os **restringidos.** 

51 por ejemplo, la 9rá!ica de **máximos correspondiera al caso c), como s6lo hay un punto estacionario sin restricciones, la de minimos**  correspondería al caso b) y c), después se tendría que ver si la R que produce a la  $\hat{Y}$  máxima permite que el punto 6ptimo est6 dentro de la regi6n experimental.

Si las gráficas se hacen post Análisis Canónico y se obtiene un punto silla o alguna cordillera, las: gráficas serían como las de la figura IV.1.2.

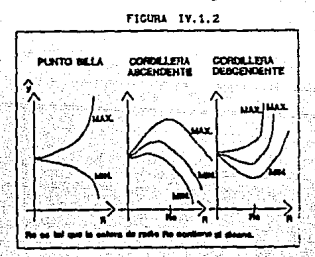

Ejemplo IV.1.1

Del ejemplo I.1.4 se tenia que

 $f(x_1, x_2) = 55.84 + 7.31x_1 + 26.65x_2 - 3.03x_1^2 + 6.95x_2^2 + 2.69x_1x_2$  $g(x: x^2) = 85.72 + 21.85x^1 + 8.52x^2 - 9.2x^2 - 5.18x^2 - 6.25x^1x^2$ 

 $f(x_1,x_2)$  y  $g(x_1,x_2)$  son superficies ajustadas  $de$  sequndo orden. Se aplicara a cada una de ellas la técnica planteada en esta sección. Primero se hará con  $f(x_1, x_2)$  donde

 $f(x:,x^2) =$  bo. +  $x^2D + x^2BX$ 

**con** 

$$
b=55.81 \t b= \begin{bmatrix} 7.31 \\ 26.65 \end{bmatrix} \t B = \begin{bmatrix} 3.01 & 1.315 \\ 1.315 & -6.96 \end{bmatrix} \t X = \begin{bmatrix} X_1 \\ X_2 \end{bmatrix}
$$
  
Se *tiene que*

$$
B^{-1} = \begin{bmatrix} -0.361 & -0.0697 \\ 0.0697 & -0.1571 \end{bmatrix}.
$$

El punto estacionario de f es

$$
X^{0} = \left( \begin{array}{c} 2.24290 \\ 2.34910 \end{array} \right)
$$

El cálculo de las raices características se hace resolviendo la ecuación

$$
Det \begin{bmatrix} -3.03 - \lambda & 1.345 \\ 1.345 & -6.96 - \lambda \end{bmatrix} = 0
$$

equivalente a

$$
\lambda^2 + 9.99\lambda + 19.2798 = 0
$$

cuyas raices son

 $\lambda_1 = -2.6138$   $\lambda_2 = -7.3762$ 

Por los signos de A1 y A2, xo es un máximo global.

Para conocer puntos con respuesta máxima en esferas de radio R, se resuelve el sistema

> 1.345  $\begin{bmatrix} 24 \\ -6.96 - \mu \end{bmatrix}$   $\begin{bmatrix} 24 \\ 22 \end{bmatrix}$  =  $\begin{bmatrix} -3.655 \\ -13.325 \end{bmatrix}$  $(-3.03 - \mu 1.345$

para valores de u mayores que Ai.

Las soluciones de XI y X2 para cualquier µ son

$$
x_1 = \frac{343.3609}{\mu^2 + 9.09\mu + 19.2798}
$$

$$
\begin{array}{r}\n (24.2906 \rightarrow 13.325 \mu \\
 (24.2996 \rightarrow 19.2798\n \end{array}
$$

Despues de obtener xi y x2 se evaluan R y f.

La tabla IV.1.1 muestra valores de x1, x2 y f para

 $\mu$  entre -1  $y$  20.

| 201    | X2.    | и.      | R    | Ŧ.                |
|--------|--------|---------|------|-------------------|
| 0.1801 | 0.5036 | 20.0    | 0.54 | 69.02             |
| 0.2031 | 0.5341 | 18.5    | 0.57 | 69.74             |
| 0.2207 | 0.5685 | 17.0    | 0.61 | 70.54             |
| 0.2414 | 0.6077 | 15.5    | 0.65 | $-71.45$          |
| 0.2662 | 0.6528 | 14.0    | 0.70 | 72.47             |
| 0.2964 | 0.7052 | 12.5    | 0.76 | 71.64             |
| 0.3340 | 0.7669 | 11.0    | 0.84 | 74.98             |
| 0.3819 | 0.8407 | 9.5.    | 0.92 | 76.54%            |
| 0.4449 | 0.9307 | 8.0     | 1.03 | 78.36             |
| 0.5307 | 1.0430 | 6.5     | 1.17 | 80.58<br>Service. |
| 0.6541 | 1.1877 | $5.0 -$ | 1.36 | 83:251            |
| 0.8445 | 1.3825 | 3.5.    | 1.62 | 86.53             |
| 1.1713 | 1.6630 | 2.0     | 2.03 | 90.56             |
| 1.8426 | 2.1184 | 0.5.    | 2.81 | 94.74             |
| 2.2490 | 2.3491 | 0.0     | 3.25 | 95.36             |
| 3.8588 | 3.1065 | 574150) | 4.95 | 86,80             |
|        |        |         |      |                   |

$$
f(x_1, x_2) = c_0 + x^1 c + x^1 C x
$$

donde

para

'en

5.72 
$$
C = \begin{pmatrix} 2i.85 \\ 6.59 \end{pmatrix}
$$
  $C = \begin{pmatrix} -9.2 & -3.13 \\ -3.13 & -5.18 \\ -3.13 & -5.18 \end{pmatrix}$ 

$$
C^{-1} = \begin{bmatrix} -.1508 & .0026 \\ .0026 & -.243 \end{bmatrix}
$$

El punto estacionario de q es W si

$$
\underline{\mathbf{x}_{1}} = \begin{pmatrix} 0.1404 \\ 0.1404 \end{pmatrix}.
$$

El determinante de C-AI es igual a  $\lambda^2$  + 14.38 $\lambda$  + 37.8591

cuyas raices son  $\lambda_3 = -0.6814$  y  $\lambda_4 = -13.6885$ .

Puntos de respuesta máxima para una esfera de radio R se encuentran resolviendo el sistema

$$
K_1 = 0.2 + \mu
$$
  
\n
$$
K_2 = 2 + \mu
$$
  
\n
$$
-3.13 - 5.18 + \mu
$$
  
\n
$$
-3.13 - 5.18 + \mu
$$
  
\n
$$
K_1 = \begin{pmatrix} x_1 \\ x_2 \\ x_3 \end{pmatrix} = \begin{pmatrix} -10.925 \\ -4.295 \end{pmatrix}
$$
  
\n
$$
V = \begin{pmatrix} 0.925 \\ -4.295 \end{pmatrix}
$$

Las soluciones del sistema son

 $X1 = \frac{43.14815 - 10.925 \mu}{\sigma}$  $\frac{2}{10}$   $\frac{1}{14.381}$   $\cdot$  37.8591  $x_2 = 5.3187$  . 295µ  $\mu^2$  + 14.38 $\mu$  + 37.8591

La tabla IV.1.2 muestra la misma información que la tabla IV.1.1 pero para la función g. Los valores de  $\mu$  estan entre -.5 y 20.

| $\overline{\mathbf{x}}$ | X2     | и      | R       | g.           |
|-------------------------|--------|--------|---------|--------------|
| 0.3607                  | 0.1257 | 20.0   | 0.36    | 93.12        |
| 0.3796                  | 0.1312 | 18.5   | 0.40    | 93.41        |
| 0.4006                  | 0.1371 | 17.0   | 0.42    | 93.73        |
| 0.4241                  | 0.1435 | 15.5   | 0.45    | 94.08        |
| 0.4506                  | 0.1504 | 14.0   | 0.48    | 94.45        |
| 0.4807                  | 0.1578 | 12.5   | 0.51    | 94.85        |
| 0.5152                  | 0.1658 | 11.0   | 0.54    | 95.28        |
| 0.5551                  | 0.1742 | 9.5    | 0.58    | 95.75        |
| 0.6019                  | 0.1829 | 8.0    | 0.63    | $-96.25$     |
| 0.6577                  | 0.1915 | 6.5    | 0.68    | 100196.781   |
| 0.7255                  | 0.1988 | 5.0    | 0.75    | © 22 97.33 € |
| 0.8103                  | 0.2026 | 3.5    | 0.84    | 97.88        |
| 0.9204                  | 0.1970 | 2.0    | 0.94    | 98.39        |
| 1.0731                  | 0.1648 | 0.5    | 1.09    | . 98.74      |
| 1.1397                  | 0.1405 | 0.0    | 1.15    | ುಂ9ಕ.77      |
| 1.2188                  | 0.1926 | $-0.5$ | $-1.22$ | -98.73       |
|                         |        |        |         |              |

TABLA 1V.1.2

Si se intenta maximizar f y g en forma simultanea se observa que valores de respuesta alta para estas funciones se alcanzan en vectores (x1,x2) diferentes.

Nótese que si la respuesta en f crece los valores de x2 también crecen, pero si q crece  $105$ correspondientes valores en x2 decrecen.

Este ejemplo ilustra las dificultades de optimización para multirespuesta. La l solución propuesta en el ejemplo I.1.4 resulta mas conveniente.

Las gráfica f contra R con sus correspondientes gráficas x: contra R, x2 contra R y la gráfica g contra R con sus correspondientes gráficas xi contra R, x2 contra R, se presentan en las figuras IV.1.3 y IV.1.4 respectivamente.

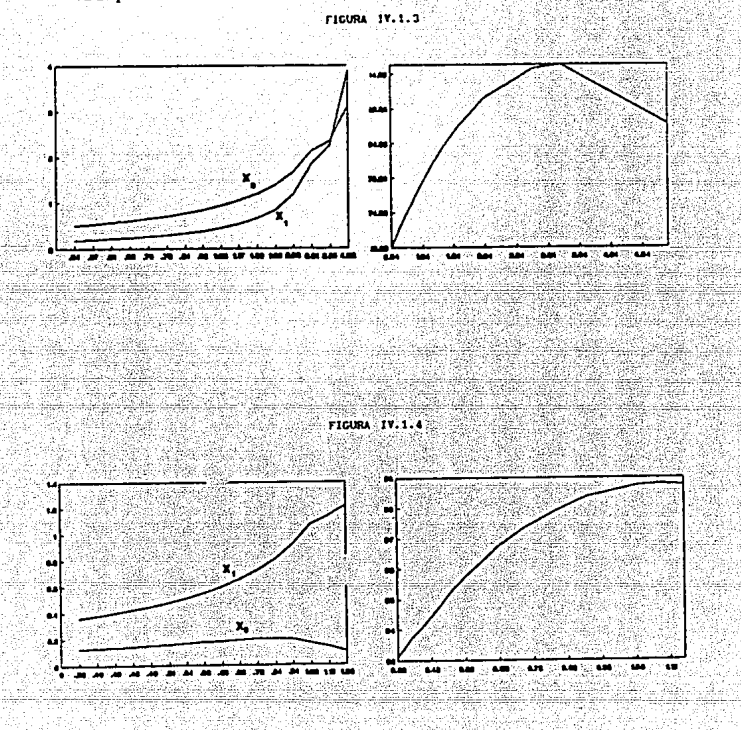

# IV. 2. - ANALISIS DE CORDILLERAS MODIFICADO

El método de Análisis de Cordilleras usual en ningun momento considera las dificultades que puedan. ocurrir debido a grandes fluctuaciones en la varianza de la respuesta estimada sobre una esfera de radio  $<sub>4</sub>$ ado.</sub>

Por ello, en general el método usual puede producir estimaciones muy malas de la respuesta máxima (minima) y de las condiciones sobre las variables independientes que determinan esta respuesta. Dichas dificultades se presentan principalmente en diseños que no son rotables. (Un diseño rotable es aquel en el que varianza de  $1a$ función estimada  $1a$ depende exclusivamente del radio de la esfera).

idea de esta sección L. es presentar modificaciones al procedimiento que usualmente sique el Análisis de Cordilleras para obtener las x'' que dan origen a las  $\hat{Y}^{\prime}$  optimas.

Aquí se estudiarán dos casos:

 $I$ ).  $-$  Cuando  $10<sub>5</sub>$ niveles de varianza fija determinan curvas elipsoidales y

II) .- Cuando el diseño se ha realizado de manera no sistemática, es decir, cuando no se ha seguido un plan experimental.

En el segundo caso se logrará reducir la varianza de Y, restringiendo únicamente una parte de ella, la parte que contribuye en mayor grado a que esta crezca y que como se verá es la correspondiente al valor propio mas pequeño de la matriz X'X.

CASO I

Se tiene un modelo de la forma

 $Y = \eta + \underline{c}$  donde  $E(\underline{c}) = 0$  y  $E(c^1\underline{c}) = \sigma^2I$ con esperanza

 $\eta = \beta_0 + \sum_{j=1}^n \beta_j \cdot x_j + \sum_{j=1}^n \sum_{m \geq j} \beta_{jm} \cdot x_j x_m + \sum_{j=1}^n \beta_{j,j} \cdot x_j^2$ .

Las variables que aqui se manejan están codificadas y el centro del diseño es el (0,0,...0).

La función ajustada es

$$
Y = bo + x^!b + x^!Bx
$$

 $(x^t, b, B)$  como se especificaron  $Con$ anteriormente.

 $\eta$  se puede escribir como  $\eta = z^t \gamma$ , entonces  $\gamma = z^t \gamma$ , donde  $\hat{\mathbf{z}}$  es el estimador por mínimos cuadrados de  $\hat{\mathbf{y}}$  y además

$$
\underline{z}^{\mathsf{t}} = [1, x_1, \ldots, x_k, x_1^{\mathsf{t}}, \ldots, x_k^{\mathsf{t}}, x_1 x_2, \ldots, x_{k-1} x_k]
$$

$$
\gamma = [\beta \circ, \beta_1, \ldots, \beta_k, \beta_1, \ldots, \beta_k, \beta_1, \ldots, \beta_{k-1}].
$$

Puesto que el modelo es lineal con respecto a los parámetros

$$
Var(\hat{\mathbf{y}}) = \sigma^2(\mathbf{X}^{\mathbf{t}}\mathbf{X})^{-1}
$$

con X la matriz de diseño

For lo que Var(Y) = 
$$
\sigma^2 \mathbf{z}^1 (\mathbf{X}^T \mathbf{X})^{-1} \mathbf{z}
$$

$$
\mathbf{X} = [\mathbf{z}_1, \mathbf{z}_2, \ldots, \mathbf{z}_n]
$$

donde n es el número de corridas experimentales (n≥k)  $y_2t^2 = [1, x_1, \ldots, x_{k1}, x_1, x_1, \ldots, x_{k1}, x_1, x_2, \ldots, x_{k-11}x_{k1}]$ 

$$
para := 1, \ldots n
$$

Este último vector denota la i-ésima corrida experimental en las variables independientes.

Con el procedimiento usual de Análisis de Cordilleras, lo que se hace es maximizar  $\hat{Y}$  sujeta a la restricción  $x^k x = R^2$  (x vector k- dimensional).

Se desea añadir la condición adicional de que la varianza sea constante y más o menos pequeña en toda la esfera de radio R.

Cuando el diseño es rotable, esto no tiene mavor problema, ya que como antes se mencionó la varianza sólo depende del radio de la esfera y bastará con ir restringiendo  $\hat{Y}$  a esferas de radio suficientemente pequeño.

Pero si el diseño no es rotable, la varianza puede comportarse de manera no uniforme sobre la esfera y como consecuencia, acarreará malas estimaciones del máximo Y y de las condiciones de x para obtener dicho máxino.

Se debe intentar minimizar el papel de la var $(\hat{Y})$ en la creación de incertidumbre en la estimación.

manera en que se hace es optimizando  $\hat{Y}$  sobre curvas de varianza constante.

Es decir se optimiza  $\hat{y}$  suieta a

 $z^{t}(x^{t}x)^{-1}z = 1^{2}$ .

Se dará un tratamiento para diseños elipsoidales. no sin antes mencionar que en la práctica, cuando el **pian del diseño es modificado o simpleiaente 'se carece**  de algún plan, es difícil obtener diseños rotables o elipsoidales.

Un diseño es elipsoidal si Var  $(\hat{Y}) = \psi (X^k A X)$ donde  $\psi$  es una función de  $x^{\prime}$ Ax. A es definida positiva y simétrica.

**Los disenos rotables son casos especiales de los**  diseflos elipsoidales cuando A es la matriz identidad.

Usar Análisis de Cordilleras Estándar cuando el **diset'io es elipsoidal pero no rotable, puede llevar a salir r4pidamente de la región experimental usada para calcular los estimadores de los parámetros sobre todo cuando esta región es muy angosta, produciendo graves trastornos en la varianza de la respuesta. Aún mas, al estar fuera de la región experimental dif1cilmente se podría conocer esta varianza.** 

**Ya se habla propuesto optimizar Y sujeta a que**   $var(\hat{Y}) = \sigma^2 \mathbf{1}^2$ **12 en diseños elipsoidales, esto es equivalente a optimizar**  $\hat{Y}$  **sujeta a que**  $x^tAx = a^2$ **, donde** a<sup>2</sup> es una constante. Para el caso en que se trabaje con un diseño rotable, el método modificado de Análisis **de Cordilleras coincide con el método estándar.** 

**En el capitulo II se mencionó que existe una**  matriz ortogonal P tal que

## $A = P<sup>t</sup>Diag(\lambda_1)P.$

**P es una matriz formada por vectores propios de A, cada uno correspondiente a un valor propio de A.** 

Diag(A1) es una matriz diagonal formada con los valores propios de A.

Sea w =Diag( $\sqrt{\lambda_1}$ ) Px, c =Diag(1/ $\sqrt{\lambda_1}$ ) Pb y C  $= \text{Diag}(1/\sqrt{\lambda_1})\text{PBP}^t\text{Diag}(1/\sqrt{\lambda_1})$ 

**entonces** 

ya que

bo + w'c + w'cw = bo + x'P'Diag( $\sqrt{\lambda}$ i)Diag(1/ $\sqrt{\lambda}$ i)Pb +  $x^{\text{t}}P^{\text{t}}$ Diaq( $\sqrt{\lambda_1}$ ) Diaq(1/ $\sqrt{\lambda_1}$ ) PBP<sup>t</sup>Diaq(1/ $\sqrt{\lambda_1}$ ) Diaq( $\sqrt{\lambda_1}$ ) Px=  $bc + x<sup>t</sup>P<sup>t</sup>Pb + x<sup>t</sup>P<sup>t</sup>PBP<sup>t</sup>Px=$ 

 $bc + x^{t}b + x^{t}Bx = \hat{Y}$ .

También se tiene que

 $w^t w = x^t P^t Dlag(\sqrt{\lambda_1}) Dlag(\sqrt{\lambda_1}) Px = x^t P^t Dlag(\lambda_1) Px =$  $x^t$   $\Delta x = x^2$ .

expresiones no hay más que .<br>Logradas estas aplicar el método de Análisis de Cordilleras usual a  $\hat{y} =$  bo +  $y^t c$  +  $y^t c v$  suteta a  $y^t u = a^2$ .

Ejemplo IV.2.1 (Khuri y Myers(1979))

Considérese un modelo ajustado en dos variables x1, x2. Las variables del diseño y los correspondientes valores observados de Y se dan a en la tabla IV.2.1.

والماسور والمسام

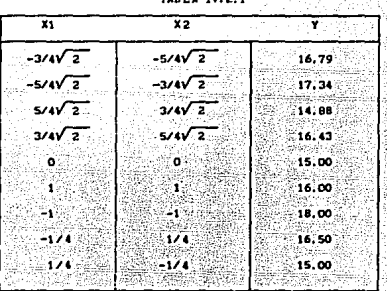

La matriz de varianza v covarianzas del vector de estimadores para los coeficientes de regresión es  $\sigma^2(X^tX)^{-1}$ donde

> ം STATISTICS.  $1.06 - .94$  $(x^{\ell}x)^{-1}$  = | 1.06  $24.8$ ⊶an a és a  $-43.8$ 81.3

El modelo ajustado es

 $\hat{Y} = 15 - 1.99x_1 + .99x_2 + 2.97x_1^2 + 3.97x_2^2 - 4.94x_1x_2$ 

 $(1)$ 

# $Var(\hat{Y})$  tiene la forma:

$$
Var(Y) = \sigma^{2}(1-.875\rho^{2}+.34375\rho^{3})
$$

 $(2)$ 

 $(3)$ 

 $(4)$ 

 $(5)$ 

 $(6)$ 

donde  $\rho^2 = 8.5x_1^2 - 15x_1x_2 + 8.5x_2^2$ .

Se tiene un diseño elipsoidal , con respecto a la forma cuadrática de la matriz A donde

$$
A = \begin{bmatrix} 8.5 & -7.5 \\ -7.5 & 8.5 \end{bmatrix}
$$

Se sigue que

$$
\text{Diag}(\lambda_1) = \begin{bmatrix} 1 & 0 \\ 0 & 16 \end{bmatrix} \qquad \qquad \gamma \qquad \qquad \mathbf{P} = \frac{1}{\sqrt{2}} \begin{bmatrix} 1 & 1 \\ 1 & 1 \end{bmatrix}
$$

de tal manera que

$$
[w_1, w_2]^2 = \frac{1}{\sqrt{2}} [x_1 + x_2, -4x_1 + 4x_2]
$$

que se calculó utilizando la expresión w =diag(vAi)Px.

La respuesta estimada evaluando (1) en términos de las wi's queda como

 $\hat{Y} = 15 - 707w_1 + 527w_2 + w_1^2 + 371w_2^2 + 25w_1w_2$ que es una forma cuadrática en C donde

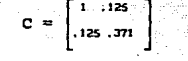

Después de estos cambios, hay que aplicar el Análisis de Cordilleras usual. Es decir considerar la función F con

$$
F = \hat{Y} - \mu (w_1^2 + w_2^2 - a^2)
$$

Los puntos estacionarios satisfacen la ecuación:

$$
\frac{\partial F}{\partial W} = 0
$$

Las soluciones están dadas por

$$
W1 = \frac{164086 - 3534\mu}{\mu^2 - 1.37\mu + .355375}
$$
  
-.3076875 + .2635\mu  

$$
= \frac{2.885\mu}{\mu^2 - 1.37\mu + .355375}
$$

que surgieron del sistema de ecuaciones dado por  $1 - 0.707 - 1$  $\mathbf{r}$ 

$$
(\frac{1}{2} - \frac{1}{2})
$$

Recuérdese que si se desea obtener máximos de Y,

entonces *µ* debe escogerse aas grande que el mayor valor caracter1stico de la matriz c.

Los valores propios de C son: .34707  $y$  1.02393. Se escogieron diez diferentes *µ'•* todas mayores que 1. 02393. Para cada una de éstas se encontró el correspondiente máximo absoluto (v1, vz) sobre el circulo

$$
w_1^2 + w_2^2 = a^2,
$$

(7)

a kalèn Suda

utilizando las ecuaciones (5) y (6). Se obtuvieron además las  $x_1'$  \*y  $x_2'$  \* de (3). Las  $a'$  \* y  $\sigma$ <sup>-2</sup>Var (Y) se calcularon de (7) y (2) respectivamente. La respuesta estiaada en términos de las w1•º está dada por (4)

Los resultados se presentan en la siguiente tabla.<br> $\frac{1004}{1004}$  17.2.2

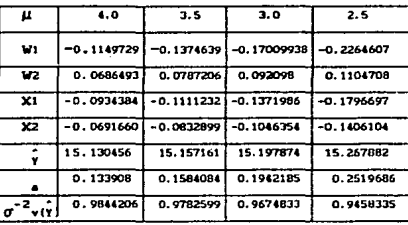

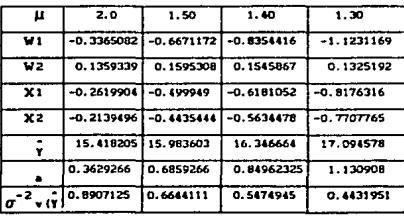

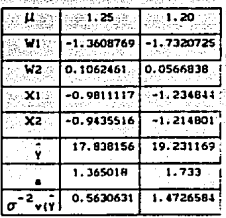

ar best klass former av en spec

rain e sean faca shine a s

120 M 220

al din bahil ngar **x** 

Ahora se maximizará la función de respuesta en términos de las variables originales sujeta a la condición  $x_1^2 + x_2^2 = R^2$  para verificar de manera experimental que el método modificado produce mejores resultados que el método usual. Considere entonces

 $F^* = \hat{Y} - \theta (x_1^2 + x_2^2 - R^2)$ 

La solución de  $\frac{\partial F}{\partial x} = 0$  está dada por las ecuaciones

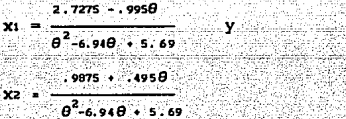

Los valores propios de la matriz B

 $B_{\rm m} = \begin{bmatrix} 2,97 & -2,47 \ 0 & 0 & -2 \end{bmatrix}$  $-2.47$  3,97

son .95 y 5.99, entonces valores de  $\theta$  mayores que 5.99 deben ser considerados. La tabla IV.2.2 presenta las respuestas máximas, los correspondientes valores de R, los de  $\hat{Y}$  y aquellos de  $\sigma^{-2}$ var( $\hat{Y}$ ) para 5 diferentes valores de  $\theta'$ .

| <b>0. V(Y)</b> | 0.44641                                       | 0.560246                                        | 53 S.U<br>1.104137                                       | 3.21000                                     | Justin Controls<br>12.8516                                   |
|----------------|-----------------------------------------------|-------------------------------------------------|----------------------------------------------------------|---------------------------------------------|--------------------------------------------------------------|
|                | and Telefor<br>0.29354                        | 医阴极的 无花虫病的<br>0.341336                          | ووافدون فالراواة الصولا<br>0.408147                      | つんがん いたばめ<br>0.50819                        | register programme<br>0.674580                               |
|                | <b>Southern Professor Adventure</b><br>16.135 | <b>MARKETH SIM</b><br>16.4155<br>kansala sa 197 | 经销售金属人经济的复数<br>16.85252<br>intera de marca               | RESERVE<br>17.6063<br>3833353 mtm 38        | nativess, at them<br>19.1345                                 |
| X2             | ciante contin<br>0.18960<br>つんよ アーカンマロ        | 电影作风电 经利理利润预测<br>0.22461B<br>the Monday College | ಜನಾಮ್ ಮಾರ್ಪಿಸಿದ<br>0.271142<br>alasti ya vilivo katikish | Lindar Chinach<br>0.349153<br>お気になるといいのですが、 | 10.10.10.2015.2015<br>0.175227<br><b>Philippine American</b> |
| - 21           | 机冷凝酶原<br>-0.2240<br>n Politika Valenc         | $-0.25701$<br>samane invalid                    | -0.302374<br><b>SERVICE STATES</b>                       | $-0.36926$                                  | $-0.178766$                                                  |
|                | 经电话分析                                         | ≪∌ 9.04.R©∫                                     | <b>※※8.5☆№☆ </b>                                         | -2015-0-2010 00:55                          | 3887.533B                                                    |

N6tese que el valor más grande de Y en IV.2.3 es de 19.124547 obtenido en el punto (-.4787664,.4752275) **que cae fuera de la región experimental. También note**  el rápido incremento en  $\sigma^{-2}$ Var (Y) de .4464172 a 12.851665. Este resultado es causado por la magnitud de los elementos de  $(x<sup>t</sup>x)<sup>-1</sup>$ .

En el procedimiento modificado, el valor más grande de Y es de 19.231169 (-1.2348435,-1.2148018) (ver tabla IV.2.2) que se **encuentra cercano a la periferia**  experimental de 1.4726584. con una **varianza**  en el punto de la regi6n muy pequeña

CASO II.-

**En muchas ocasiones el diseno experimental sufre algunas modificaciones, es frecuente que se le agreguen puntos que son de interés o bien que el ajuste de una superficie de segundo orden se realice sin llevar a cabo un plan de diseflos especifico. El costo que se paga en estos casos es que la Var(Y), por lo general crezca mucho. Aqu1 se desarrollarA un procedimiento**  con el cual se podrá controlar el término de Var (Y) **que contribuye más a que esta sea grande.** 

Si  $\eta_1, \eta_2, \ldots, \eta_p$  con  $p=(k+1)(k+2)/2$ , son los valores propios de x'x y utilizando que var(Y) = $\sigma^2 \underline{z}^t$ (X<sup>t</sup>X)<sup>-1</sup> $\underline{z}$  , se puede probar que

$$
\frac{\sigma^2 z^1 z}{\max_{1} y_1} < \text{var}(\hat{Y}) < \frac{\sigma^2 z^1 z}{\min_{1} y_1}
$$

**Esta doble desigualdad refleja la dificultad que** 

| 8≳்               | ≍9.5 ≫l                                    | 328.9.0 <sup>35</sup> 45                                       | 486 <b>B</b> 5400                                           | <b>BARBIO YALE</b>                            | and Times                              |
|-------------------|--------------------------------------------|----------------------------------------------------------------|-------------------------------------------------------------|-----------------------------------------------|----------------------------------------|
|                   | angerand.<br>$-0.2210$<br>tha stain clinic | दार्थकी स्थानों की बार<br>$-0.25701$<br><b>Western Stevens</b> | <b>BERRICHTER PRESS</b><br>$-0.302374$<br><b>SPACE SIDE</b> | 情報の受け合格<br>-0.36926<br><b>References</b>      | at Drug-t-Sauce<br>$-0.478766$<br>医乳汁轮 |
| 法职业 网络雷雷德<br>- x2 | 2010/05/09 23:44<br>0.18960<br>CONGE A     | under Sendlich<br>0.22461B<br><i>international</i>             | an service the c<br>0.271142<br><b>The C</b>                | 4,485,074,955,02<br>0.34915.3<br>经无人地方解除法     | na milit<br>242<br>0.475227            |
|                   | 16: 135<br>tima, 25F                       | 55<br>- 25<br>79 T.C                                           | Lead in production and be<br>16.85252<br>Beerfaun Heinz     | dia mendebatkan<br>917.6063<br><b>NEW WAY</b> | este e la<br>19.<br>2000-bar 11        |
|                   | 0.2935                                     | ٥.                                                             | attar Conce<br>0.408147                                     | 机乙酰胺<br>0.50819                               | Duchsturf.<br>LSAO                     |
|                   |                                            | 0.560246                                                       | a sa<br>1137                                                | 24900<br>٦.                                   | 8516<br>12.                            |

.N6tese que el valor más grande de Y en IV. 2. 3 es de.19.124547 obtenido en el punto (-.4787664, .4752275) que cae fuera de la reqión experimental. También note el rápido incremento en  $\sigma^2$ Var (Y) de .4464172 a 12.851665. Este resultado es causado por la magnitud de los elementos de  $(X^tX)^{-1}$ .

En el procedimiento modificado, el valor más grande de Y es de 19.231169 en el punto (-1.2348435,-1.2148018) (ver tabla IV.2.2) que se encuentra cercano a la periferia de la región experimental de 1.4726584. con una varianza muy pequef\a

CASO II.-

En muchas ocasiones el diseno experimental sufre algunas modificaciones, es frecuente que se le agreguen puntos que son de interés o bien que el ajuste de una superficie de segundo orden se realice sin llevar a cabo un plan de disef\os especifico. El costo que se paga en estos casos es que la  $Var(\hat{Y})$ , por lo general crezca mucho. Aquí se desarrollará un procedimiento con el cual se podrá controlar el término de Var (Y) que contribuye más a que esta sea grande.

 $Si$   $\eta_1, \eta_2, \ldots, \eta_p$  con  $p=(k+1)(k+2)/2$ , son los valores propios de x'x y utilizando que  $var(\hat{Y}) = \sigma^2 z^t (X^t X)^{-1} z$ , se puede probar que

$$
\frac{\sigma^2 z^t z}{\max v_1} < \text{var}(\hat{Y}) < \frac{\sigma^2 z^t z}{\min v_1}
$$

 $\frac{\sigma^2 z^2 z}{\sigma^2 z^2} < \text{var}(\hat{Y}) < \frac{\sigma^2 z^2 z}{\sigma^2 z^2}$ Esta doble desigualdad refleja la dificultad que
se tiene para acotar la var(Y) cuando X<sup>t</sup>X tiene uno o más valores propios pequeños.

Sea  $V = [v_1, v_2, ..., v_p]$   $v_1 \in R^p$   $1 \cdot 1, ..., \cdot p_p$ ∷una matriz ortogonal de vectores propios de X'X

**Entonces** 

 $X^{t}X = V$  Diag(n)  $V^{t} = A$  ( $X^{t}X$ )<sup>-1</sup>= "Diag(:/n)  $V^{t}$ 

Los valores propios de  $(X^kX)^{-1}$  son  $(Y^m)$   $(Y^m)$  .... siempre que ni=0.

var(Ϋ) =  $\sigma^2 z^1 V$  Diag(1/η1)  $V^2 z =$ 

 $\sigma^2(z' \vee r, z' \vee z, ..., z' \vee p)$  Diag( $(1/\eta_1)$  ( $\vee_2$  ;  $\vee_2$  ; ... $\vee_2$  ; ...

 $= e^2(\frac{z^3v_1}{n_1}; \frac{z^3v_2}{n_2}; \ldots; \frac{z^3v_0}{n_0}; (z^3v_1; z^3v_2; \ldots; z^3v_2) = e^2(\frac{z^3v_1}{n_1}; z^3v_1)$ Se tiene que

 $\sigma_{\Sigma}^{\Sigma} \left( \underline{z}^{i} \underline{v_{1}} \right)^{2}$   $\sigma_{\Sigma}^{\Sigma} \left( \underline{z}^{i} \underline{v_{1}} \right)^{2}$   $\sigma_{\Sigma}^{\Sigma} \left( \underline{z}^{i} \underline{v_{1}} \right)^{2}$   $\sigma_{\Sigma}^{\Sigma} \left( \underline{z}^{i} \underline{v_{1}} \right)^{2}$ 

pero

 $\frac{\sum (z^i y_i)^2}{\max \pi i} = \left(\frac{z^i y_i}{\max \pi i}, \frac{z^i y_i}{\max \pi i}, \dots, \frac{z^i y_i}{\max \pi i}\right) \left(\frac{z^i y_i}{\sum (z^i y_i)^2}, \frac{z^i y_i}{\sum (z^i y_i)^2}\right)$ 

=  $z^tV$  diag(1/mox 1)  $V^tZ = \frac{1}{\max_i \eta} z^t VIV^tZ = \frac{Z^tZ}{\max_i \eta}$ 

Análogamente resulta que

$$
\frac{\sum\limits_{i=1}^{n} \left(\frac{z^t v_i}{n}\right)^2}{\min\limits_{i=1}^{n} \eta_i} = \frac{z^t z}{\min\limits_{i=1}^{n} \eta_i}
$$

de donde se desprende la desigualdad que se había propuesto para la varianza de Y.

Las componentes de vi se denotarán como Vol., V11, . . . . , Vk1, V111, V221, . . . Vkk1, V121, V131, . . . Vk-1k, I para 1-1,2, ...p.

**Entonces** 

 $T_1 = \begin{bmatrix} \n\text{V111} & \text{V121} \\
\text{V221} \\
\text{E13} \n\end{bmatrix}$  $V: 11/2$ Val.

 $\bullet$  var  $(\hat{Y}) = \sigma^2 \sum_{i=1}^{K} (v_{0i} + \underline{x}^i \tau_i + \underline{x}^i T_i \underline{x})^2 / v_i$ 

De esta última igualdad se ve que si se trata de optimizar Y sujeta a curvas de nivel de varianza constante se tendrán dificultades al aplicar la técnica de Multiplicadores de Lagrange porque aparecerán términos no lineales en las variables independientes.

Se va a adoptar una solución un tanto comprometida que recupera el espiritu del Análisis de cordilleras y también considera un control sobre la var $(\hat{Y})$ .

Nótese que valores pequeños de vi contribuyen a producir varianzas grandes en la respuesta. Entonces se va a restringir la parte de var $(\hat{Y})$  correspondiente al valor propio más pequeño de  $x^Lx$ , denotado por  $\eta_{min}$ . De esta manera la varianza de la respuesta se controlará en la región en la que se aplique el An6lisis de Cordilleras.

Sean vos,  $\tau_*,$  T. los valores de vo,  $\tau_*$  T. correspondientes al valor propio más pequeño, noin, respectivamente.

Se va a óptimizar  $\hat{Y}$  sujeta a que<br>vou +  $x^t$ Tu +  $x^t$ Tu = T,

 $(1)$ 

 $-$ 

donde r es una constante positiva lo suficientemente pequeña como para anular el efecto del valor propio más pequeño.

cuando To es indefinida las curvas de nivel de la forma cuadratica (1) no son ni elipses ni esferas. De esta manera la restricción solo controla a la varianza pero no tendría que considerar x en la región de diseño entonces se añade la restricción adicional  $\mathbf{x}^{\mathsf{t}}\mathbf{x}$  s  $\mathbf{R}^{2}$ , donde R es lo suficientemente grande para contener al diseno experimental.

Utilizando el método de Multiplicadores de Lagrange

 $L = \hat{Y} - \mu (V \circ \mathbf{A} + \mathbf{x}^t \mathbf{T} \mathbf{A} + \mathbf{x}^t \mathbf{T} \mathbf{A} \mathbf{X} - \mathbf{Y}) - \lambda (\mathbf{x}^t \mathbf{x} - \mathbf{R}^2)$ valor deseable para donde r es  $\mathbf{v}$ om +  $\mathbf{x}^t$ Ta +  $\mathbf{x}^t$ TaX.

Se obtiene  $\frac{\partial L}{\partial y} = 0$  entonces

 $(B - \mu T - -\lambda I) \times = 1/2(\mu T - -b)$ .

Lo que debe hacerse es escoger valores de µ y A apropiados para asegurar que se obtenga una respuesta óptima restringida.

Para un valor fijo de µ la matriz de segundas derivadas parciales 2(B -uT. -AI) es definida negativa si A es mavor que todas las raices características de B -uTm. las  $\lambda'$  con esas propiedades proporcionarán un máximo de Ŷ. es decir cada punto x que se obtenga dará respuesta óptima para un nivel r= vo= + x<sup>t</sup>t= + x<sup>t</sup>T=x y por supuesto para un radio fijo R =  $(x^kx)^{1/2}$ . Ejemplo IV.2.2.-(Khuri y Myers (1979))

Se elaboró un experimento para una respuesta que depende de tres variables. El primer intento fué construir y usar un diseño compuesto central. Sin embargo, dificultades experimentales impidieron el uso del diseño como se había planeado inicialmente y el que finalmente se utilizó condujo a problemas de mal acondicionamiento con respecto al ajuste de una superficie de sequndo orden. Los datos se presentan en la tabla IV.2.4.

| - 81     | x2           | X3       | ٧       |
|----------|--------------|----------|---------|
| $-1.020$ | $-1.402$     | $-0.998$ | 13.5977 |
| 0.900    | 0.478        | $-0.818$ | 12.7838 |
| 0.870    | $-1.282$     | 0.882    | 16.2780 |
| $-0.950$ | 0.458        | 0.972    | 14.1678 |
| $-0.930$ | $-1.242$     | $-0.868$ | 9.2461  |
| 0.750    | 0.498        | $-0.618$ | 17.0167 |
| 0.830    | -1.092       | 0,732    | 13.4253 |
| $-0.950$ | 0.378        | 0.832    | 16.0967 |
| 1.950    | -0.462       | 0.002    | 14.5438 |
| $-2.150$ | $-0.402$     | $-0.038$ | 20.9534 |
| $-0.550$ | <b>0.05B</b> | $-0.518$ | 11.0411 |
| $-0.450$ | 1.378        | 0.182    | 21.2088 |
| 0.150    | 1.208        | 0.082    | 25.5514 |
| 0.100    | 1.76B        | $-0.006$ | 33.3793 |
| 1.450    | $-0.342$     | 0.182    | 15.4341 |

TABLA 1V.2.4

En este ejemplo, el valor propio más pequeño de  $X^t X$  es nota = 0.321.

 $V$ <sup>1</sup>  $V$ <sub>1</sub>  $\overline{V}$ <sub>1</sub>  $\overline{V}$ <sub>1</sub>  $\overline{V}$   $\overline{V}$   $\over$  $-12935 + 046981 + 1008112 + 107113 +$  $\left( .1129 \ldots .0095 \ldots 2709 \right)$  (x1  $(x_1, x_2, x_3)$ .0095 -.1382 -.0148  $\mathbf{v}_2$ . 1.2709 -.0148 .6453 1. x3 1

Puesto que T. es indefinida ( sus valores propios son .759, 0.0008, -0.1398) se añade la restricción  $x_1^2$ +  $x_2^2$ +  $x_3^2$  s R<sup>2</sup>.

Para tener una idea de que valores de r que son razonables, se calculó  $(\hat{\sigma}^2(v_{0a} + x^t x_{aX} + x^t x_{bX})^2)/\eta_{min}$ para cada uno de los 15 puntos del diseño. (Esta es la porción de la estimación de Var $(\hat{Y})$  correspondiente a  $\eta_{\min} = 0.0321.$  El valor mas grande que se encontró fué 0.66, correspondiente a un valor de 0.087 para  $\mathbf{V}$ om +  $\mathbf{x}^t$ TmX +  $\mathbf{x}^t$ TmX.

Con esta información r no debería ser mucho más grande que 0.09 y R no exceder 2.0 Esta cota para R fué obtenida de evaluar la ecuación  $x_1^2 + x_2^2 + x_3^2 = R^2$ sobre cada punto del diseño experimental. El valor .09 como  $1<sub>o</sub>$ sirve una quia para que podrían considerarse valores deseables de r.

El método de Análisis de Cordilleras sin modificación se aplicó. La tabla IV.2.5 proporciona valores de Ŷ para diferentes x que son soluciones de la ecuación

$$
(B - \lambda I) \underline{x} = -\frac{1}{2}b
$$

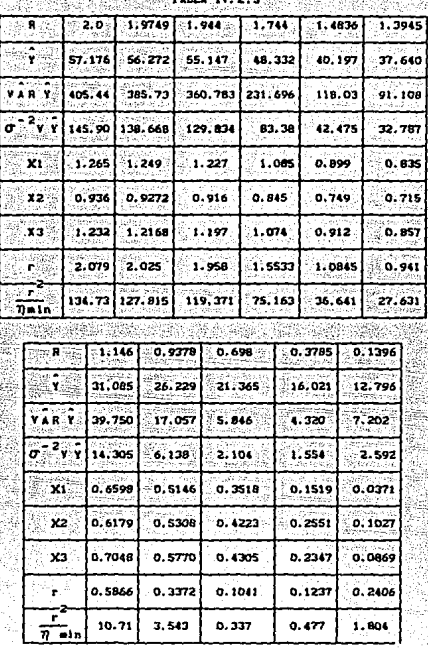

Aqui, por supuesto, los valores de  $\lambda$  fueron escogidos mayores que el valor propio más grande de B **para maximizar Y sobre una esfera de radio R. Para**  ilustrar la precisión de Y en lo que ordinariamente se podrlan considerar condiciones de operación **recomendables, también se proporcionan valores**  estimados de  $\sigma^{-2}$ Var $(\hat{Y})$  en cada punto x.

**Posteriormente se encontraron las condiciones que**  maximizan Y sujeta a las restricciones del Análisis de Cordilleras Modificado. Se tuvo especial atención en  $R<sup>2</sup>$ .0 y r $\leq$  0.09, aunque con el objeto de generar más **resultados, fueron considerados valores de r aayores** ,

pero no mucho mavores que .09. Los resultados se presentan en la tabla IV.2.6.

En dicha tabla aparece la varianza estimada de  $\hat{Y}$ para hacer posible una comparación con el Análisis de Cordilleras usual.

YAMA-TV 2 A

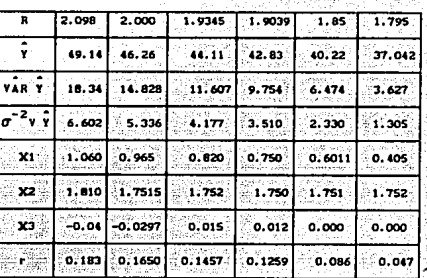

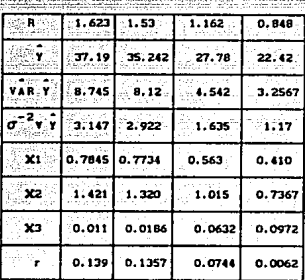

Comparando entre las dos tablas se puede ver que la restricción extra sobre la "porción mavor de varianza" mejora la precisión de  $\hat{Y}$  en el óptimo estimado.

radio específico, el Análisis Para un de. Cordilleras sin modificación proporciona una respuesta Y mayor que la obtenida con el método modificado, sin embargo al comparar las r' y la var $(\hat{Y})$  de ambos procedimientos se observa una gran mejoría del segundo método con respecto al primero.

Aunque no es fácil decidir entre una respuesta mayor contra una varianza pequena se puede apreciar una superioridad de las coordenadas proporcionadas por el método modificado que aparecen en la tabla IV.2.6.

Por ejemplo, diflcilmente se podrla escoger cualquier condición de operación en la Tabla IV.2.5 que indique  $\hat{Y}$  = 50 debido a las varianzas tan grandes que presenta la predicción. Por otro lado la tabla IV.2.6 revela que en un radio aproximadamente igual a 2, se obtiene  $\hat{Y} = 49.143$  *v*  $\sigma^{-2}$ var( $\hat{Y}$ ) = 6.602.

Es interesante notar cuál es el impacto de la  $componente$  r de la Var $(\hat{Y})$  en el Análisis de Cordilleras. El último renglón en la tabla IV.2.5 proporciona  $r^2/\eta_{\rm min} = r^2/0.0321$ , el cuál debería comparado con el renglón etiquetado con Var $\langle \hat{Y}\rangle/\sigma^2$ . puede ver en este ejemplo que  $r^2/v_{\text{min}}$  determina un mayor valor de Var $(\hat{Y})/\sigma^2$ .

El minimizar el efecto del valor propio mas pequello de x'x ayuda a prevenir el problema de multicolinealidad en Regresión.  $Var(\hat{Y})$  será grande cuando 7min es cercano a cero, pero si alguno de los valores propios de  $X<sup>t</sup>X$  es cercano a cero existen dificultades para determinar la inversa de esta matriz *y* la de la matriz X. Esto se debe a que alguna de las columnas de X es casi un multiplo escalar de otra. Alqunas veces, aparece una matriz de disef\o con estas caracteristicas, si es que este no es planeado. Precisamente el objeto de esta sección es abordar el Análisis de Cordilleras cuando el diseño presenta dificultades como las que aparecen en rnulticolinealidad.

#### BIBLIOGRAFIA DEL CAPITULO

al participate de l'altre de l'altre de l'altre de l'altre de l'altre de l'altre de l'altre de l'altre de l'al<br>Nota de la participate de l'altre de l'altre de l'altre de l'altre de l'altre de l'altre de la participate de

442.

-oraper, N.R. (1963). Ridge Analysis of Response **Surfaces,** *Technometrics,* **No.4, Vol.5, 469-479.** 

-Friedberg, S.H., A.J. Insel y L.E. Spence (1983) *Algebra* Lineal, Publicaciones Cultural S.A.

- -Hoerl, A.E. (1964). Ridge Analysis. Chemical Engineering *Progress Symposium* series, No.so, Vol 60, 67-77.
- -Khuri, A.I. y J.A. Cornell (1987). *Response* Surfaces, Marcel Dekker Inc.
- -Khuri, A.I. y R.H. Myers (1979). Modified Analysis, Technometrics, 4, 469-579.

-Myers, R.H. (1971). Response Surface Methodology, Boston: Allyn an Bacon Inc.

iver de la Caraca

Aankat

~ 그는 사람이 있다

# CAPITULO TANGENTES PARALELAS

IllTRODUCCION.-

Hasta donde se ha desarrollado este trabajo, los métodos de optimización planteados han atacado el caso que más comúnmente se presenta en la práctica, para el cual la función objetivo (denotada por n) no está bien determinada, sino que incluye la existencia de un error aleatorio.

Con los métodos de Análisis de Cordilleras y Análisis Canónico, cuando  $\eta$  se supone cuadrática, la búsqueda del óptimo se apoyaba en gran medida en que  $\eta$ fuese un buen ajuste, que los puntos estacionarios siempre se pod1an calcular resolviendo el sistema de ecuaciones correspondiente, que los valores propios de una cierta matriz se pudieran encontrar o bien que  $\hat{\eta}$  se encontraba sin cometer errores de tipo numérico.

Se presentan ahora, de manera general, otros procedimientos para la búsqueda del 6ptimo cuyo desarrollo no se apoya en cálculos como los mencionados antes,

-El Método de Descenso (Ascenso) por Pendiente Máxima Iterado.

-El Método de Descenso (Ascenso) por Pendiente Máxima de Tangentes Paralelas o Método de Descenso (Ascenso) Máximo TANPAR.

-El Método General de Tangentes Paralelas o Método General TANPAR.

<sup>A</sup>todos estos procedimientos simplemente se les llaman "Métodos de Tangentes Paralelas" y se estudian bajo la hipótesis de que se tienen condiciones ideales, es decir, la función objetivo  $\eta$  y sus derivadas estan bien especificadas y no interviene error alguno, debido a experimentación o a fallas numéricas.

Posteriormente se mencionará c6mo funcionan estos métodos, cuando las condiciones ideales no se cumplan.

Se discutirá sobre un caso de reiterado interés,

en el que n es una función cuadrática y muy especificamente el caso en que las curvas de nivel de  $\eta$ tienen forma elipsoidal, alrededor de algún punto.

La importancia de suponer que  $n$  es cuadrática radica en que las funciones bien comportadas se pueden aproximar con una función de este tipo en las zonas cercanas a los puntos 6ptimos. La mayor parte de la discusión que aquí se presenta es seqún las ideas de Buhler, Shah y Kempthorne (1964).

V.I.-DESCENSO POR PENDIENTE MAXIMA

El problema que aqu1 se plantea es encontrar un vector  $x$  tal que minimice a  $\eta$ . Se hace el desarrollo para la •inimizaci6n dejando en claro que los razonamientos para maximizaci6n se pueden plantear en forma análoga.

En el capitulo III, para resolver el problema de maximizaci6n, se tomaban desplazamientos en cada una de las coordenadas x1 del vector x iguales a  $c_{\overline{p}v}^{0p}$  (si c<0 se tiene un descenso y cuando c>O se considera un ascenso). En otras palabras, el movimiento es en la dirección dada por el gradiente.

Los métodos que aquí se presentan van a utilizar la dirección del gradiente para tomar desplazamientos que no sean demasiado grandes con la finalidad de optimizar a n. El gradiente depende de las escalas elegidas por lo que los procedimientos que se van a desarrollar, en general, serán afectados por ·1a selección de escalas. Mas adelante se discutirá sobre esto.

V.II METODO DE DESCENSO POR PENDIENTE MAXIMA ITERADO EN CASOS IDEALES

Este método aplica iteraciones sucesivas en la dirección del gradiente. Por iteración se entiende el el avance en la dirección de un cierto gradiente antes de calcular un nuevo gradiente y entonces cambiar de dirección.

Una selección que se acostumbra hacer es moverse

al punto que minimiza la respuesta, sujeta a que sólo se permitan desplazamientos sobre la dirección determinada por algún gradiente (se dice en este caso que se minimiza sobre la "linea"). A'esta forma de proceder se le llama método del gradiente óptimo.

Se puede ver con relativa facilidad que proceder por gradiente óptimo genera pasos sucesivos que son ortogonales.

sup6ngase que direcci6n de algún gradiente (entonces g=O es la ecuaci6n g=o determina la la ecuación de una recta) y que además se ha ubicado en el mínimo de  $\eta$  sujeto a  $g=0$ . En el siguiente iteración se hace un desplazamiento sobre la recta que pasa por este mínimo y donde un vector de dirección será  $\nabla \pi$  evaluado en el mínimo (se denotará por Vnww). Del capítulo I se sabe que Vneus=AVquis.

Ahora, VgMIN es ortogonal a la recta g=0 (pues el gradiente es ortogonal a la curva de nivel), por lo tanto VnMIH es ortogonal a g=0. De donde se concluye que la recta donde se efectuará un nuevo desplazamiento es ortogonal a g=O.

En el caso bidimensional los "pasos" alternantes resultan ser paralelos desde un punto de vista geométrico usual

V. III DESCENSO POR PENDIENTE MAXIMA ITERADO EN DOS DIMENSIONES CUANDO LAS CURVAS DE NIVEL SON ELIPTICAS (n. CUADRATICA)

En este caso se supone que se dispone de un punto sobre una curva de nivel el1ptica conocida. a partir de este punto se empieza a iterar en v1as de alcanzar el m1nimo, que está en el centro de la elipse.

Para cualquiera de los cuatro puntos localizados en los ejes principales de la elipse, con una sola iteración se llegará al mínimo. Esto se debe a que el gradiente en estos puntos tiene la misma direcci6n que los ejes principales y por lo tanto determina una dirección que pasa por el centro de la elipse.

Si se mide el éxito de una sola iteraci6n por el qué tanto ha decrecido n, entonces estos cuatro puntos son llamados puntos iniciales más favorables.

Es 16gico que ahora surja la pregunta de cuáles serian los puntos menos favorables. Por un argumento geométrico se puede ver que son aquéllos cuya tangente forma ángulos de 45° con los ejes principales. En estos puntos es donde será necesario el mayor número de desplazamientos en la direcci6n del gradiente para llegar al centro de la elipse.

 $S$ uponga que  $\pi$ 1,  $\pi$ 2,  $\pi$ 3,... son los valores obtenidos de la respuesta en iteraciones sucesivas  $(n)$ es la que corresponde al punto inicial). Ahora se

definirá una medida de éxito para cada iteración.<br>Sea  $\rho_k = \frac{(m_{k+1} - m_{k+1})}{m_{k+1}}$  que es el exitent  $\frac{(m_{k+1}-m_{min})}{m_k-m_{min}}$ , que es el cociente de las distancias a la respuesta 6ptima de la (k+l)-ésima iteraci6n respecto a la de la k-ésima iteraci6n.

Se tiene que para todo k, Ospkspwax. Donde cero se alcanza en los casos en que se parte de las puntos más favorables y pmx en el caso que se inicie la iteración en los menos favorables.

 $\rho$ MAX puede expresarse como  $\rho$ MAX= $(\lambda^2-1)^2/(\lambda^2+1)$ , donde A es la raz6n de las longitudes del eje principal mayor entre el menor. Este resultado se debe a que el método de Descenso por Pendiente Máxima Iterado siempre converge y la razón de convergencia es precisamente P-•· (Luenberger (1984)).

También se tiene un resultado que hace que el número de iteraciones para llegar al mínimo disminuya notablemente. Existe un punto tal que si la segunda iteración no se inicia en el minimo sobre la linea sino en un punto más cercano al punto inicial, el mínimo global serA alcanzado en esta segunda iteración. En la práctica no van a estar dadas las condiciones para determinar exactamente dónde se tiene que realizar esta segunda iteraci6n. Lo que se recomienda hacer es calcular el m1nimo sobre la 11nea y retroceder un décimo de la distancia del mínimo al punto inicial. A partir de aqui se vuelve a iterar. (ver Figura V.III)

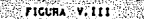

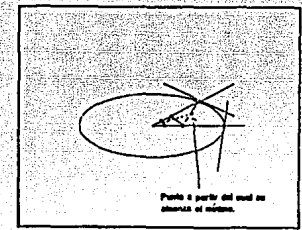

El dibujo adem6s de mostrar la propiedad ya **conocida de que pasos alternantes son paralelos** *y* **pasos sucesivos son ortoqonales, también muestra que los puntos en pasos alternantes están alineados y además**  est6n alineados con el centro de la elipse.

V.IV DESCENSO POR PENDIENTE MAXIMA ITERADO EN N-DIMENSIONES

Con las mismas condiciones (n cuadrática y curvas de nivel elipsoidales), en el caso n-dimensional se **tiene nuevamente quelos puntos más favorables se ubican**  al final de los ejes principales de la hiperelipse.

**Los puntos menos favorables resultan ubicarse en**  el subespacio que contiene al aje principal, mas largo y al eje principal mas corto de la hiperelipse. (Kantarovich (1948)).

**pux ccincide con** *P-•* **para el caso de dos**  dimensiones. Sin embargo, en n-dimensiones ya no es **cierto que las** *P'•* **coinciden.** 

Se ha visto que  $\rho_1 \leq \rho_2 \leq \rho_3 \ldots$  **y** que lia  $\rho_k = \rho_{max}$ , es decir, mientras mas iteraciones se tomen, el Método de Descenso por Pendiente Máxima Iterado tiende a **comportarse como si se**  favorables.

Debido a que la convergencia de este método es

lenta, se ha desarrollado el siguiente procedimiento para acelerarlo. Se toma a xx+1 de tal manera que minimice a n sobre la recta determinada por los puntos  $x_4$  y  $x_4$ -2. De aqui que  $x_4$ -1= $\beta x_4$ +(1- $\beta$ )  $x_4$ -2.

**En el caso de dos dimensiones se vio**   $y$  el origen están alineados, de esta manera xa-i será el centro de la elipse.

Para n-dimensiones, si xx-2 cae en un subesapacio **dos-dimensional que contiene a los ejes principales mas**  largo y mas corto, los siguientes puntos también caerán en este subespacio, con lo que xx-1 será un punto correspondiente a un mínimo. Si xx-2 está cerca de este **subespacio entonces \_!k•l debe estar cercano al m1nimo.** 

Esta modificación recibe el nombre de Método de Descenso Máximo de Tangentes Paralelas o Método de Descenso Máximo TANPAR.

**En dos dimensiones este procedimiento resalta mucho por la velociad de convergencia. Un mecanismo que**  también converge a gran velocidad es el siguiente:

**Se trazan dos cuerdas paralelas sobre la elipse dada, se minimiza** ~ **sobre cada una de ellas y resulta que el m1nimo se alcanza en el punto medio de la**  cuerda. La siguiente iteración sería minimizar  $\eta$  sobre la recta *que* pasa por los puntos medios.

**Por el Teorema de cuerdas Paralelas, esta recta**  pasa por el centro de la elipse, por lo que la dltima iteraci6n planteada lleva al mlnimo global. (ver figura V.4.l).

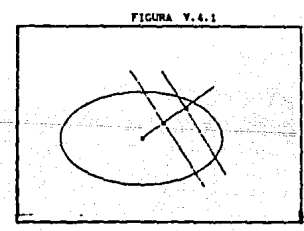

Este procedimiento conocido como Método de Finkel,

tiene algunas generalizaciones para el caso n-dimensional. Se discutirá para el caso particular n=3. Se minimiza n sobre 3 "cuerdas" paralelas. Con los 3 puntos óptimos se puede obtener un plano, cuando estos no son colineales, en este caso. el paso siquiente es minimizar n sobre dicho plano. Cuando los minimos de las cuerdas son colineales, n debe ser minimizada sobre la recta que los contiene.

Otra generalización sería minimizar sobre dos semiplanos que intersecten a la hiperelipse y que sean paralelos entre si. El siguiente paso sería buscar el óptimo sobre la línea que une a estos minimos.

Hay que notar que todo esto se ha planteado para el caso ideal en el cual n y sus derivadas están bien especificadas. Se espera que muchas de las propiedades. que se han mencionado se conserven para un caso no ideal.

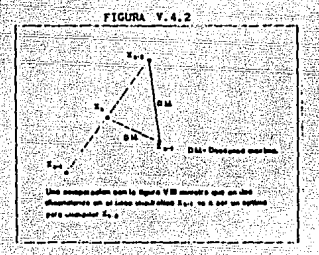

v.s PLANTEAMIWTO'DE LOS ALGORITMOS DE TANGENTES PARALELAS **Suponga que después de dos descensos máximos**  iniciales se ejecuta un paso acelerado. Si n es **cuadrá.trica y sus curvas de nivel- son circulares, el**  camino de ascenso por pendiente máxima caerá **completamente en el plano que contiene al punto inicial**  y al eje de simet~ia circular, aqui un argumento en dos dimensiones muestra que es posible alcanzar el mínimo **en tres dimensiones.** 

Para n-dimensiones se puede probar que si ni

denota el valor inicial y n' el valor alcanzado al final del paso acelerado. entonces:

 $(n'-n+1)/ (n!-n+1)/ (n^2-1)$  /  $(\lambda^2-1)/ (n^4+6\lambda^2+1)^2$ 

Donde A es la razón de longitudes del eje mayor entre el eje menor. (Buhler, Shah, Kempthorne (1961) y Birman (1956)).

Se comparará (n'-main)/(ni-main) para el caso en que  $\n *n'*$  se sustituye por un paso de descenso por pendiente máxima denotado por n.

Hasta este momento se han calculado ni, n2, n3, n4

 $\frac{\eta_4 - \eta_{\min}}{\eta_1 - \eta_{\min}} = \frac{\eta_4 - \eta_{\min}\left(\eta_2 - \eta_{\min}\right)\left(\eta_2 - \eta_{\min}\right)}{\eta_2 - \eta_{\min}\left(\eta_2 - \eta_{\min}\right)\left(\eta_1 - \eta_{\min}\right)} \leq \rho^2$ Ya que

 $\frac{\left(\eta_k - \eta_{\min}\right)}{\left(\eta_1 - \eta_{\min}\right)} \quad \leq \ \rho_{\max} = \left(\lambda^2 - 1\right)^2 / \left(\lambda^2 + 1\right)^2.$ Por lo tanto

 $\frac{\left(\eta_{4}-\eta_{m1n}\right)}{\left(\eta_{1}-\eta_{1m1n}\right)^{4}} \leq \left(\lambda^{2}-1\right)^{6}/\left(\lambda^{2}+1\right)^{6}$ 

 $(\lambda^2-1)^4/(\lambda^4+6\lambda^2+1)^2$  v  $(\lambda^2-1)^6/(\lambda^2-1)^2$ Comparando para valores de  $\lambda = 2.3$  v 10 se obtiene en el primer caso 0.0483, 0.221, 0.853 respectivamente y en el segundo caso 0.0467, 0.263 y 0.884. Se ve que acelerado es mejor para los casos  $\lambda = 3$  y  $\lambda = 10$  y el método normal para A=2. cuando A es cada vezmayor, el método acelerado se compara favorablemente con el método normal.

Por estos argumentos y por la convergencia rápida en dos dimensiones, para un método general resulta razonable iniciar con dos descensos máximos v1a gradiente y un paso acelerado seguidos por una continuación lógica.

Se inicia con Po; luego se obtienen P2 y p3 por descenso por pendiente máxima, es decir, con base en la dirección del gradiente (P1 no aparece por comodidad en el manejo de subindices), P• se calcula a través de un paso acelerado, esto es, como el m1nimo en la 11nea que pasa por P2 y PJ.

Se calculan Ps, P6 y P7 de la misma manera que se calcularon P2, PJ y P4 respectivamente.

En el caso de tras dimensiones, a más tardar en Pa se alcanzará el punto minimo para cualquier punto<br>inicial (notar que 6=(2)(3), donde 3 es el número de<br>dimensiones).<br>Todo esto lleva al siguiente algoritmo:

Algorit=c TANPAR Descenso por Pendiente Máxima Iterado.

·<~> ~~'.¡. - ..

F-~-·: ;;.:o.~~\_;}: ·~~L ·.\_ .,...:·. \. -·:~-- ::~j~ ~~~¡~;{:-~i ,.\_.,:·:·:::'.'.-c. ··:r;~f:'"~~}c,,:

Desde cualquier punto Po proceder a lo largo de la linea poligonal Po, P2, P3, P4... en donde Pk es el mínimo de n en la línea extendida que une a P<sub>\*</sub> con su punto precedente.

En puntos con subindices pares, proceder en la direcci6n del gradiente (Descenso por Pendiente Máxima). En puntos con subindices impares, P2+1 (k•l,2, •• ,n-1) proceder en la dirección determinada por la linea que unen P2k-2 y P2k+1. Ver figura V.5.1

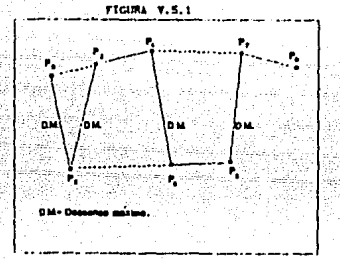

Se puede demostrar que si n es una función cuadrática con un minimo (esto es, que sus curvas de nivel alrededor de un punto son elípticas) y con las condiciones antes mencionadas, entonces el mínimo se alcanzará en P2n o antes sin importar el punto inicial que se haya tomado. Ver Shah, Buhler y Kempthorne (1964).

El algoritmo anterior, es la generalización del caso 2-dimensional donde se toman dos descensos m&ximos y un paso acelerado.

La generalización para el algoritzo de Finkel,

basado en el Teorema de cuerdas Paralelas es el algoritmo general TANPAR que no necesariamente coincide **con los intentos de generalizaci6n antes expuestos.** 

### ALGORITMO GENERAL TANPAR

Partiendo de cualquier punto Po, proceder a lo largo de la línea policonal Po, P2, Pi..., en donde Pk es el mínimo de  $\eta$  sobre la línea extendida que une a **este punto con su precedente. La direcci6n de! segmento**  POP2 es arbitrario, P2P3 es cualquier dirección paralela a  $\pi$ o (donde  $\pi$ j denota al plano tangente a la superficie de nivel en Pi).

**De aqu1 en adelante para k•l, 2, .. , n-1 Pn+z es**  colineal con los puntos Pa-z y Pa-1 y para **k**=2,3,...,n-1 **PakPaki** es paralelo a **1T0 1 Tl'Z <sup>1</sup>TI'•,••. 1Tr2k-2.** Aqui se refiere nuevamente a Shah, Buhler y Kempthorne (1964).

Se puede demostrar que si n es cuadrática, el mínimo se obtendrá en P2n o antes (n= número de variables).

Por ejemplo, cuando n=3. la dirección de Po es completamente arbitraria, la direcci6n de ?2 debe ser paralela al plano tangente en Po y la dirección en P4 **debe ser paralela a dos planos tangentes, uno en Po y**  el otro en P2. Esto permitirá cierta flexibilidad en algunas direcciones durante el procedimiento. Ver fiqura V.5.2

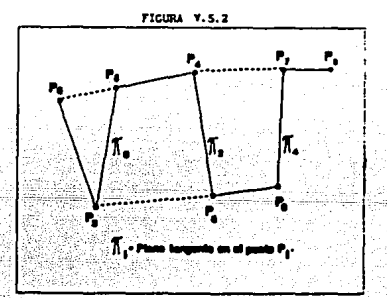

**::,** *3,***- COMENTARIOS RESPECTO A LA DEPENDENCIA DE ESCALAS** 

 $Si$   $n=2$  y las curvas de nivel de  $n$  son circulares para una cierta escala, el Método de Descenso Máximo Iterado alcanzará el mínimo en un solo paso. Esto por supuesto no ocurre cuando es el caso en que las curvas de ·nivel son elipses (excepto si se ésta en alguno de los cuatro puntos mas favorables mencionados antes).

De esta manera si ta escala determina curvas de nivel elípticas, serán necesarias más iteraciones. Esto implica que la velocidad de convergencia del Descenso Máximo Iterado, no es invariante ante escalas.

El experimentador deberla buscar una escala que determinara curvas de nivel esféricas. Se trata de adivinar qué escala determina derivadas parciales con casi la misma magnitud alrededor del 6ptimo, buscando de esta manera que la superficie decrezca con la misma velocidad en todas las direcciones. Con esto se esperarla que fuesen necesarias pocas iteraciones para alcanzar el minimo.

Se ha tratado de generar el mismo efecto alrededor del punto inicial ya que el 6ptimo no está bien determinado. Sin embargo, tratar de llevar a cabo esta alternativa, sin importar si se toma el 6ptimo o el punto inicial es poco factible que se logre.

Desgraciadamente el experimentador frecuentemente se verá en la necesidad de seleccionar una escala. Una buena selección, en general lo llevará a un buen desarrollo de los métodos que aqu1 se presentaron (por ejemplo, convergencia veloz).

Una mala selección de escalas puede acarrear problemas aunque parece ser que los algoritmos Partan son menos sensibles a esta selección que el algoritmo de Descenso por Pendiente H&xima Iterado. Un argumento para pensar esto es el caso dos dimensional en el qua aunque las elipses sean muy alargadas Descenso por Pendiente Máxima Partan converge en 3 pasos sin

importar qu6 punto inicial se haya considerado.

**Estos argumentos perderán fuerza en los casos no**  ideales (que han sido los mas abordados en los **cap1tulos anteriores de este trabajo), en los cuales la respuesta n podría ser estimada por n; al hacer esta** sustitución, quizá en el punto P2n no se logre aún el m1nimo. Una opción cuando se use TANPAR GENERAL, es **poner a P2n como Po y aplicar nuevamente el algoritmo con este nuevo punto inicial.** 

cuando se aplica TANPAR CON DESCENSO MAXIMO, lo **que se debe hacer es continuar moviéndose**  en la dirección del qradiente e **correspondientes pasos acelerados.**  ir tomando los

**Existe cierta evidencia de que en estos casos**  donde las condiciones no son ideales, ni siquiera cuadráticas los algorítmos Partan tienen una ejecución **aceptable siempre que los errores en calcular a 11** *y:* **a:. sus derivadas se mantengan pequenos.** 

a aktor alaks sa na

V.7. - MINIMIZACION EN LA LINEA

De la exposición de los métodos de Tangentes Paralelas, no resulta muy claro como se podría llevar a cabo la minimización de la función en una cierta direccción. Note que esta dirección puede estar dada por un vector (caso Descenso por Pendiente Máxima Tanpar) o bién por ciertos planos (Tanpar General).

En la práctica un método muy utilizado es el Descenso por Pendiente Máxima Tanpar. En esta sección se esbozará una propuesta de como se podría minimizar en la linea cuando se aplica este método.

El problema entonces es cómo determinar los puntos mínimos (máximos) sobre las direcciones de descenso (ascenso) máximo o sobre los vectores PaP-3, cuando se da el paso acelerado. Para resolver esto, se presenta un algoritmo que se apoya en la conocida Búsqueda de la Sección Dorada.

Considere un intervalo [0,P] y suponga que en el interior de éste se encuentra el punto donde se minimiza la función.

El primer paso en la busqueda dorada es determinar A, B y C sobre OP de tal manera que se cumplan las siquientes relaciones:

$$
\frac{A}{B} = \frac{B}{A+B} = \frac{C}{A} = \frac{A}{A+C}
$$

v además:

 $A = \frac{1+\sqrt{5}}{2}$  C = 1.618C B=  $\frac{1+\sqrt{5}}{2}$  A = 1.618A El número  $1+\sqrt{5}$  es conocido como  $\varphi$ . Este es el limite de la sucesión de Fibonacci.

FICIDA V.T.

Sobre cada uno de los puntos o, P, l y 2 de figura V.7.1 se debe obtener el valor de la respuesta (ya sea **experimentalmente o si se conoce ana11ticamente la**  función, con tan sólo evaluarla). Si se supone que el **mínimo es Qnico, que en 2 o en P resultó un valor menor que en en los demás puntos, entonces el mínimo debe encontrarse en el intervalo (1,P]. La razón de esto es**  que siempre que se tenga un procedimiento de busqueda **para el mlnimo en donde se hayan tomado k observaciones x1,** 1 .. 1, •• **• k, con Xt :s x2 :s •••• :SXk y tales que para**  algún j con j  $\epsilon$  {1,2,..k} suceda que  $f(x)$ } =  $f(x)$  para **toda 1.1,2, ••• 11., si f es continua y el minimo es Qnico entonces el m!nimo debera estar en el intervalo**  (x¡-1,XJ•1]. (Luenberger (1984)).

De esta manera queda desechado el intervalo (0.1) (figura V.7.2) y el próximo paso en la búsqueda dorada será determinar un valor D tal que  $\frac{D}{2}$   $\frac{C}{2}$  con C=  $\frac{1+\sqrt{5}}{2}$ D, posteriormente experimentar en el punto 3 (Ver figura V. 7 .2), comparar el resultado con el de los puntos l, 2, P y desechar el intervalo **correspondiente.** 

**Es decir se procederá exactamente del mismo modo**  que la primera vez, pero ahora el segmento TP jugará el\_ **papel de OP, "C" el de "A" y "O" el de "C" y as1 se**  continuaría sucesivamente si se qui<mark>siéra a</mark>cotar el m1nimo con mayor precisión.

**FIGURA V. 7.2** 

En el caso que, por ejemplo, al comparar los resultados de los experimentos en 0. 1. 2 v P se obtuviera que la respuesta menor se alcanza en 1 o en O se desecharía al intervalo (2,P] para trabajar con [0.2] de manera análoga a como se hizo con (1.P). es decir se tendría que determinar un valor E tal que  $\frac{E}{C}$   $\frac{C}{C+R}$ 

con

 $FICURA: Y. 7.3$ 

Después en el punto 3 de la figura V.7.3 se hace un experimento y se comparan las respuestas en 0, 3, 1 y 2 en 3. Permanece el intervalo [0,1] si el valor de la respuesta en 3 o en 0 es la menor o bien con [3,2] si la respuesta de 1 o la de 2 fue menor.

Note que en cualquier paso de la Búsqueda de la Sección Dorada el intervalo en  $e1$ que se esté trabajando tendrá exactamente la misma estructura que el intervalo [O,P] tiene al ser dividido por los experimentos 1 y 2.

La pregunta que ahora surge es: ¿ Cómo se aplica

la bdsqueda de la secci6n dorada al problema de minimizar una funci6n a lo largo de una direcci6n dada por algdn vector?

Primero, se debe tomar una observación distancia arbitraria del origen del vector. Si el **valor de la respuesta en la observación resulta ser menor que la función evaluada en el origen del vector,**  la distancia inicial se multiliplica por  $\varphi$  y se mide la **respuesta en este nuevo extremo.** 

Si después de haber sequido multiplicando por  $\varphi$  y **de haber llevado a cabo varias observaciones la n-ésima observación resulta en un crecimiento de la función, entonces el m1nimo se encuentra en el intervalo dado**  por la observaci6n n-2 y la observaci6n n. La forma de **este intervalo seria como se muestra en la fiqura V.7.4** 

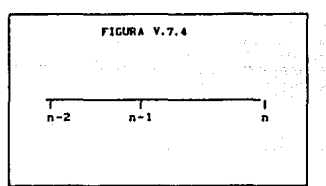

Dicho intervalo está dividido exactamente como el intervalo (O,P], por lo que se puede aplicar el método de la busqueda por secci6n dorada hasta que se obtenga **el grado de precisión que se considere conveniente.** 

Si en la primera obsevaci6n tomada se tiene un **crecimiento de la función en lugar de un decremento, entonces la distancia inicial se divide entre** 2 **hasta que se tenga una calda de la función. En este momento**  ya se podr1a intentar usar la bdsqueda de la secci6n dorada.

Una desventaja de aplicar el procedimiento de la bdaqueda de la secci6n dorada al problema de minimizar en la línea, es que se requiere un gran número de experimentos para obtener exactamente el óptimo buscado. Esto ocasiona que todo el método de descenso por pendiente máxima Tanpar sea más lento. De hecho. se puede probar que la convergencia de la busqueda dorada es lineal con radio de convergencia  $1/\varphi$  y dentro de los métodos que generan un intervalo para el minimo, el de la busqueda dorada genera un intervalo de menor longitud. (Luenberger (1984)).

cuando uno se encuentra en condiciones ideales (función objetivo cuadrática, que se puede evaluar sin errores al igual que sus derivadas.), se debe tratar de aproximar los minimos en la linea con un buen grado de precisi6n. sin embargo cuando las condiciones están alejadas de un caso ideal la experiencia ha indicado que errores en el cálculo de mínimos en la línea van a ayudar a que el método tenga una mayor velocidad de convergencia global. Claro que para dar sólo una aproximación al mínimo no es necesario tomar muchas observaciones al aplicar la sección dorada.

Para funciones no lineales se ha visto que después de haber ubicado el intervalo donde se aplica la sección dorada son necesarias de una a cinco observaciones. (Por ejemplo F =100 (x2-x1)<sup>2</sup> +  $(1-x_1)^2$ Harkins (1964)).

Para el número de observaciones que se deben tomar no se ha dado una regla general, pero se han presentado casos en dos dimensiones, cuando las condiciones son lejanas de un caso ideal, en que con un experimento es más que suficiente. Esto sobre todo se ha visto cuando la función objetivo tiene una cordillera; al tomar una sola experimentaci6n el error tan grande cometido en calcular el mínimo en la linea ha hecho que el paso acelerado determine una mayor disminuci6n de la funci6n.

En casos donde hay más dimensiones y la funci6n objetivo tiene curvas de nivel suaves (es decir la funci6n objetivo tiende en cierta forma a condiciones ideales), se han llegado a usar 5 observaciones para

calcular el mínimo en la linea.

También se debe mencionar que la distancia inicial **tomar la primera observaci6n**  importante en el número de experimentaciones necesarias **antes de obtener**  mlnimo.

El Método de Descenso por Pendiente Máxima Tanpar involucra el cálculo de la direcci6n de máximo **descenso. Si las derivadas son conocidas y se pueden evaluar sin error, esta dirección de máximo descenso se puede conocer sin problema.** 

**Por supuesto la mayor1a de los casos de interés no**  presentan esta posibilidad.

A continuaci6n se presenta un procedimiento que **servirá para encontrar la direcci6n de máximo descenso**  que no depende del cálculo de las derivadas (para obtener la del máximo ascenso solo hay que cambiar el signo a la de máximo descenso).

Este procedimiento se debe a Zellnik consiste en lo siguiente.

1) Establecer un rango R: para cada variable X:

2) Evaluar:

 $\Delta F1 = F(X_1, X_2, \ldots, X_1, \alpha R_1, \ldots, X_n)$  **-F(x)** 

donde *a* es un número real pequeño y AFI se puede **pensar como una aproximación a** *8* **F** <sup>~</sup>

FX1 3) Las perturbaciones iniciales a lo largo del **vector de descenso por pendiente máxima son evaluadas.de**  la relaci6n:

 $\overline{\delta}^* = \beta \cdot \overline{R}^* \cdot \overline{\Delta} \overline{R} / |\Delta F_1|_{max}$ 

donde  $\beta$  es un escalar usado para determinar el tamaño del paso. Por lo general  $\beta$  =1/10.

4) Se hace un desplazamiento a  $x - \overrightarrow{\delta}$ , (primer paso) •

Si el primer paso resulta exitoso, es decir, que en verdad la respuesta disminuye con respecto al valor obtenido tras evaluar en el origen del vector, entonces se debe calcular  $\beta = \varphi\beta$  y continuar con este proceso hasta que algún paso haga que la función crezca. Despues de esto ya se puede aplicar el Método de la Sección Dorada al intervalo que contiene al mínimo.

Si en el paso inicial la respuesta fuera mayor que el valor de la función evaluado en el origen del vector entonces  $\beta$ : = $\beta/\varphi^2$ . Se debe prosequir asi hasta que el paso resulte en una caida del valor de la función.

*<sup>13</sup>*no se disminuye tanto como se aumenta. Esto tiene la ventaja de que si los valores de la función se acercan al mínimo cuando se divide *8* entre  $\varphi^2$  la longitud cada vez menor de los pasos dar6 una mayor aproximación al mismo.

El criterio de decisión para no tomar valores de  $\beta$  más pequeños es :

Si  $\beta$ < c donde c >0 una constante escogida de manera conveniente, el óptimo sería el vector x inicial (alqunos de los valores mas utilizados son, cuando las curvas de nivel son suaves,  $c=10^{-2}$ ,  $c=10^{-4}$ ).

Por otro lado si *8* no crece mucho cuando se multiplica por  $\varphi$ , entonces se pueden tener problemas de convergencia, si el óptimo está lejos de donde se estáaplicando el método. El valor  $\beta = .1$  tiene indicios de salvar este problema.

De manera natural uno se podría preguntar como proceder si se da un paso acelerado. A partir del punto P<sub>\*</sub> (m-impar) se suma el vector  $\frac{1}{2}$ (P<sub>\*</sub> -P<sub>\*</sub>-3). En el extremo final de esta suma se toma una observación. si hay un decrecimiento con respecto a P. se empieza a multliplicar por  $\varphi$  hasta que se genere un intervalo que contenga al mínimo. A partir de aquí se aplicaría la Bllsqueda de la Sección Dorada. Si la primera observación tomada resulta en un crecimiento de la funci6n, como mAximo se pueden hacer doa contracciones (es decir dos divisiones entre  $\varphi^2$ ). Si aún así no se tiene algún exito se reinicia Tanpar a partir de Pa-1.

Harkins (1964) creador de este algoritmo para aplicar Descenso (Ascenso) Máximo Tanpar, menciona que su experiencia lo ha llevado a preferir reiniciar Tanpar a partir de P-1 que a tratar de averiquar que **ocurre, en el vector que va de** P.~3 **a P •.**  (Es decir no se hace búsqueda de Po-1 a Po).

**Por la forma en como aqu1 se planteó el minimizar**  a lo largo de una dirección de descenso por pendiente máxima o una dirección dada por algún paso acelerado, **uno podr1a pensar que Descenso por Pendiente MAxima**  Tanpar tiende a tener ciclos sin fin.

**Por ejemplo, al minimizar sobre un descenso por**  pendiente máxima, podría ser que al estar multiplicando por  $\phi$  la función decrezca sin cota. Esto, claro, depende de la función objetivo que se esté tomando, paro es lóqico que si ésta tiene a1nimo no va a poder decrecer ain cota en alguna dirección dada por alqún **vector. Si por el contrario se tienen puros aumentos**  de la función al estar dividiendo entre  $\varphi^2$ , se llegaría a la contradicción de que en la dirección de máximo **descenso la función s6lo crece.** (De todos modos cuandoß < c, el proceso se detiene.) Si se toma un **paso acelerado y se quiere minimizar, uno esperarla no**  tener crecimientos de la función en forma indefinida al multiplicar por  $\rho$ , si es que la función objetivo tiene  $m1n$ imo. Note que al dividir entre  $p^2$  cuando se minimiza en el paso acelerado, a lo más se permiten dos **contracciona•.** 

El procedimiento de Descenso por Pendiente Máxima **Tanpar se ha ensayado en casos lejanos de ser ideales.**  Por ejemplo, an funciones de la foras

$$
\mathbf{r} = \sum_{j=1}^{k} x_j^2
$$

Con  $r_j = f_j(x_1, x_2, \ldots, x_n)$  donde f; se ha escoqido de tal manera que F no sea cuadrática.

El coaportaaiento del Descenso por Pendiente Máxima Tanpar en estos casos ha sido un tanto errático ya que en las primeras iteraciones se muestra un decrecimiento muy pequeño de F, sin embargo, el que no

se calculen los mínimos en la línea en forma exacta ha contribuido a mejorar la convergencia global del procedimiento, ya que después de 30 o 40 evaluaciones de la función. llega un momento en que el proceso de optimización se acelera lo suficiente como para proporcionar estimaciones buenas del óptimo y del valor mínimo de la función. (Harkins (1964)).

Las funciones como F se han maneiado con otro procedimiento conocido como técnica Gaussiana. Aun cuando esta técnica resulta ser  $mAs$ sofisticada requiere de un menor número de evaluaciones de la función para lograr resultados equiparables a Tanpar; a pesar de esto, parece ser difícil encontrar otra técnica tan simple como Descenso por Pendiente Máxima Tanpar y que además arroje buenas aproximaciones del óptimo.

V8. - OBSERVACIONES FINALES A LOS METODOS TANPAR. -

Los procedimientos Tanpar tienen posibilidades de ser programables, en ningún momento involucrán cálculos de sequndas derivadas.

Cuando se dan condiciones ideales los métodos Tanpar convergen en a lo más 2n iteraciones.  $S1$  uno está cerca de tener condiciones ideales se esperaría que el número de iteraciones para calcular el óptimo fuese cercano a 2n.

interés de condiciones Un Caso de ideales aproximadas es aquel que surge cuando se va a aplicar Análisis Canónico, en donde se considera a Y cuadrática y Y un muy buen ajuste a Y. Seria interesante averiquar que resultados se obtendrían si se aplicara cuando es imposible aplicar Análisis Tanpar a Ÿ. Canónico por cuestiones técnicas  $(por)$ ejemplo. dificultades con las inversas de las matrices).

Tanpar tiene la ventaja de que se puede trabajar sin necesidad de plantear un modelo para la función de Esto ocurre cuando todas las evaluaciones respuesta. de la función objetivo se obtienen en. forma

#### experimental.

El no proponer un modelo evita por completo la necesidad de tener que hacer una regresión, cambio de esto se tendrá que hacer un experimento cada vez que se necesite evaluar la función.

Una de las criticas que se hace , por ejemplo a Descenso por Pendiente Máxima Tanpar es que los casos ideales con que se desarrolló se piensa que se manejan lo suficientemente bien con Descenso por Pendiente Máxima Simple.

En oposici6n con este emp1ricamente los algoritmos punto **Tanpar** de vista, tienen un comportamiento regularmente bueno en casos no ideales, algo que no ocurre con Descenso por Pendiente Máxima simple.

En la secci6n siete de este capitulo se propuso el método de la Búsqueda de la Sección Dorada también conocido como Método de Fibonacci para encontrar el "m1nimo en la linea", otra alternativa que se ha propuesto es que cuando se tenga ubicado el intervalo para el valor m1nimo de la función se ajuste una funci6n cuadrática y se encuentra el minimo de esa función cuadrática. (Burden (1985), Luenberger (1984)).

Se puede dar uno cuenta que cuando hay casos cercanos a tener condiciones ideales, la alternativa de ajustar una funci6n cuadrAtica puede resultar mejor que la aplicaci6n del método de Fibonacci.

En presencia de casos extremadamente no ideales (que la funci6n objetivo presente exponenciales, sumas de exponenciales, términos lineales *y* cuadrAticos juntos) resulta mejor continuar iterando de acuerdo a las reglas de los algoritmos de Tangentes Paralelas que detenerse *y* volver a inicializar todo el procedimiento. La gente que ha trabajado Tanpar en forma prActica opina que Tanpar continuo involucra una especie de error aleatorio que depende de todas las iteraciones que se han llevado a cabo. Empiricamente parece ser que este error, impide, al aplicar los procedimientos, que éstos presenten alguna especie de "loop".

Same County

ll in Dishing

5427 SR

ar we de lilleiadh

그리는 그리스와 요즘 사람의 사람들은 사람을 보고 있다.

willshee

in Albert Pa

alin massachun kassa and sa massachun massachun massachun massachun massachun massachun massachun massachun ma

7.e.

ezy

32. XX

and the company

Sing Warn Pols

<u>sind began ida, hasil belawa</u>

and sik

12au b

GRADIA

West Constant

 $\sim$ 

yy.

(Alba 1921, Sank

Vickeys and L

na kabis

w

والتمت مناهد للمداور والمتوا

Hari

### BIBLIOGRAFIA DEL CAPITULO

-Beale, E.M.L. (1988). Introduction to Optimization. New York: John Wiley.

-Birman, M.S. (1950). Uspehl Mat, Nauk, 5, 152.

- -Buehler, R.J., B.V. Shah v O. Kempthorne (1961), Technical Report No. 3, Statistical Lab., Iowa **State Univ., Ames,**
- -Buehler, R.J., E.V. Shah y O. Kempthorne (1964). Methods of Parallel Tangents, Chemical Engíneering *Progress* Symposium Series, No. 50, Vol. 60, l-7.

-Burden, R.I., J.::. Faires (1985). *AnAlisis* Numérico, Jera Ed., Grupo Editorial Iberoamericana.

-Harkins, A. (1964). The Use of Parallel Tangents in Optimization, *Chemical* Engineering *Syposium* Series, No. 50, Vol. 60, 35-40.

-Kantorovich, L.V. (1948). Uspehi Hat. Nauk, J, 89. -Luenberger, D.G. (1984). Linear and Nonlinear Programming, 2nda Ed., Addison-Wesley Publishing Co.

-Zellnik, H.E., N.E. Sondak y R.S. Davis (1962). *Chemical Engineering Progress, No.8, Vol. 58,* 35-41.

## CONCLUSIONES

**describe una metodologia**  problema de Superficie de Respuesta en αA. **incorporan las técnicas explicadas en este trabajo.** 

1.- Definir los objetivos de la investigación. En **este punto se debe estar seguro que el problema por resolver involucra el estudio de una variable Y (cuantitativa) que depende de las variables x1,x2, ... Xk**  (también cuantitativas) y es de interés el conocimiento **de condiciones sobre x1,x2, ... X1t que**  respuesta óptima en y, **determinen** 

Si la relación entre la respuesta y las variables independientes es **completamente conocida,** se deben aplicar técnicas de optimización dentro del campo del C6lculo Diferencial, de la Investigación de Operaciones o quizá del Análisis Numérico.

**Si la relación a estudiar involucra un error aleatorio, lo primero que se debe hacer es seleccionar**  las variables independientes que tengan mayor efecto en la respuesta. Es posible aplicar algunas técnicas ostad1sticas para lograr esta selección si con anterioridad se ha ajustado alglln modelo lineal de Regresión que relacione la respuesta con todos las variables de interés (Draper y Smith (1981)). En caso **de no disponer de un ajuste de este tipo, s6lo se**  dispone de la información que da el contexto del **problema en vias de lograr esta selecci6n. Después, hay que especificar los rangos tanto de la respuesta**  como de las variables independientes y verificar que la **escala sea continua.** 

**2.- Construir un disef\o de primer orden, experimentar, recoger datos y ajustar un modelo de primer orden.** 

¿Porqué un diseno y un modelo de primer orden? Recuérdese que, por lo general, la región inicial de experiaantaci6n no contiene al Optimo y suponer un función monótona en esta zona resulta conveniente. **clase de todas las funciones monótonas** i' los modelos de primer orden resultan ser de los más **sencillos, lo cual es adecuado en etapas iniciales de experimentación** 

¿cual diseno de primer orden? Se podr1a usar un **2 <sup>11</sup> , una fracción de un 2 11 o bien un disef\o simplex. En**  los 2<sup>\*</sup>. X<sup>\*</sup>X es una matriz diagonal (esto quiere decir que el diseno es ortogonal), con X la matriz de diseño. Si las coaponentes del vector de par6metros se estiman via H!nimos Cuadrados estas son no correlacionadas y de **varianza constante. Esto permite que los calcules para**  desarrollar pruebas de hip6teaia sobre el vector de parAaetros (bajo noraalidad) se siaplitiquen. (Myers (1971) Cap. III). Los diseftoa simplex formados por k+l **observaciones, son tales que al trazar lineas k**  dimensionales que unan a los puntos del diseño se obtiene una fiqura reqular k-dimensional o simplex. Estos resultan interesantes debido al resultado del capitulo III, Secci6n 2 de este trabajo que tiene que ver con la estimación óptima del gradiente. Tambien son diseños ortogonales y heredan las propiedades respecto a ortogonalidad que presentan los 2•. (Méndez (1977)).

Repecto al ajuste, cabe aencionar que no necesariamente se debe realizar por Minimoa cuadrados. Existen métodos alternativos de estimaci6n, que se comparan favorablemente respecto a Minimos Cuadrados, por ejemplo estimaci6n a través del criterio del Error CUadrAtico Medio Integrado (Integrated Mean Square Error) presentado en Khuri y cornell (1987), Cap. Vl.

3.- Realizar prueba de Carencia de Ajuste. Si se esta usando un diseño  $2<sup>k</sup>$  o un diseño simplex, será **necesario que ai experimentar se tomen repeticiones.**  Usualaente lo que ae hace **es** incluir el centro del diaello como un punto del **aisao** y toaar varias obaevaciones en 61 para poder calcular el error puro.

La prueba de Carencia de Ajuste es crucial en el problema de Superficie de Respuesta va que el objetivo es dar una predicción del valor óptimo usando el modelo Claro que las condiciones en las variables ajustado. independientes donde se alcanza este valor  $son<sup>2</sup>$ desconocidas y es necesario que se determinen antes de dar una predicción.

4.- Si la prueba del punto 3 da evidencia de Carencia de Ajuste, se podrían intentar **transformaciones en las variables y/o respuesta.**  Estas **transformaciones deben ser monótonas para que**  equivalente optimizar el modelo transformado y el •odelc original. En caso de no haber Carencia de Ajuste se aplican las técnicas estad1sticas descritas por 6.

5.- Se ajusta el nuevo modelo (sin volver a experimentar) y se verifica Carencia de Ajuste. si **Carencia de Ajuste es evidente, se recomienda usar una estrategia de segundo orden, su descripci6n se hace en**  8. Si no hay se pasa a 6.

6.- Aplicar la teor1a usual del Análisis de Regresión que incluye entre otras cosas la verificación **de los supuestos sobre los residuales, construcci6n de**  intervalos o regiones de confianza y la elaboraci6n de pruebas de hip6tesis para el vector de parámetros. La teoría de Regresión más conocida se apoya en el supuesto de normalidad sobre los residuales y esto implica que las estad1sticas para las pruebas de hipótesis sobre los parámetros tengan una distribución F. cualquier desviaci6n sobre la hip6tesis de **normalidad hace que las estadlsticas de prueba no necesariamente tengan una distribución F, pero en muchos casos la aproxirnaci6n a una F puede ser buena.**  El grade de aprcximaci6n depende en parte del diseno **usado para hacer el ajuste. Un disefto seleccionado con**  la finalidad de que está aproximaci6n sea adecuada se dice que es un diseno robusto contra la no normalidad y

si el modelo es lineal en los parámetros, se dice entonces que el modelo se selecciona a través del criterio Box-Watson. Khuri v Cornell (1987) plantean una discusión sobre este criterio y proponen un diseño que lo satisface. Esto da cierta flexibilidad en el manejo de la teoria de Regresión.

cuando todas esta técnicas dejan ver que el modelo no es adecuado habría que regresar a la etapa de selécción de variables independientes y construcción de un diseflo de primer orden. Se debe considerar la posibilidad de tornar mas observaciones experimentales y/o expander el diseño. Si el modelo es útil habría que iniciar con la aplicaci6n de los métodos de Superficie de Respuesta como se explica en 7.

7. - Usar m6todo de Ascenso por Pendiente Máxima. se sugiere el método modificado del capitulo III , secci6n 2. Si no se detecta curvatura evidente se vuelve a utilizar una estrategia de primer orden como en 2. En caso de curvatura evidente hay que utilizar la estrategia de segundo orden que se describe en 8.

s.- Se plantea un diseno de segundo orden, se experimenta, se recogen los datos y se ajusta el modelo correspondiente.

Podría usarse un  $3<sup>h</sup>$  que presenta tres niveles en cada variable independiente y permite la estimaci6n de los parAmetros correspondientes a los términos de segundo orden. Sin embargo, no se debe olvidar que uno de los criterios para la selecci6n de un diseno es la reducción de cálculos en la estimación . Por esto con k grande un J• resulta inadecuado.

Como alternativa se tienen los diseños Compuestos Centrales con menos observaciones y poca pérdida de precisión en la estimación. Estos diseños estan formados por un 2ª con 2k + 1 puntos que son: el origen del diseño y los puntos de la forma  $(0, \ldots, \alpha, \ldots, 0)$ ,  $(0, \ldots -\alpha, \ldots 0)$ ,  $\cdots$ ,  $\cdots$ , llamados axiales. Para algunos valores de a estos disenos resultan ser
ortogonales. minimizan tanto la varianza de 1ă respuesta como los posibles sesgos que pueden presentar los estimadores debidos a que el modelo verdadero sea de tercer· orden *y* no de segundo. Tambien·se·aCostumbra tomar repiticiones en el origen para verificar Carencia de Ajuste (Méndez (1977) y Hyers (1971)). Concluida la etapa de diseno, experimentaci6n y ajuste se pasa a 9.

9. - Probar carencia de Ajuste para el modelo de segundo orden. Debido a que un modelo de segundo orden es lineal en los parámetros, los comentarios al respecto hechos anteriormente para el modelo de primer orden son válidos en este caso. Ajuste se pasa a 10, ai no a 12. Si hay carencia de

10.- Intentar transformaciones, ajustar modelo y pasar a 11.

11.- Nuevamente verificar Carencia de Ajuste. Si hay evidencia de Carencia de Ajuste pasar a 16 e intentar estrategias que quizá no esten dentro del contexto de modelos lineales. Si no ir a 12.

12 .- Hacer inferencias sobre el &odelo. Si este no presenta ninguna dificultad pasar a 13, en caso contrario regresar a 8.

13.- Aplicar AnAliais Can6nico y construir curvas de nivel de Superficie de Respuesta. Ir a 14.

14. - Si el punto estacionario se encuentra fuera de la región experimental o es un punto silla se pasa a 15. En caso contrario la investigaci6n ha concluido y ae pasa a 17.

15.- Aplicar AnAlisis de cordilleras e ir a e.

16. - Aplicar Tangentes Paralelas. Haber lleqado al punto 16 significa que la respuesta corresponde a la de un modelo de orden superior no lineal. Un análisis similar al presentado en los cap1tulos II, ITI, IV para modelos de orden mayor que 2 no se conoce. En el capítulo 8 de Khuri y Cornell (1987) se hace un tratamiento para modelos no lineales abarcando los aspectos de diseño, ajuste y optimización para este

tipo de casos. Otra referencia sobre optimización con modelos no lineales es Marquardt (1959).

17.- Elaborar reporte final sobre la investigación

concreta. La metodología explicada de los puntos 1 a 17 puede tener variantes de acuerdo a cada situación

Se finalizan estas conclusiones con algunos comentarios sobre el problema de optimización simultanea de varias respuestas o problema de multirespuestas. Una posiblidad para resolverlo es aplicar las técnicas del capitulo I, fijando niveles "convenientes" en todas las respuestas excepto en una 1• optimizar respecto a esta con Multiplicadores de Lagrange. Este procedimiento no se puede aplicar en el caao en que se desconozcan niveles convenientes de respuesta. En el capítulo 7 de Khuri y Cornell (1987) se trata el desarrollo básico para estudiar este tipo de situaciones. Se plantean diseños, métodos de estimación y técnicas de optimización. En esta área los estudios apuntan sobre todo a la búsqueda de diseños adecuados, ya que un diseño eficiente para una respuesta puede no ser eficiente para otras. La experimentaci6n secuencial propia del problema de superficie de Respuesta resulta un reto en el caso de multirespuestas: la decisi6n para hacer un cambio de diseño experimental no sólo depende de una sino de varias respuestas. Otro trabajo enfocado a multirespuesta es el de Hoerl (1959).

A continuaci6n el diagrama de flujo que ilustra la metodología de los puntos 1 a 17.

141

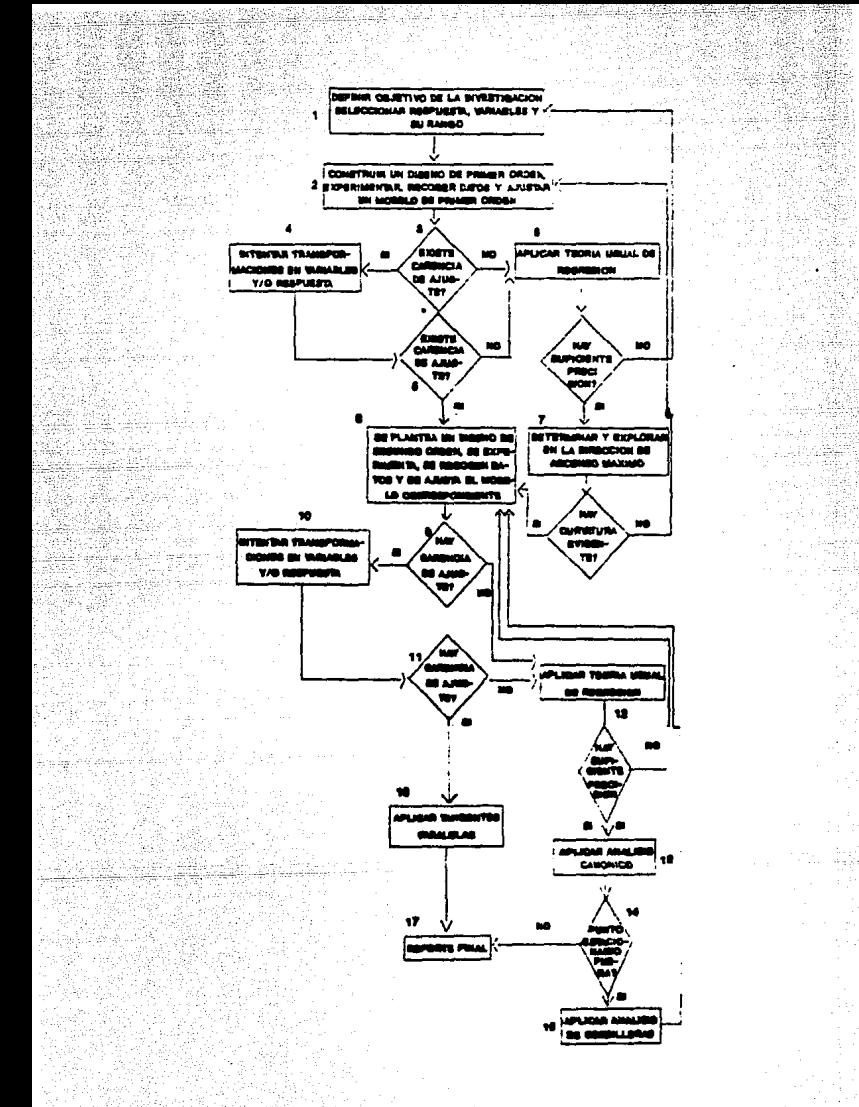

## BIBLIOGRAFIA.

-Hoerl, A.E. (1959). Optimum Solution of Many Variables Equations, Chemical Engineering Progress, Vol. 55,  $No. 11. 69 - 78.$ 

ak.

- -Khuri, A.I. v J.A. Cornell (1987). Response Surfaces. New York: Marcel Dekker. Inc.
- -Marquardt, D.W. (1959). Solution of Nonlinear Chemical Engineering Models, Chemical Engineering Progress, Vol. 55, No. 6, 65-70.
- -Méndez, I. (1977). Metodologia de Superficie de Respuesta. Comunicaciones Técnicas. I.I.M.A.S. U.N.A.M.
- -Myers, R.H. (1971). Response Surface Methodology, Boston: Allyn and Bacon Inc.

57.C U